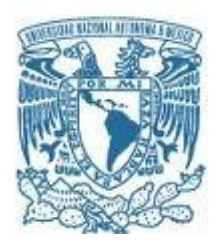

# **UNIVERSIDAD NACIONAL AUTÓNOMA DE MÉXICO**

PROGRAMA DE MAESTRÍA Y DOCTORADO EN INGENIERÍA (INGENIERÍA CIVIL) – (GESTIÓN ADMINISTRATIVA DE LA CONSTRUCCIÓN)

### **MODELOS PARA LA TOMA DE DECISIONES EN PROYECTOS DE CONSTRUCCIÓN**

### **TESIS** QUE PARA OPTAR POR EL GRADO DE: **MAESTRO EN INGENIERÍA**

### PRESENTA: **DANIEL MEJIA SALGADO**

TUTOR PRINCIPAL DR. JESÚS HUGO MEZA PUESTO FACULTAD DE INGENIERÍA

CIUDAD UNIVERSITARIA, CD. MX. DICIEMBRE 2021

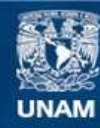

Universidad Nacional Autónoma de México

**UNAM – Dirección General de Bibliotecas Tesis Digitales Restricciones de uso**

### **DERECHOS RESERVADOS © PROHIBIDA SU REPRODUCCIÓN TOTAL O PARCIAL**

Todo el material contenido en esta tesis esta protegido por la Ley Federal del Derecho de Autor (LFDA) de los Estados Unidos Mexicanos (México).

**Biblioteca Central** 

Dirección General de Bibliotecas de la UNAM

El uso de imágenes, fragmentos de videos, y demás material que sea objeto de protección de los derechos de autor, será exclusivamente para fines educativos e informativos y deberá citar la fuente donde la obtuvo mencionando el autor o autores. Cualquier uso distinto como el lucro, reproducción, edición o modificación, será perseguido y sancionado por el respectivo titular de los Derechos de Autor.

# **JURADO ASIGNADO:**

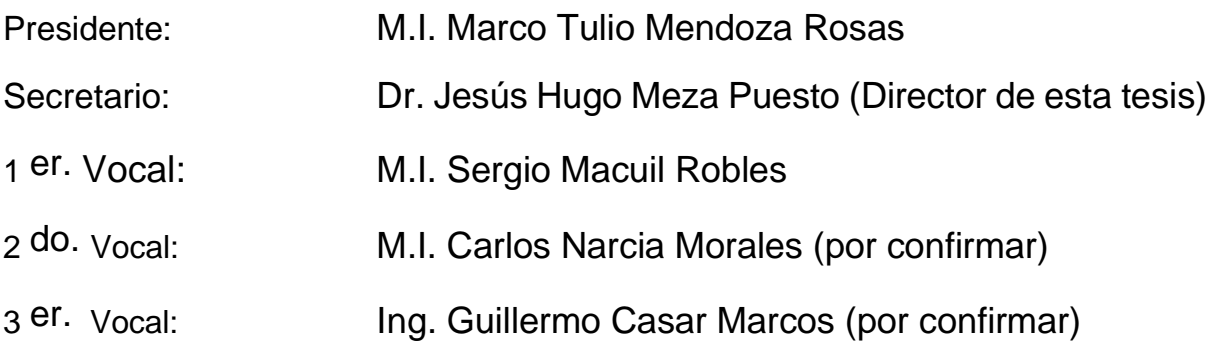

# **TUTOR DE TESIS: Dr. Jesús Hugo Meza Puesto**

--------------------------------------------------

**FIRMA**

# Contenido

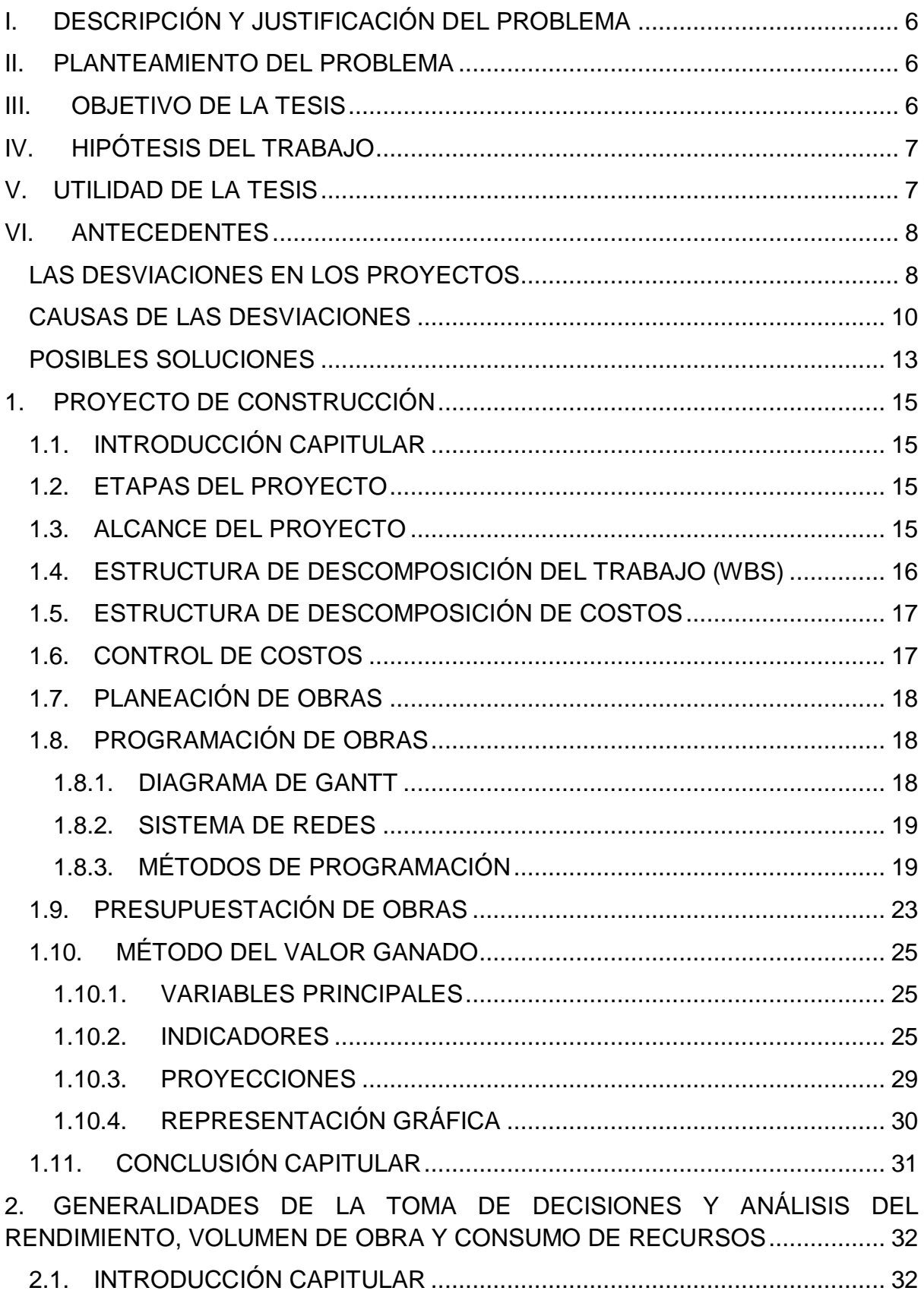

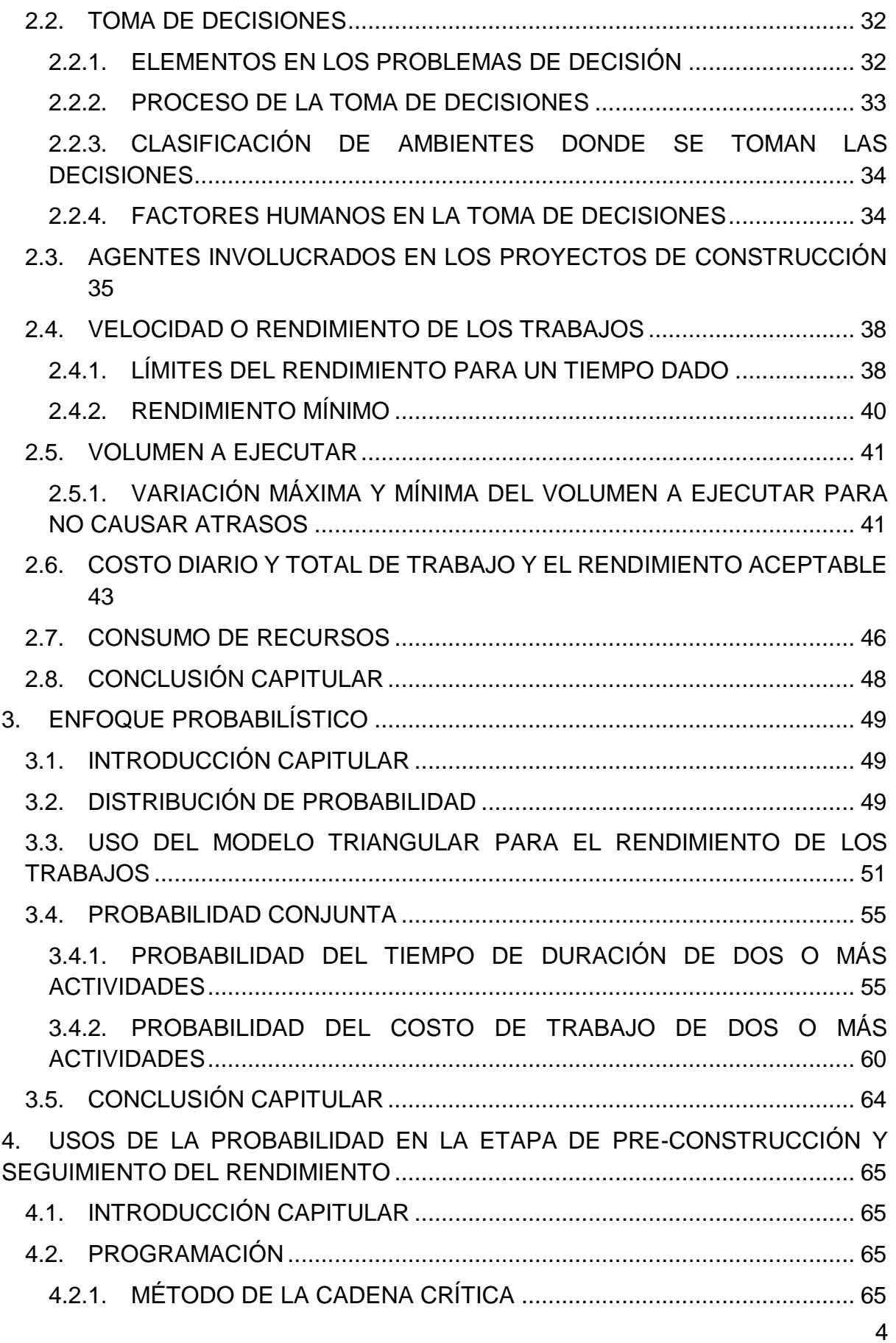

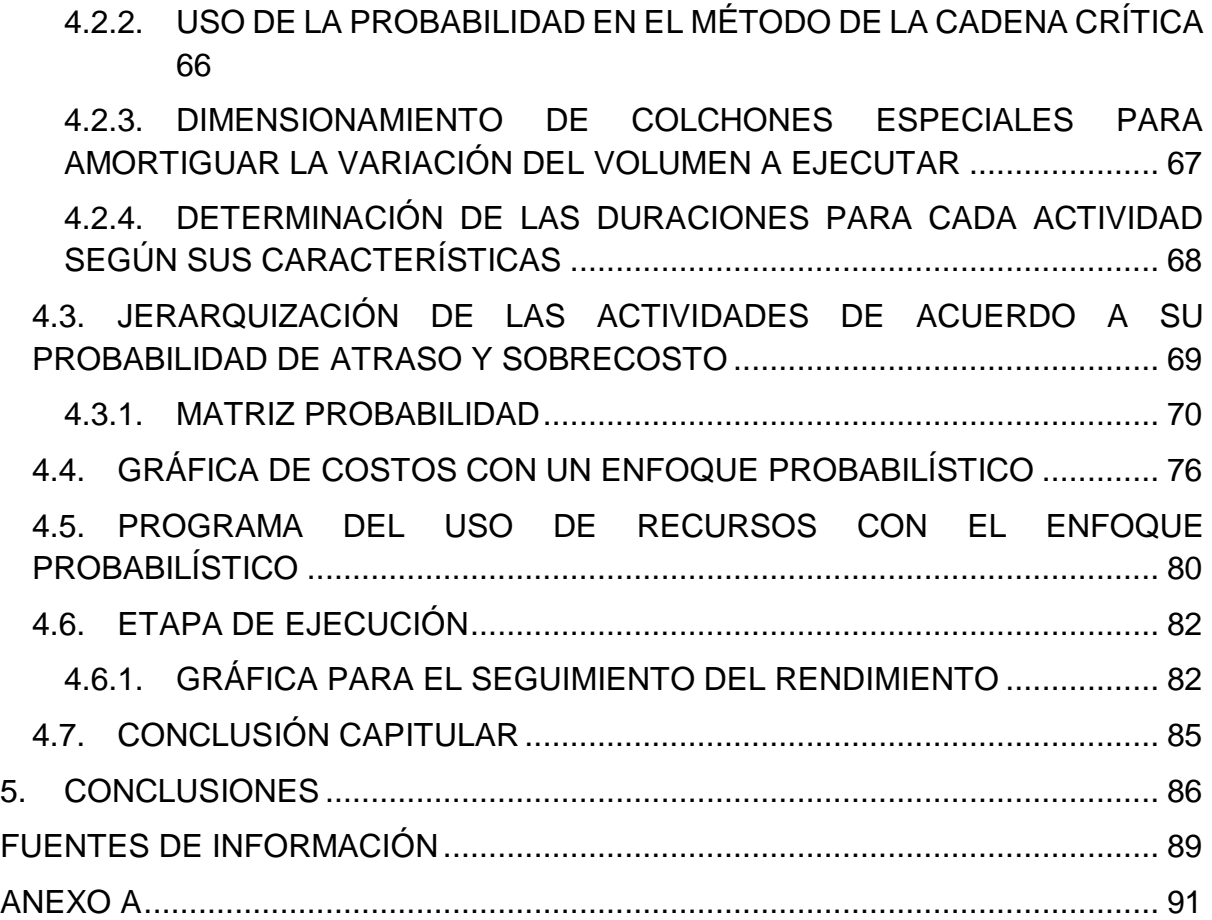

# <span id="page-6-0"></span>I. DESCRIPCIÓN Y JUSTIFICACIÓN DEL PROBLEMA

### *Descripción*

Dos de los principales objetivos de todo proyecto es el de no rebasar el tiempo ni el costo estimado previamente. Si alguno de los dos no se cumple puede ocasionar desde perdidas monetarias hasta conflictos legales a uno o varios involucrados en el proyecto, como cliente, constructor o contratista y subcontratistas. Por tanto, la aplicación de herramientas, técnicas y/o métodos que sirvan para cumplir con tal fin son de gran importancia. El problema inicia desde la programación y presupuestación de obras de construcción, ya que no existen dos proyectos completamente iguales. Por ejemplo, aunque se construya el mismo edificio uno a lado de otro las características del suelo pueden variar, y a su vez el diseño y el procedimiento constructivo de las cimentaciones. Ahora si ese mismo edificio se construye en diferente estado o país, además del suelo, el personal, la maquinaria o simplemente los recursos pueden presentar comportamientos y/o características diferentes. Para considerar estas variaciones son utilizados algunos conceptos de probabilidad, como el método PERT y Monte Carlo, sin embargo su aplicación solo se limita a la estimación de la duración total del proyecto.

### *Justificación*

Debido a sus características, hacer cumplir con el tiempo y costo planeado en obras de construcción es una tarea complicada, por tanto es importante la implementación de herramientas destinadas a cumplir con dichos objetivos.

# <span id="page-6-1"></span>II. PLANTEAMIENTO DEL PROBLEMA

¿Cómo se puede hacer uso de la probabilidad para los proyectos de construcción?

¿Qué herramientas, técnicas y métodos pueden ser aplicados a proyectos de construcción para que estos sean ejecutados dentro de los límites del tiempo y costo planeado?

# <span id="page-6-2"></span>III. OBJETIVO DE LA TESIS

#### *General*

Analizar algunos de los aspectos de los proyectos de construcción y las decisiones que se toman.

#### *Particular*

Presentar herramientas, técnicas y modelos que ayuden a tomar decisiones para cumplir con el tiempo y costo de cada proyecto de construcción, identificando sus ventajas y desventajas, además de recomendaciones para facilitar el uso de dichos modelos.

# <span id="page-7-0"></span>IV. HIPÓTESIS DEL TRABAJO

Además del método de programación PERT, la probabilidad puede ser de ayuda para más aplicaciones, como la administración de riesgos.

# <span id="page-7-1"></span>V. UTILIDAD DE LA TESIS

La tesis proporcionará herramientas, técnicas y modelos que ayuden a la toma de decisiones en todos los proyectos de construcción.

# <span id="page-8-0"></span>VI. ANTECEDENTES

## <span id="page-8-1"></span>LAS DESVIACIONES EN LOS PROYECTOS

Thompson y Perry encontraron en 1993 que el 75% de los proyectos financiados por el Banco Mundial tenían retrasos de al menos el 28%<sup>1</sup>.

Mientras que Morris y Hough calculan que los proyectos con sobrecosto son alrededor del 50%, con incrementos típicos entre el 40% y el 200%<sup>2</sup>.

Martin y otros encontraron que mientras el 20% de los proyectos ejecutados en el Reino Unido en 2005 experimentaron incrementos de costo, casi el 40% sobrepasaron el plazo fijado en el contrato $3$ .

| <b>Proyecto</b>                          | <b>Plazo</b><br>Original | <b>Plazo Final</b>    | <b>Presupuesto</b>                          | <b>Inversión</b><br><b>Final</b>                                  |
|------------------------------------------|--------------------------|-----------------------|---------------------------------------------|-------------------------------------------------------------------|
| Opera de<br>Sidney                       | 4 años                   | 17 años               | 7 mdd<br>australianos                       | 102 mdd<br>australianos                                           |
| Aeropuerto de<br>Berlín-<br>Brandemburgo | 5 años                   | 14 años               | 2.25 mil mdd                                | 8.2 mil mdd                                                       |
| Eurotúnel                                | 5 años                   | 7 años                | 4.5 mil<br>millones de<br>euros             | 15.0 mil<br>millones de<br>euros                                  |
| Tren Hawái                               | 6 años                   | 14 años               | 5.0 mil mdd                                 | 9.0 mil mdd                                                       |
| Tren México-<br>Toluca                   | 3 años                   | 10 años<br>(estimado) | 38 mil<br>millones de<br>pesos<br>mexicanos | 73 mil<br>millones de<br>pesos<br>mexicanos<br>(87% de<br>avance) |

 $\overline{a}$ <sup>1</sup> P.A. Thompson y J.G. Perry, Engineering construction risks: a guide to project risk analysis and risk management, Thomas Telford, 1992

<sup>2</sup> Peter W.G. Morris y George H. Hough, The anatomy of major projects: a study of the reality of project management, Chichester: Wiley, 1987

<sup>&</sup>lt;sup>3</sup> Joe Martin, Theresa Keoughan Burrows e Ian Pegg, Predicting construction duration of building projects, en Shaping the change, XXIII FIG Congress, Munich, Alemania, octubre de 2006

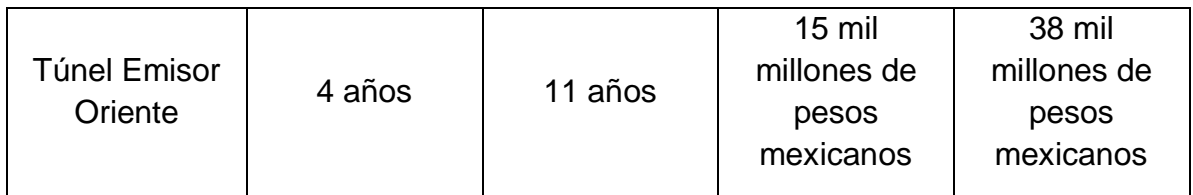

<span id="page-9-0"></span>*Tabla 1 Fuente: Esteban Figueroa Palacios, "Las desviaciones en los proyectos y sus causas", Revista IC Ingeniería Civil del Colegio de Ingenieros Civiles de México, Núm. 606 marzo de 2020, p. 22 y 24*

Hay numerosos ejemplos de edificios y obras bien conocidos que han sufrido enormes desviaciones en los costos y plazos estimados al inicio del proyecto [\(Tabla 1\)](#page-9-0):

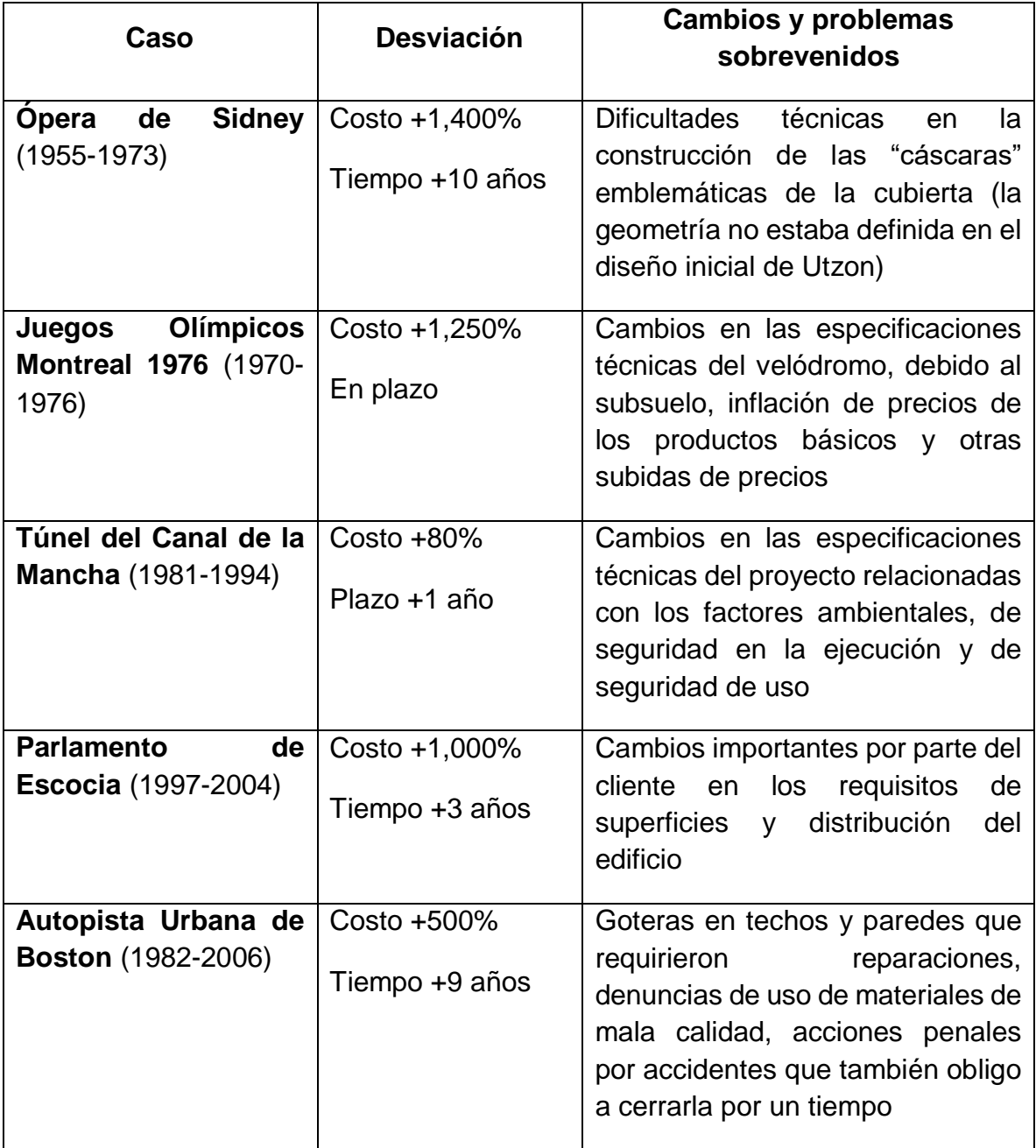

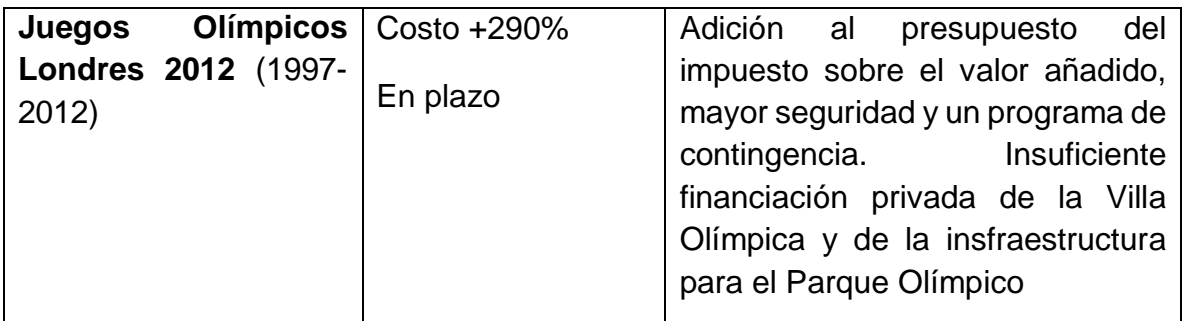

*Tabla 2 Fuente: Will Jennings, Exective politics, risk and the megaproject paradox, en Simon Bastow, Executive politics and governance, Nueva York: Palgrave Macmillan, 2013, páginas 34-35*

### <span id="page-10-0"></span>CAUSAS DE LAS DESVIACIONES

En 2010, un estudio realizado sobre más de cien empresas constructoras del Reino Unido genero datos muy detallados sobre las causas de las desviaciones en tiempo y costo $4$ .

La [Tabla 3](#page-11-0) muestra los veinte factores más importantes como origen de los retrasos, con un índice de ponderación que combina la gravedad asignada y el número de encuestados que lo mencionan. Se indica también el peso obtenido por cada factor como causa de sobrecostos, con lo que se observa que existe una alta correlación entre los dos aspectos, excepto algunos que afectan claramente más al costo, como la inflación y la inestabilidad de los tipos de interés y las divisas.

 $\overline{a}$ <sup>4</sup> Olawale y Sun M. "Cost and time control of construction projects:inhibiting factors and mitigating measures in practice". Construction Management and Economics, volúmen 28, número 5, 2010, páginas 509-526.

# ANTECEDENTES

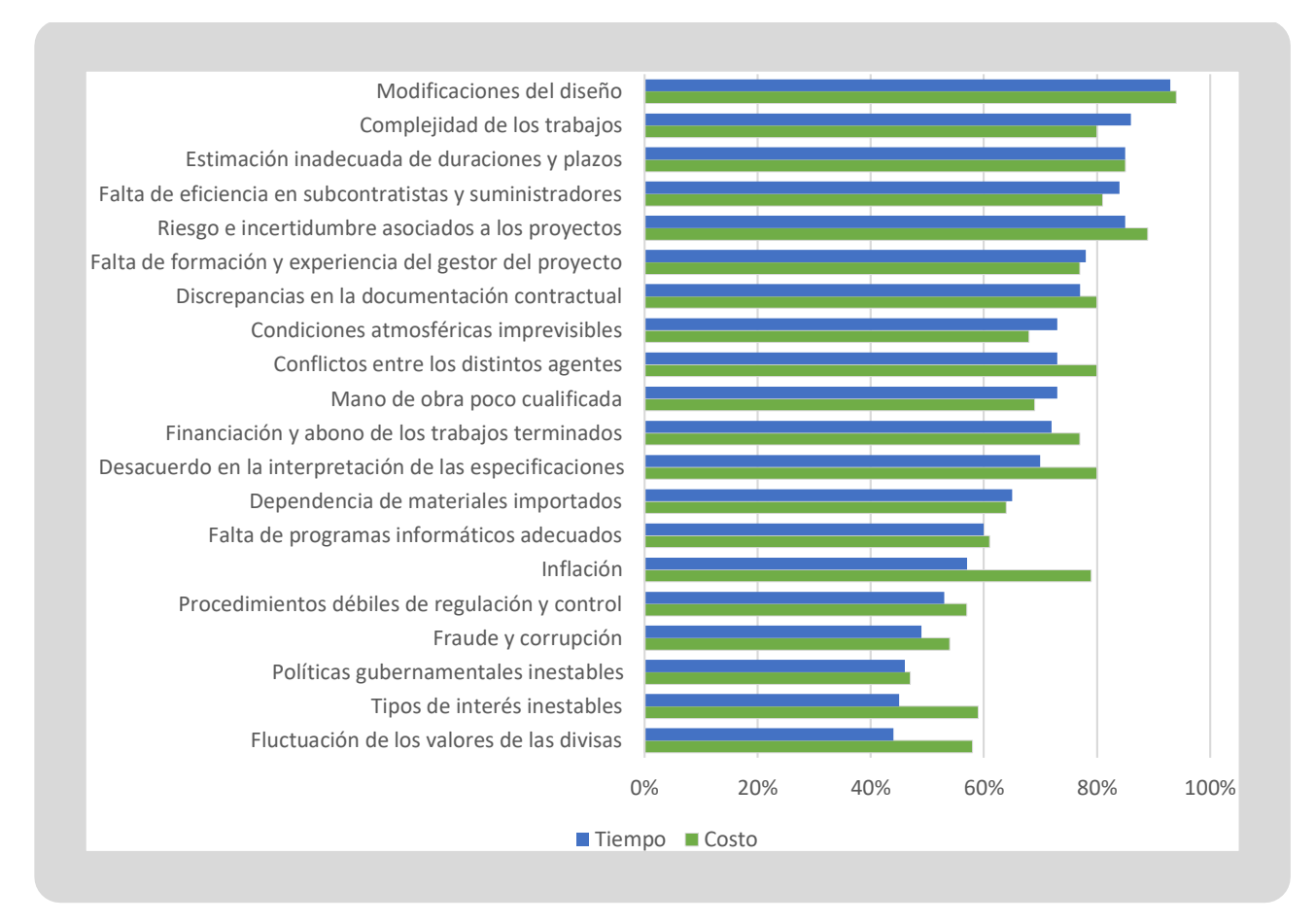

*Tabla 3 Causas de las desviaciones en tiempo y costo*

<span id="page-11-0"></span>Los datos siguientes están tomados de una entrevista a los arquitectos Pierre de Meuron, Meinhard von Gerkaan y Christoph Ingenhoven.

Los arquitectos sugieren las siguientes causas generales de los aumentos del costo y los retrasos<sup>5</sup>:

- Los proyectos no estaban terminados cuando se realizaron las adjudicaciones
- Las protestas populares y los partidos ecologistas intentaron detener los proyectos
- Dificultades en la relación con los contratistas
- Políticos inexpertos en construcción trataron de controlar la supervisión
- Los "departamentos para añadir más prestaciones" de las empresas constructoras se dedican a imaginar cómo extraer más dinero de los promotores

 $\overline{a}$ <sup>5</sup> Spiegel, Starchitect Trio: the men behind Germany´s building debacles. Spiegel Online International. URL: www.spiegel.de/international/germany/de-meuron-von-gerkan-and-ingenhoven-on-germanconstruction-headaches-a-905472.html.

### ANTECEDENTES

También, algunas de las causas de retraso habituales, analizadas en proyectos de  $I+D+I$  (investigación, desarrollo e innovación)<sup>6</sup> pero igualmente aplicadas al ámbito de la construcción, son, por orden de importancia:

- Requisitos de los proyectos poco definidos
- El cliente no está muy implicado
- Falta de recursos
- Expectativas poco realistas
- Cambios en los requisitos y en las especificaciones
- Mala planificación
- El proyecto no es necesario
- Mala gestión del proyecto
- Desconocimiento de la tecnología

En los proyectos específicos de construcción, las causas más habituales de retrasos son<sup>7</sup>:

- Imputables al cliente: las modificaciones en el diseño y el proceso lento de toma de decisiones
- Imputables al constructor: la deficiente gestión de la obra y la mala planificación
- Imputables a agentes externos: los retrasos en la entrega de materiales

El M.C. Esteban Figueroa Palacios clasifica los orígenes de las desviaciones en las siguientes categorías<sup>8</sup>:

Causas atribuibles al proceso directo de planeación (responsabilidad de la gerencia del proyecto):

- Insuficiente datos para la planeación, diseño y construcción, por falta de tiempo y recursos. Se tiende a escatimar recursos para los estudios básicos y el diseño.
- Dirección del proyecto deficiente por falta de coordinación o inexperiencia de los miembros de la organización.

 $\overline{a}$ <sup>6</sup> Standish Group, The chaos report (1998); citado en F.J. Alabau, Eficiencia en la gestión de programas I+D+i (Madrid: Aeipro 2010, página 343

 $7$  L. Baloyi y M. Bekker, "Causes of construction cost and time overruns: the 2010 Fifa World Cup stadia in South Africa", Acta Structulia:Journal for the Physical and Development Sciences, 2011, 18 (1), página 55

<sup>&</sup>lt;sup>8</sup> Esteban Figueroa Palacios, "Las desviaciones en los proyectos y sus causas", Revista IC Ingeniería Civil del Colegio de Ingenieros Civiles de México, Núm. 606 marzo de 2020, p. 22 y 24

- Subestimación de costos y plazos de ejecución, por la tendencia psicológica a suponer que nada fallara o por atender los deseos de instancias políticas o hacendarias.
- Sobreestimación de la demanda, por la suposición de que el proyecto es la mejor opción o por estudios deficientes.

Causas indirectas que condicionan el proceso de planeación (responsabilidad de tomadores de decisiones en distintos niveles de la autoridad responsable del proyecto):

- Impericia por inadecuada selección de los participantes en el proyecto (proyectistas, constructores, supervisores, u operadores), atribuible a procesos de selección inadecuados o viciados.
- Inadecuado manejo de las comunidades que conviven con el proyecto, a veces por la falta de especialistas (sociólogos, antropólogos o negociadores profesionales).
- Cambios al proyecto durante la ejecución por razones no técnicas, debido a caprichos o compromisos políticos.

Causas externas a las que se expone el proyecto:

- Presiones políticas para la fecha de inicio y el plazo de ejecución, por lo que precipita el arranque de la construcción con estudios y diseños incompletos o defectuosos, terrenos no liberados o permisos aun en trámite y plazos exigidos por el promotor del proyecto inviables, debido a la tendencia a asociar el programa del proyecto a los plazos políticos.
- Desajustes macroeconómicos.
- Insuficiente o inoportuna asignación de recursos por decisiones de tipo presupuestal.
- Clima. Debido a los plazos de asignación de recursos, que posponen los inicios de los proyectos a los meses que en el caso de México son de lluvia, se compromete el cumplimiento del programa de construcción. Sin embargo, los responsables de la ejecución (contratantes y contratistas), presionados por los plazos obligados del contrato, adoptan posturas optimistas y por ello inviables, al no tomar en cuenta los bajos rendimientos debido al clima que prevalecerá en el periodo de construcción.

### <span id="page-13-0"></span>POSIBLES SOLUCIONES

 $\overline{a}$ 

Por el contrario, entre los factores que favorecen el éxito de los proyectos se pueden señalar los siguientes<sup>9</sup>:

Buena planificación

<sup>9</sup> J.McManus y T. WoodHarper, Information systems Project management: the Price of failure, Management Service, volumen 47; parte 5, 2003, paginas 16-21; citado en Alabau, Eficiencia en la gestion de programas I+D+I, paginas 344.

### ANTECEDENTES

- Apoyos continuos en el proyecto por parte de la empresa responsable del contrato y del cliente
- Estructura organizativa adecuada al equipo del proyecto
- Participación del equipo del proyecto en la planificación y en el presupuesto
- Procedimientos de control eficientes, sobre todo en lo relativo a los cambios
- Motivación del personal

En la [Tabla 3](#page-11-0) se observa que la mayoría de desviaciones ocurren por modificaciones del diseño, por ende, es especialmente interesante desarrollar las medidas que se pueden tomar en relación con este aspecto, puesto que son la primera causa de desviaciones, tanto en tiempo como en costos.

Las principales conclusiones de la encuesta en relación con los cambios del proyecto son $10$ :

- Su impacto en los plazos y en el costo suele subestimarse
- El equipo de proyecto es a menudo incapaz de proporcionar a tiempo la información sobre los cambios
- La elaboración de detalles de ejecución tiende a decaer, en parte como resultado del auge del sistema de proyecto y obra
- La falta de definición de las especificaciones impulsa al constructor a añadir el costo del riesgo y también le permite aprovecharse de las indefiniciones para reducir la calidad o aumentar el costo
- No queda clara la diferencia entre una modificación del proyecto y una mejor definición de tal proyecto (level of development), lo que genera discusiones sobre si el cambio da lugar o no a compensaciones en tiempo y costo

 $\overline{a}$ <sup>10</sup> Olawale y Sun M. "Cost and time control of construction projects:inhibiting factors and mitigating measures in practice". Construction Management and Economics, volumen 28, número 5, 2010, paginas 509-526.

# <span id="page-15-0"></span>1. PROYECTO DE CONSTRUCCIÓN

# <span id="page-15-1"></span>1.1. INTRODUCCIÓN CAPITULAR

El presente capítulo tiene como objetivo presentar las características de los proyectos de construcción así como todo lo relacionado para su elaboración. Ya que es importante conocer, entre otras cosas, las herramientas, técnicas y modelos que son utilizadas en todo el desarrollo del proyecto para su posterior análisis.

# <span id="page-15-2"></span>1.2. ETAPAS DEL PROYECTO

Proyecto: un esfuerzo temporal que se emprende para crear un producto, un servicio o un resultado singular (Project Management Institute, 2013).

Este esfuerzo temporal del cual se habla en la definición anterior, se desarrolla en distintas etapas. En el ámbito de la construcción y para efecto de esta tesis, hablaremos del proyecto en cinco etapas (Dórea Mattos & González Fernández de Valderrama, 2014)

- Viabilidad: comprobar que es posible.
- Diseño: documentar el objeto final.
- **Pre-construcción: documentar el proceso para construirlo.**
- Ejecución: construirlo en la realidad.
- Finalización: cierre del proyecto y entrada en mantenimiento.

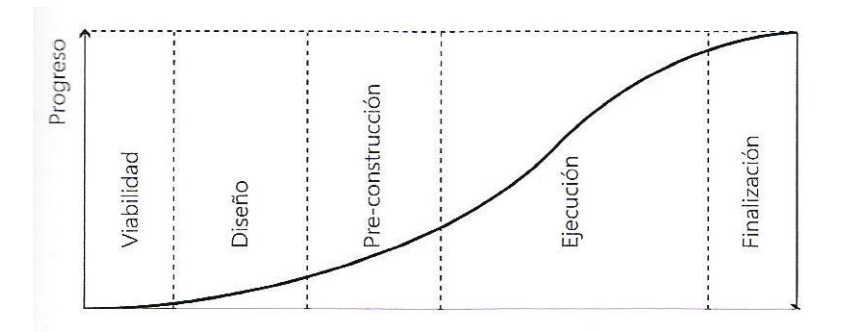

*Figura 1 Ciclo de vida del proyecto. Fuente: (Dórea Mattos & González Fernández de Valderrama, 2014).*

# <span id="page-15-3"></span>1.3. ALCANCE DEL PROYECTO

El alcance del proyecto es el conjunto de los elementos que integran el producto esperado. Para gestionar correctamente un proyecto, sus fronteras deben estar perfectamente definidas. Por ello es indispensable definir con exactitud el alcance del proyecto, y una manera de lograrlo es por medio de la Estructura de Descomposición del Trabajo (EDT).

# CAPÍTULO 1. PROYECTO DE CONSTRUCCIÓN

### <span id="page-16-0"></span>1.4. ESTRUCTURA DE DESCOMPOSICIÓN DEL TRABAJO (WBS)

La estructura de descomposición del trabajo EDT (o Work Breakdown Structure, WBS) subdivide los entregables del proyecto en componentes más pequeños y más fáciles de manejar, proporcionando una visión estructurada y jerárquica de lo que se debe entregar, y así asignar costos y establecer programaciones a dichos elementos. También proporciona un sistema numérico, el cual posteriormente ayudara a identificar los elementos del proyecto, mediante un número especificado al inicio de acuerdo a la EDT.

La guía del PMBOK (2013) establece que el desarrollo de la WBS implica las siguientes actividades:

- **IDENTIFICAL ENTIFICARY Analizar los entregables y el trabajo relacionado;**
- **Estructurar y organizar la WBS;**
- Descomponer los niveles superiores de la WBS en componentes detallados de nivel inferior;
- Desarrollar y asignar códigos de identificación a los componentes de la WBS;
- Verificar que el grado de descomposición de los entregables sea el adecuado.

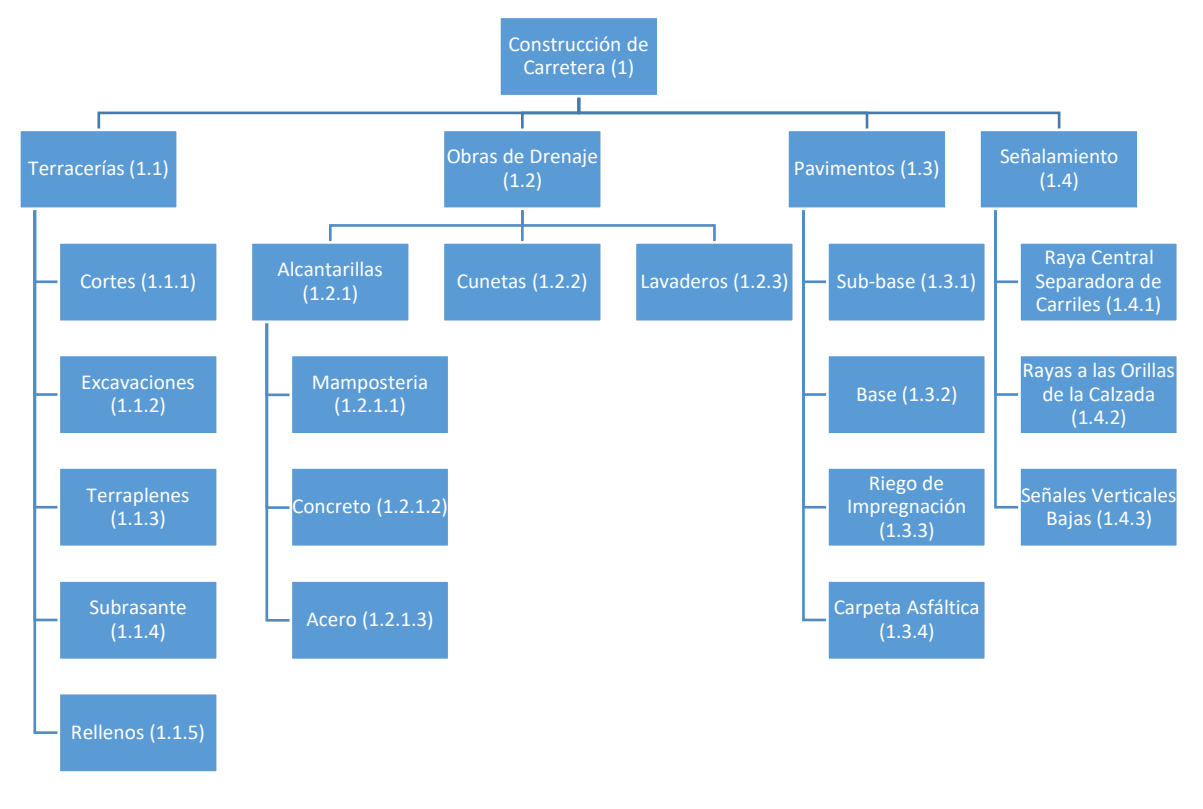

*Figura 2 EDT de un proyecto carretero*

Si la EDT se descompone en partes muy pequeñas generara una red grande y aumentara el costo de control de todas las actividades durante su ejecución. Por el contrario, si se descompone en elementos más grandes, habrá poco detalle para la asignación exacta de recursos y se generara una red pequeña, además, la planificación puede resultar superficial y el seguimiento de las actividades poco práctico.

# <span id="page-17-0"></span>1.5. ESTRUCTURA DE DESCOMPOSICIÓN DE COSTOS

La estructura de descomposición de costos EDC, al igual que la EDT, es una subdivisión de elementos de manera jerárquica. Sin embargo, la EDC descompone todos los costos que conllevaran a la realización del proyecto. Esta estructura resulta útil para la planificación de costos.

Lo deseable es que, la EDC será paralela a la EDT; de hecho, el objetivo es tener la EDT dentro de la EDC, en donde la suma de los elementos inferiores sea igual al costo del nivel superior hasta el punto máximo, el cual será igual al presupuesto de obra.

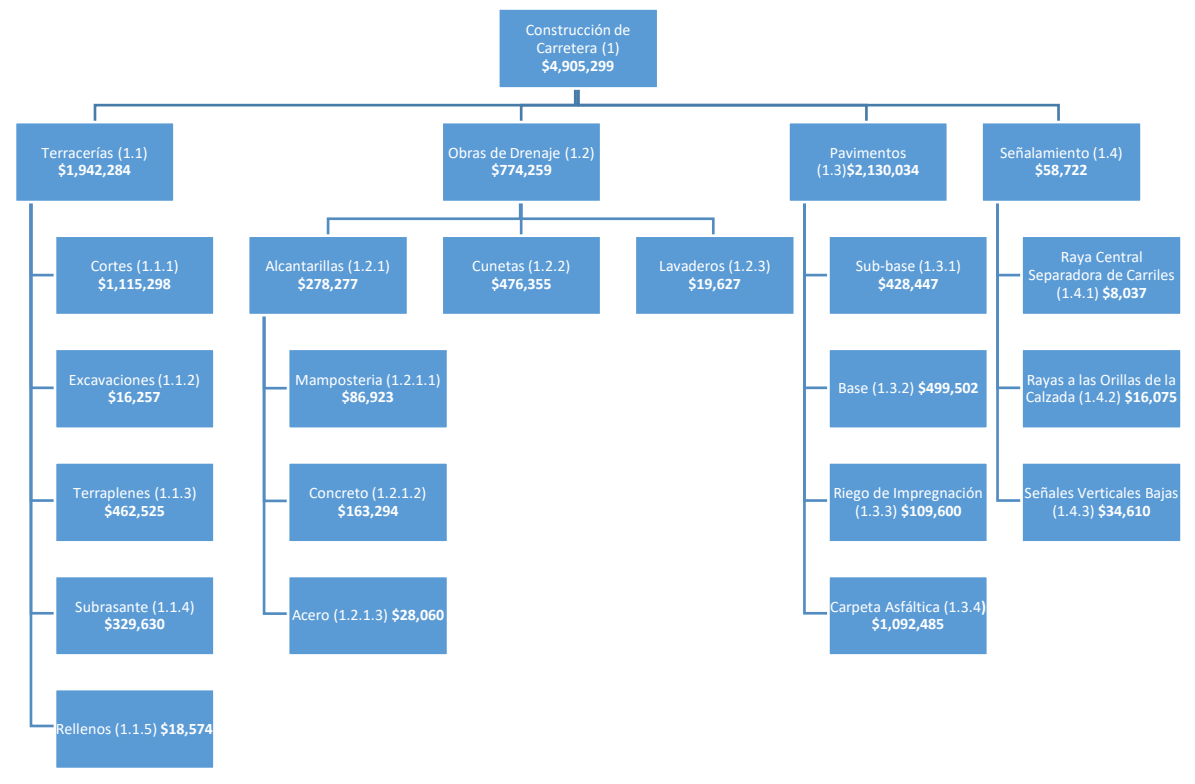

*Figura 3 EDC de un proyecto carretero*

En la EDC solo se toman en cuenta los costos directos, ya que al pertenecer los costos indirectos a toda la obra en su conjunto, resulta complicado expresarlo en esta estructura.

# <span id="page-17-1"></span>1.6. CONTROL DE COSTOS

El control de costos es la dirección y supervisión necesaria para regular el dinero requerido para realizar un proyecto (Castillo Tufino, 2014). Su objetivo es mantener dentro de los límites económicos previstos los costos de la obra.

# CAPÍTULO 1. PROYECTO DE CONSTRUCCIÓN

### <span id="page-18-0"></span>1.7. PLANEACIÓN DE OBRAS

Antes de comenzar a construir siempre se debe planificar, todo plan es necesario para alcanzar una meta, y en este sentido una obra es una meta. Desafortunadamente, elaborar un plan requiere tiempo, recurso el cual es muy limitado en la mayoría de los proyectos, así pues, entre más tiempo se tenga para armar un plan, mejor será el resultado, menos imprevistos y menos riesgo de fracaso.

La necesidad de toda planificación se basa en hacer constructible todo proyecto partiéndolo en partes pequeñas y fáciles de gestionar. "La planificación consiste sobre todo en pensar la forma de ejecutar la obra, analizar las alternativas y asignar los recursos" (Castillo Tufino, 2014).

Entonces, una vez definidas las actividades necesarias para completar el proyecto se sigue con la programación y posteriormente con la presupuestación de dichos trabajos.

### <span id="page-18-1"></span>1.8. PROGRAMACIÓN DE OBRAS

En la etapa de programación, las actividades que se necesitan para completar el proyecto son plasmadas en el tiempo para marcar un inicio y un fin siguiendo una secuencia lógica, para representar esto existen formatos como el diagrama de Gantt y los Sistemas de Redes.

Además, al conjuntar la planeación y la programación se pueden establecer, entre otros conceptos, los siguientes objetivos (Castillo Tufino, 2014):

- **Programar y costear los recursos por aplicar.**
- **Priorizar las compras de materiales.**
- Asignar subcontratos.
- **Determinar ingresos y egresos esperados.**

#### <span id="page-18-2"></span>1.8.1. DIAGRAMA DE GANTT

También conocido como diagrama de barras, el diagrama de Gantt consiste en representar la duración de las actividades a escala, en donde cada renglón representa una actividad, [Figura 4.](#page-18-3)

<span id="page-18-3"></span>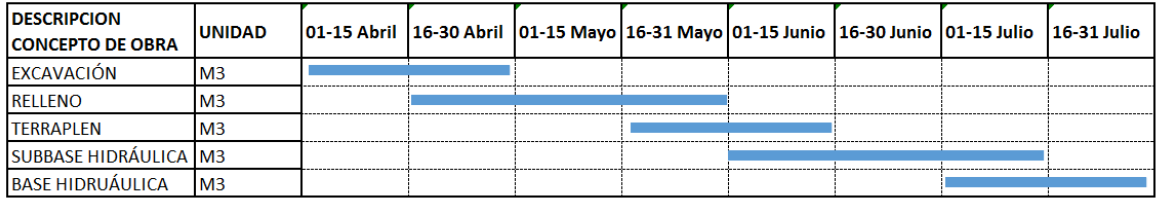

*Figura 4 Ejemplo de un diagrama de Gantt.* 

Unas de las ventajas de este diagrama son que es de fácil entendimiento y que no se necesita terminar una actividad por completo para comenzar la siguiente, por ejemplo, cuando se tenga el 50% de la excavación ya se puede comenzar con el relleno. La gran desventaja es que no relacionan las actividades unas con otras, lo cual no es lógico, ya que en todas las obras de construcción para que comiencen dependen de otra. Esto se resuelve plasmando el programa en un sistema de red de nodos o de flechas.

### <span id="page-19-0"></span>1.8.2. SISTEMA DE REDES

Como se ha mencionado antes, una manera de plasmar las actividades y relacionarlas entre si es realizando un sistema de red. El sistema de red puede ser de nodos o de flechas, dependiendo como se representen las actividades.

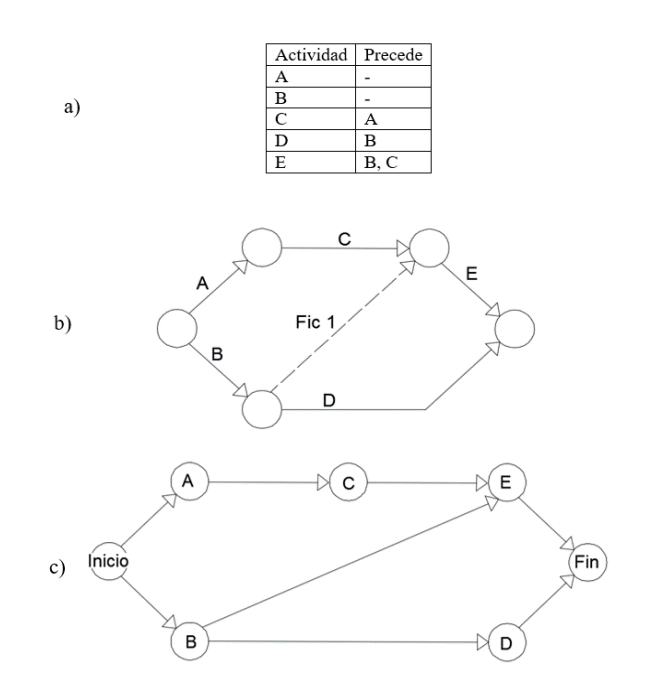

*Figura 5 Ejemplo de tabla de precedencias y red de flechas y de nodos.* 

<span id="page-19-2"></span>La desventaja del diagrama de flechas es que para plasmar la dependencia de una actividad de otra es necesario crear actividades ficticias, [Figura 5](#page-19-2) b), mientras que en la red de nodos solo se crean 2 nodos adicionales, [Figura 5](#page-19-2) c), en redes de flechas de proyectos grandes, suelen crearse decenas de actividades ficticias, que aunque su duración es cero, deben calcularse sus holguras totales y libres, por lo que representa más trabajo.

### <span id="page-19-1"></span>1.8.3. MÉTODOS DE PROGRAMACIÓN

Una vez creado la secuencia lógica de las actividades usando algún sistema de red (ver [1.8.2\)](#page-19-0) es momento de ponerle tiempo a cada una de acuerdo a los rendimientos estimados. Existen dos métodos que se utilizan en la programación: método de la ruta crítica o CPM y el método PERT. La diferencia radica en que el método CPM plantea que no existe incertidumbre, es decir, la duración de las actividades se conoce perfectamente, mientras el sistema PERT maneja un cierto grado de incertidumbre, es decir, la duración de las actividades puede variar. Planteado lo anterior, se dice que, el método CPM es determinístico, y el PERT es probabilístico.

### *Método CPM*

Este método, permite identificar la ruta crítica del proyecto, la cual es aquella que tiene cero de holgura total y libre. Estas holguras se calculan de acuerdo a las siguientes formulas.

$$
Ht = T_{lt} - T_{pi} - d \tag{1}
$$

$$
Hl = T_{pi2} - T_{pi} - d \tag{2}
$$

Donde;

 $Ht = Holgura total$ 

 $T_{lt} =$  Tiempo límite para terminar

 $T_{\textit{ni}} =$  Tiempo más proximo para iniciar

 $d = Duración de la actividades$ 

 $Hl = Holgura libre$ 

 $T_{\text{pi2}}$  = Tiempo más proximo para iniciar de la siguiente actividad

Mientras que la holgura total indica el tiempo disponible libre que se puede prolongar una actividad sin afectar la fecha de inicio y término del proyecto, la holgura libre indica el tiempo disponible libre que se puede prolongar una actividad sin afectar la fecha de inicio y término de las siguientes actividades.

Las holguras libres sirven para recorrer las actividades de modo que manejemos el flujo de recursos a nuestra conveniencia.

La desventaja de este método radica en que parte de la suposición de que se conoce con exactitud la duración de cada actividad, hecho que difícilmente se dará en la práctica.

### *Método PERT*

El método PERT no es determinístico, ya que maneja un grado de incertidumbre en los rendimientos, esto se basa en que no se sabe con exactitud en cuanto tiempo se realizará una actividad. Por ello, de acuerdo a los datos históricos de cada empresa, o a la misma experiencia en trabajos similares, se designan 3 posibles duraciones de cada trabajo, y así, el tiempo esperado de cada trabajo se calcula:

$$
E = \frac{O + 4M + P}{6} \tag{3}
$$

Donde;

 $E =$  Tiempo esperado de ejecución

 $0 =$  Tiempo óptimo de ejecución, menor tiempo sin retrasos

 $M =$  Tiempo medio de ejecución, o mas frecuente

 $P =$  Tiempo pésimo de ejecución, mayor tiempo con retrasos

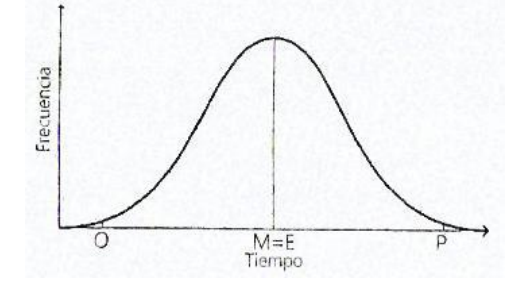

*Figura 6 Distribución simétrica. Fuente: (Dórea Mattos & González Fernández de Valderrama, 2014).*

Por tanto, el tiempo esperado (E) de cada actividad funciona como la duración en los métodos deterministas, y por tanto, aunque su principal función no es determinar la ruta crítica, se puede obtener con este método. Pero además, también se obtiene con este método la desviación estándar de cada actividad:

$$
\sigma = \frac{P - 0}{6} \tag{4}
$$

Donde;

#### $0 =$  Tiempo óptimo de ejecución, menor tiempo sin retrasos

#### $P =$  Tiempo pésimo de ejecución, mayor tiempo con retrasos

De acuerdo a la teoría del límite central, la media o el tiempo esperado de la ruta crítica es igual a la suma de los tiempos esperados de cada actividad, lo cual no sucede lo mismo con la desviación estándar, ya que esta teoría considera que cada trabajo es un suceso independiente y por ello, se puede obtener la varianza de cada actividad elevando al cuadrado la desviación estándar (σ^2), para que al final se sumen la de todas las actividades y se saque la raíz cuadrada, definiéndose esta como la desviación estándar de la ruta crítica.

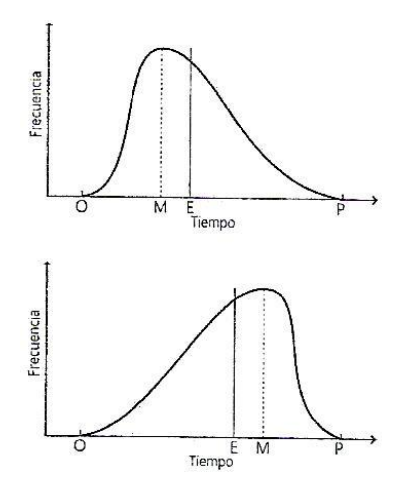

*Figura 7 Distribución con sesgo. Fuente: (Dórea Mattos & González Fernández de Valderrama, 2014).*

<span id="page-22-0"></span>La distribución es asimétrica cuando la duración pesimista P y la duración optimista O están a diferente distancia de la duración más probable M [\(Figura 7\)](#page-22-0). Por ejemplo, si la P está más alejada que la O, la duración esperada E es mayor que la duración más probable.

#### *Método de Monte Carlo*

El método Montecarlo es una alternativa al método PERT, su distribución se basa en los mismos tres valores O, P y M, pero la curva tiene una forma triangular definida como se muestra en la [Figura 8.](#page-22-1)

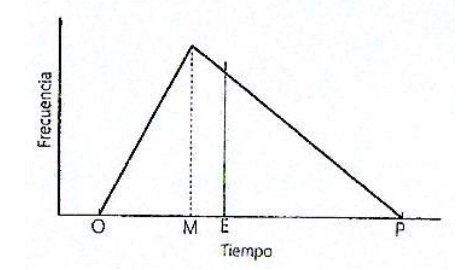

<span id="page-22-1"></span>*Figura 8 Distribución triangular de probabilidad. Fuente: (Dórea Mattos & González Fernández de Valderrama, 2014).*

La duración esperara E es la media, es decir, el punto que divide el triángulo en dos partes de igual área, que es:

$$
E = \frac{O + P + M}{3} \tag{5}
$$

La varianza es:

$$
\sigma = \frac{0^2 + P^2 + M^2 - 0 \times P - 0 \times M - M \times P}{18}
$$
\n(6)

Dada una probabilidad P que quede en la parte izquierda del triángulo, el área del triángulo a su izquierda es:

$$
p = \frac{(E - 0)^2}{(P - 0)x(M - 0)}
$$
\n(7)

Despejando:

$$
E = O + \sqrt{p \times (P - O) \times (M - O)}
$$
\n(8)

Si T resulta mayor que M, tenemos que calcular de nuevo mediante la expresión:

$$
E = P - \sqrt{(1 - p)x (P - M)x (P - 0)}
$$
\n(9)

El método de Monte Carlo es un procedimiento para resolver problemas complejos, que consiste en asignar valores aleatorios a los datos de entrada "p", obtener los resultados, repetir el proceso un número elevado de veces y analizar el conjunto de los resultados para extraer conclusiones.

La clave del método está en que los datos de entrada generados tengan la misma distribución de probabilidades que el sistema real al que corresponde. Por consiguiente, las duraciones de cada actividad no se pueden generar directamente de manera aleatoria, entre la optimista y la pesimista. Es necesario generar aleatoriamente probabilidades (*p)* entre 0 y 1 y calcular la duración a que corresponde cada valor.

Hay varios programas que permiten aplicar el método de Monte Carlo a una planificación con todo tipo de posibilidades, curvas de distribución de probabilidad, etcétera, bien en combinación con programas de planificación o de forma autónoma, como:

- @Risk, de Palisade
- Primavera Risk Analysis, de Oracle (antes Pertmaster)
- **Crystal Ball, de Oracle**

# <span id="page-23-0"></span>1.9. PRESUPUESTACIÓN DE OBRAS

Esta etapa consiste en calcular todos los costos que conllevará la ejecución del proyecto. Estos son (Castillo Tufino, 2014):

# *Costos directos*

Se definen como costos directos a aquellos que están implicados específicamente con una parte de la obra. Incluyen el costo de la mano de obra que participa directamente en un trabajo específico, el costo de los materiales consumidos para la realización de un trabajo en particular y el equipamiento utilizado para dicho trabajo.

# CAPÍTULO 1. PROYECTO DE CONSTRUCCIÓN

Es necesario señalar que existen costos directos que son atribuibles a más de un concepto de obra, como aquellos costos de quipo de poca utilización el cual se distribuye entre los conceptos que lo ocupan como un porcentaje, tales como andamios y puntales.

### *Costos indirectos*

Son costos que no se les puede atribuir específicamente a un concepto de obra. Por esta razón, mediante un prorrateo, se asignan de forma global al costo de toda la obra. Por ejemplo:

- Renta de campamentos.
- Construcción de accesos a la obra.

Así como algunos sueldos de cuyos trabajadores generan un producto y/o servicio para toda la obra, como:

- **Topógrafos.**
- Velador.
- **Superintendente.**

Estos costos no solo se presentan en obra, sino que también en la oficina central de la empresa. Algunos ejemplos de los costos indirectos de oficina son:

- Renta o depreciación del inmueble.
- **-** Depreciación del mobiliario y equipo.
- **Personal técnico y administrativo.**
- Materiales de consumo de oficina.
- Gastos de electricidad, teléfono, mantenimiento, etcétera.
- **Suscripciones de cámaras, revistas, colegios.**
- **viáticos.**
- **Bodegas.**
- **Vehículos.**

#### *Financiamiento*

Es el costo por el interés del capital necesario generalmente al inicio de la obra, y pagado a instituciones bancarias, debido que al comienzo puede no disponerse con suficiente capital propio para iniciar los trabajos.

### *Utilidad*

Es la recompensa que la empresa encargada de la construcción aspira a obtener por el esfuerzo de desarrollar la obra y por el riesgo que haya ocurrido durante su ejecución.

Además de los costos ya mencionados, es necesario identificar cuáles son los costos variables y costos fijos:

### *Costos variables*

Son aquellos cuyo monto cambia con el volumen de producción. Por ejemplo, materiales, mano de obra, combustible, etcétera.

### *Costos fijos*

Son aquellos cuyo monto no depende del volumen de producción. Por ejemplo: alquileres, adquisición de maquinaria, etcétera.

## <span id="page-25-0"></span>1.10. MÉTODO DEL VALOR GANADO

El método del valor ganado (Earned Value Method, EVM) permite medir el desempeño del proyecto. El EVM compara el valor del trabajo planificado con el realizado para comprobar si va de acuerdo a lo estimado. Esta comparación implica tres variables:

- Valor planificado
- Valor ganado
- Costo real

El valor ganado indica si el proyecto está gastando más dinero del estimado por un incremento en los costos o porque el proyecto va adelantado. Para la aplicación del EVM se crea la "curva S" del costo acumulado del proyecto de acuerdo al programa de obra.

### <span id="page-25-1"></span>1.10.1. VARIABLES PRINCIPALES

- El valor planificado (Planned Value, PV) es el costo que debería haberse ejercido al periodo observado.
- El valor ganado (Earned Value, EV) es el costo presupuestado del trabajo que se ha realizado.
- Por último, el costo real (Actual Cost, AC) es el costo real del trabajo realizado.

Por ejemplo, si para la construcción de una carretera se estimó un costo de \$1,000,000 por kilómetro y un avance de 1 kilómetro por mes, y al final del cuarto mes solo se ha construido 3 kilómetros con un costo total de \$3,700,000, el PV, al final del cuarto mes es de \$4,000,000 (4 mes x \$1,000,000), el EV es igual a \$3,000,000 (3km x \$1,000,000) y AC es igual a \$3,700,000.

### <span id="page-25-2"></span>1.10.2. INDICADORES

### *Variación del costo*

La variación del costo (Cost Variance, CV) es la diferencia entre cuánto debería de haber costado lo que se ha ejecutado y cuánto ha costado realmente:

$$
CV = EV - AC \tag{10}
$$

En el ejemplo de la carretera planteado anteriormente:

$$
CV = $3,000,000 - $3,700,000 = -$700,000
$$

Lo que indica que se ha gastado más de lo estimado por la construcción de 3 kilometros.

El CV da una idea de la eficiencia en costos del proyecto (ver [Tabla 4\)](#page-26-0).

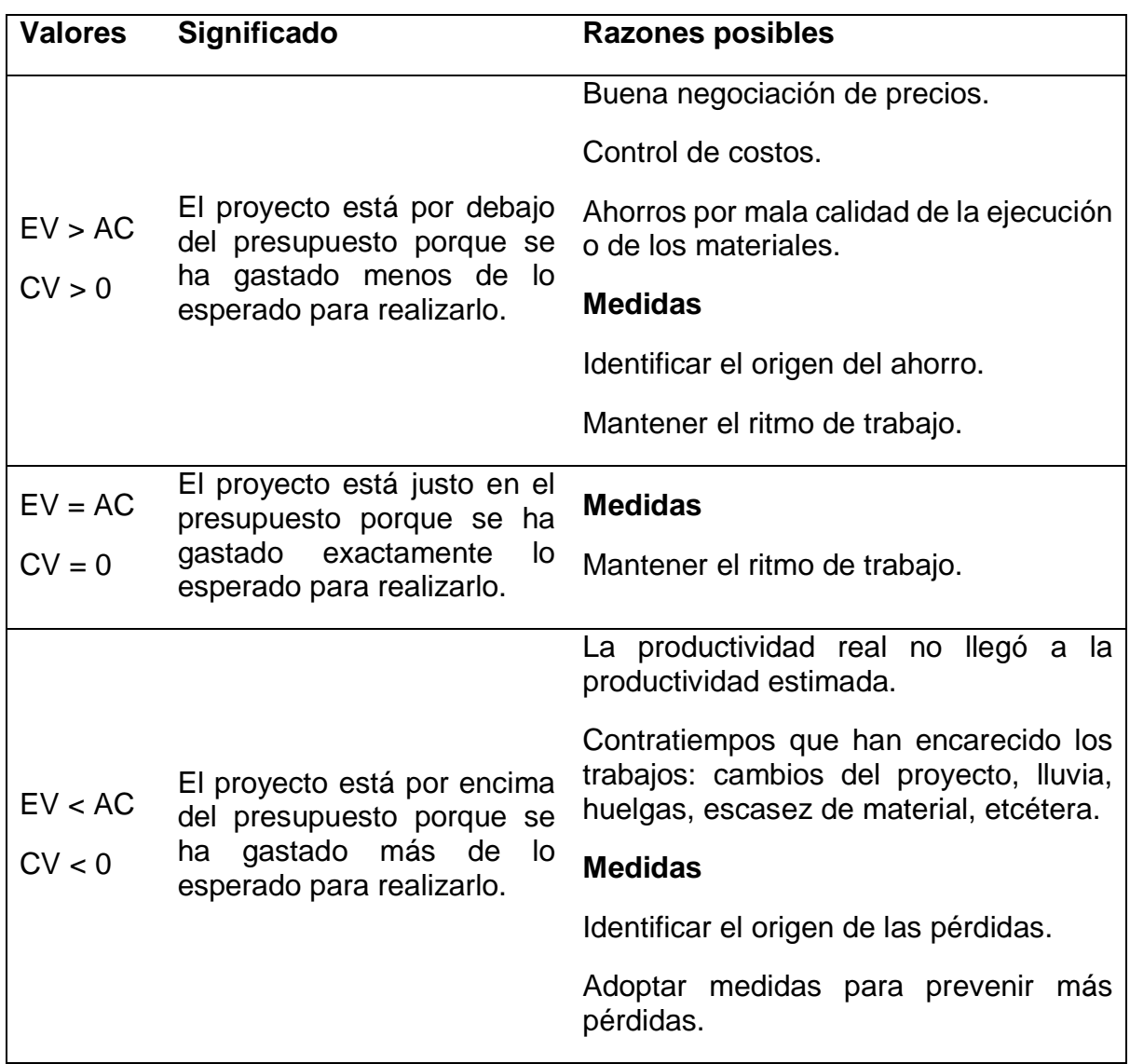

*Tabla 4*

#### <span id="page-26-0"></span>*Variación del cronograma*

Por otro lado, la variación del cronograma (Schedule Variance, SV) es la diferencia entre el valor ganado y el planificado:

$$
SV = EV - PV \tag{11}
$$

En el ejemplo de la carretera:

 $SV = $3,000,000 - $4,000,000 = -$1,000,000$ 

El resultado nos dice que se ha ejecutado \$1, 000,000 menos de lo que se debería haber ejecutado.

La SV indica si el proyecto está ejecutándose a mayor o menor velocidad de lo previsto (ver [Tabla 5\)](#page-27-0).

<span id="page-27-0"></span>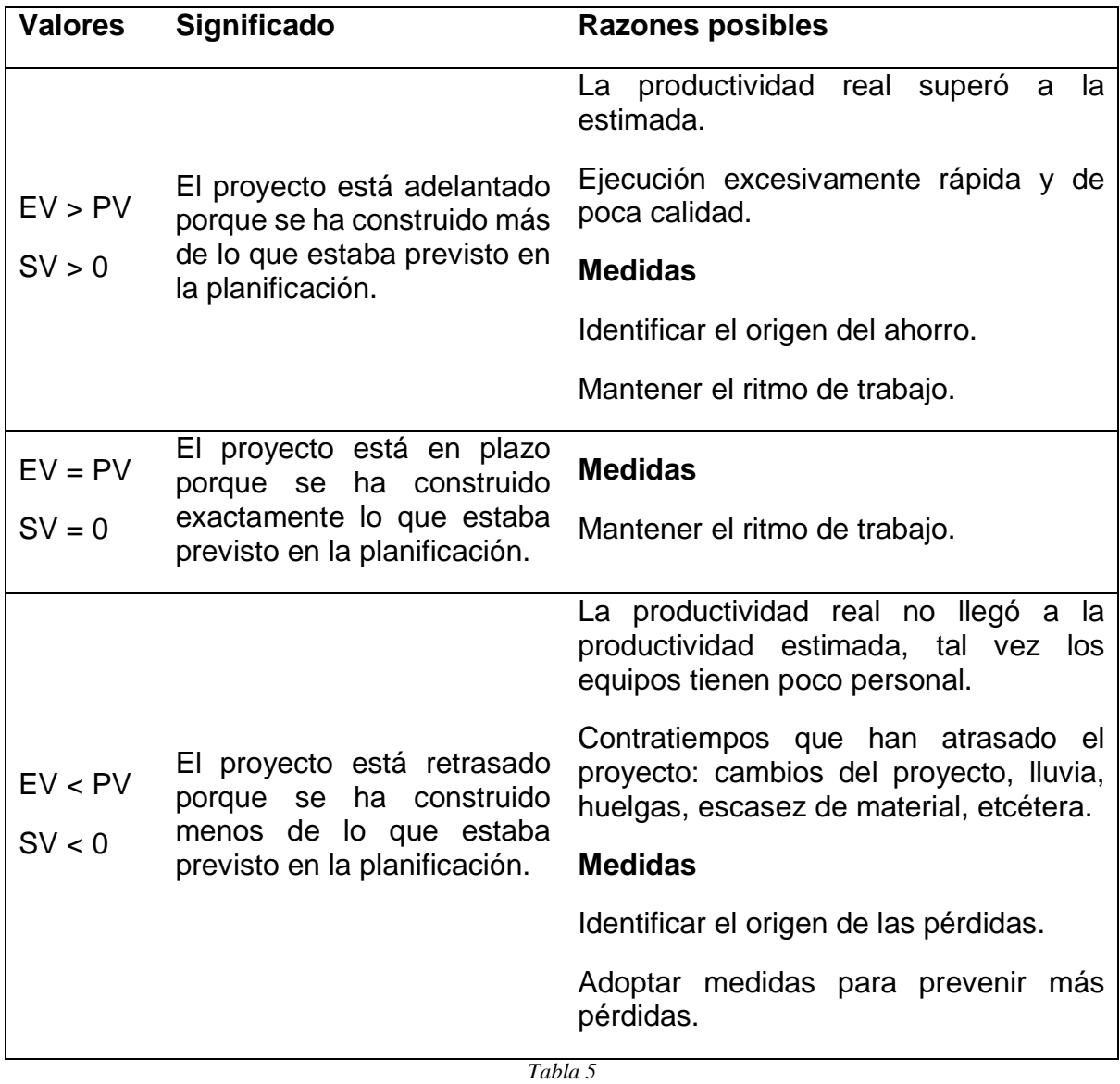

La siguiente tabla muestra la interpretación de las posibles combinaciones de CV y SV.

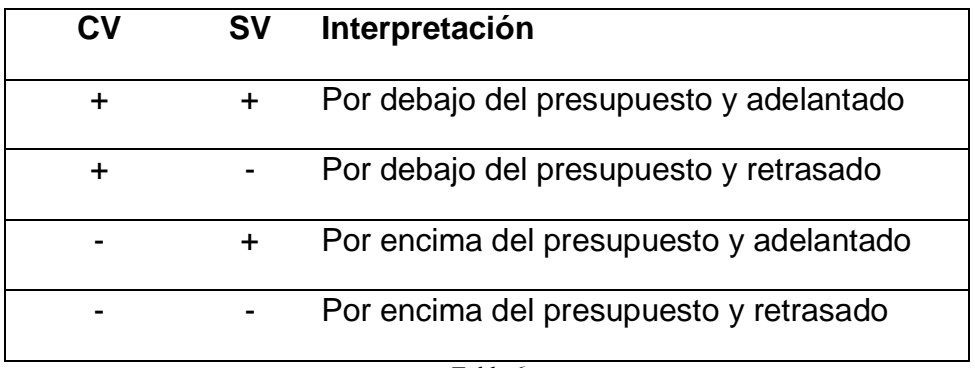

*Tabla 6*

### *Índice de desempeño del costo*

El índice de desempeño del costo (Cost Performance Index, CPI) está dado por:

$$
CPI = \frac{EV}{AC}
$$
 (12)

Muestra la proporción en la que el proyecto convierte AC en EV, y es conveniente comparar este resultado con CV.

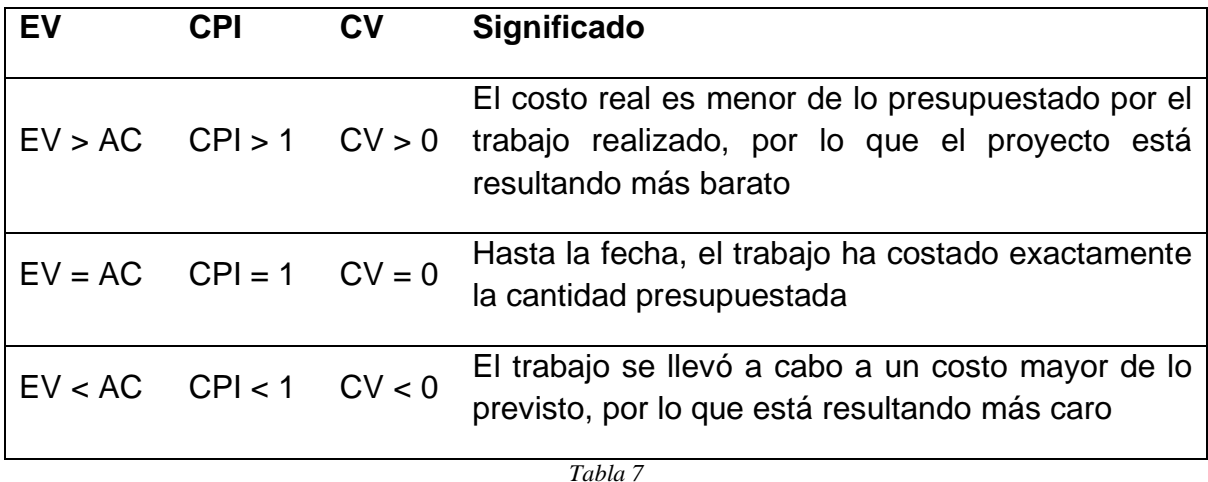

*Índice de desempeño del cronograma* 

El índice de desempeño del cronograma (Schedule Performance Index, SPI) muestra la proporción en la que el proyecto avanza, convirtiendo PV en EV.

$$
SPI = \frac{EV}{PV}
$$
 (13)

### CAPÍTULO 1. PROYECTO DE CONSTRUCCIÓN

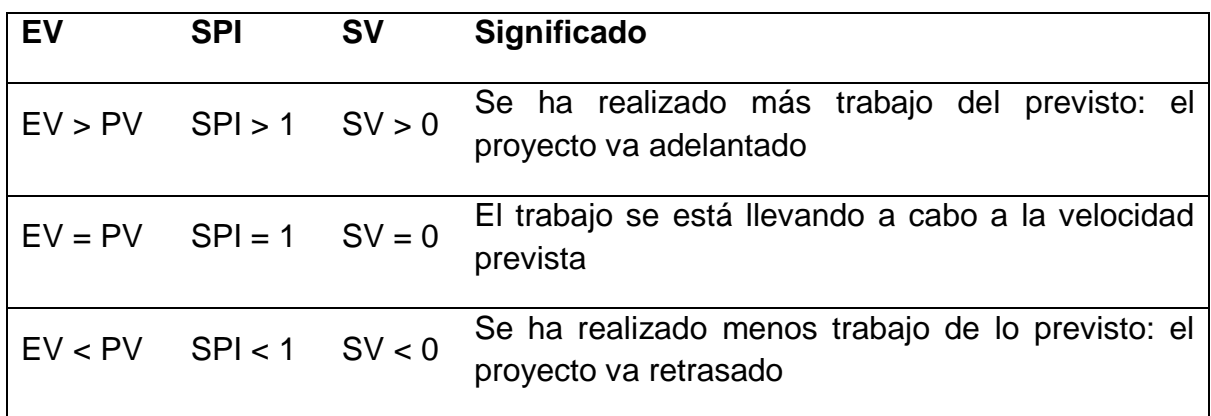

*Tabla 8*

#### <span id="page-29-0"></span>1.10.3. PROYECCIONES

#### *Presupuesto a la conclusión*

El presupuesto a la conclusión (Budget At Completion, BAC) es el costo total planificado, es decir, es lo que costaría todo el proyecto si se realiza tal como se planeó, por lo que al final del proyecto EV = BAC.

#### *Estimación del costo para concluir*

La estimación del costo para concluir (Estimate To Complete, ETC) es el costo que se debe calcular para saber cuánto queda por gastar para terminar el proyecto. Y hay cuatro líneas de razonamiento:

*Optimista*; aquí se supone que el trabajo que queda por ejecutar costará tal como se planeó, y está dado por:

$$
ETC = BAC - EV \tag{14}
$$

*Realista*; aquí se supone que el trabajo que queda por ejecutar mantendrá las mismas desviaciones en costo que ha presentado, y está dado por:

$$
ETC = \frac{BAC - EV}{CPI} \tag{15}
$$

*Pesimista*; aquí se supone que el trabajo que queda por ejecutar mantendrá las mismas desviaciones en costo y tiempo que ha presentado, y está dado por:

$$
ETC = \frac{BAC - EV}{CPI \times SPI}
$$
 (16)

*Nuevo estimado*; aquí el trabajo que queda por ejecutar se presupuesta nuevamente, por lo que definirá ETC.

#### *Costo estimado al finalizar*

El costo estimado al finalizar (Estimate At Completion, EAC) es la suma del costo real más el costo que queda por ejercer, es decir, ETC, por lo que toma las mismas cuatro líneas de razonamiento; optimista, realista, pesimista y el nuevo estimado.

$$
EAC = AC + ETC \tag{17}
$$

#### *Variación a la conclusión*

La variación a la conclusión (Variation At Completion, VAC) es la diferencia entre BAC y EAC.

$$
VAC = BAC - EAC \tag{18}
$$

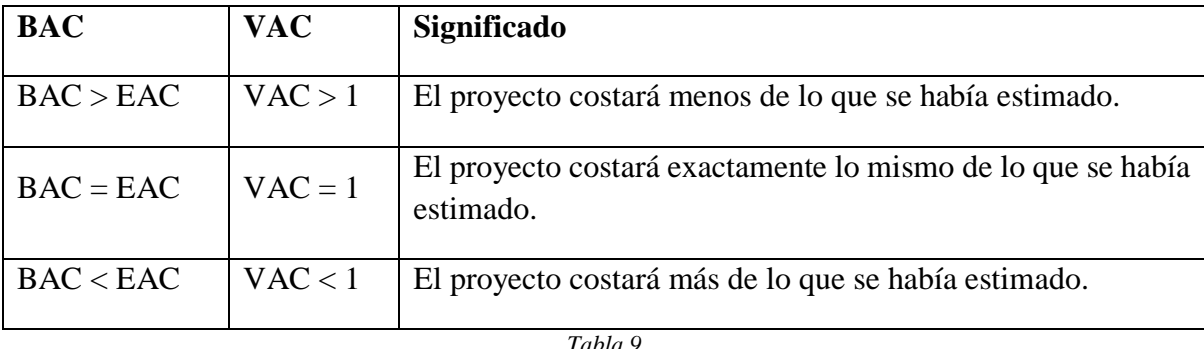

## <span id="page-30-0"></span>1.10.4. REPRESENTACIÓN GRÁFICA

Todos los valores del método del valor ganado pueden ser representados en la misma gráfica de la curva *S* de costos acumulados. La línea base es la curva *S* graficada con los costos acumulados estimados en la etapa de pre-construcción.

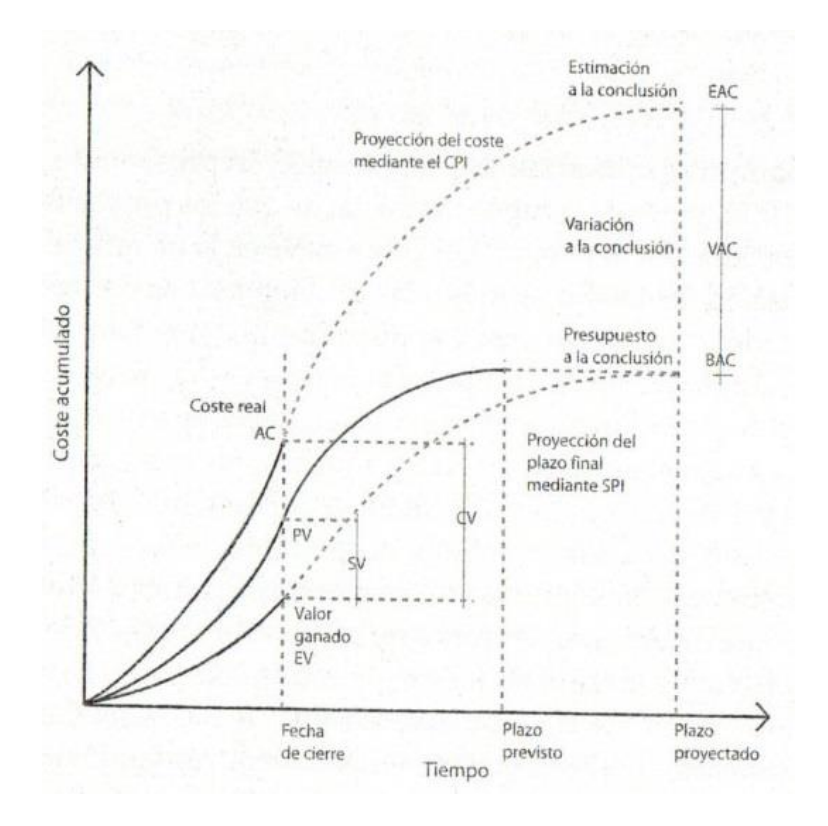

*Figura 9 (Dórea Mattos & González Fernández de Valderrama, 2014)* 

# CAPÍTULO 1. PROYECTO DE CONSTRUCCIÓN

### <span id="page-31-0"></span>1.11. CONCLUSIÓN CAPITULAR

Las etapas de diseño y pre-construcción son muy relevantes, ya que de ahí se establece la línea base que medirá el desempeño del proyecto en todo su desarrollo. La programación y el presupuesto deben realizarse con los datos más cercanos a la realidad que pueda presentarse, de otra manera el proyecto podrá presentar atrasos o sobrecostos.

Aun cuando la variabilidad entre un proyecto y otro es inminente la probabilidad se presenta solo en la etapa de programación, y no en la etapa de presupuestación y ejecución de los trabajos.

# <span id="page-32-0"></span>2. GENERALIDADES DE LA TOMA DE DECISIONES Y ANÁLISIS DEL RENDIMIENTO, VOLUMEN DE OBRA Y CONSUMO DE RECURSOS

# <span id="page-32-1"></span>2.1. INTRODUCCIÓN CAPITULAR

En el presente capitulo describo algunas de las características del proceso de la toma de decisiones, como sus elementos, clasificaciones y factores humanos que pueden presentarse en ellas.

Posteriormente presento un primer análisis del rendimiento de los trabajos, del volumen a ejecutar, del costo del trabajo y del consumo de materiales, ya que los atrasos y sobrecostos en los proyectos pueden deberse principalmente a estos factores.

El objetivo de este capítulo es conocer las decisiones que afectan al proyecto en su programa y presupuesto, y como se relacionan entre sí matemáticamente, enfocándose en las decisiones tomadas en la etapa de pre-construcción, como la estimación de rendimientos y el volumen de obra a ejecutar, ya que como se observó en el capítulo anterior, el programa y presupuesto estimado establece una línea base en la cual se mide el desempeño de todos los proyectos

### <span id="page-32-2"></span>2.2. TOMA DE DECISIONES

Muchas decisiones en la construcción podrían tener como consecuencia la ganancia o pérdida de grandes sumas de dinero, o el incumplimiento o cumplimiento de las metas de cada obra. Durante el transcurso de una obra, es primordial que las actividades se lleven a cabo tal como se planeó, por ello el encargado de la obra debe responder con rapidez ante los imprevistos, y tales decisiones en estas circunstancias pueden llevar a grandes consecuencias si no se analizan de manera apropiada, tomando en cuenta todos los componentes involucrados.

Para entender más sobre los procesos de la toma de decisiones a continuación se presentarán algunas de sus características.

#### <span id="page-32-3"></span>2.2.1. ELEMENTOS EN LOS PROBLEMAS DE DECISIÓN

En todos los problemas de decisión existen tres elementos esenciales:

- El decisor; puede tratarse de un individuo o de un grupo de individuos (organización).
- Las alternativas; son las opciones con las que se cuenta.
- El objetivo; es el resultado que se desea alcanzar.

Si alguno de estos tres elementos falta, no se consideraría un proceso de decisión. En el caso de las alternativas, es elemental que por lo menos haya dos de estas. Debemos de tener en cuenta que, si existen las opciones de no hacer nada y hacer hago, se cuenta por lo menos con dos opciones, ya que no hacer nada representaría una decisión. También, sin un objetivo en cuenta, las alternativas no podrían ser evaluadas, ya que no se tendrían bases para su comparación.

Algunos autores hacen mención a más elementos que pueden estar involucrados en los procesos de decisión, como (Amaya Amaya, 2010):

- **Restricciones ambientales y estructurales.**
- **Factores controlables.**
- Factores incontrolables.

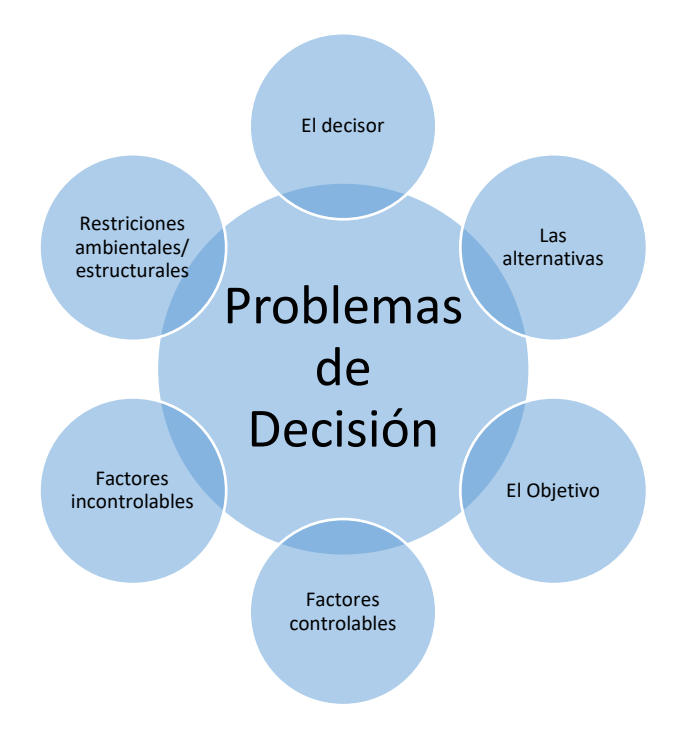

*Figura 10 Elementos de los problemas de decisión*

#### <span id="page-33-0"></span>2.2.2. PROCESO DE LA TOMA DE DECISIONES

El proceso de la toma de decisiones comienza a partir de la identificación de un problema el cual se analiza para poder determinar las alternativas de solución, después son sometidas a una evaluación, tomando en cuenta criterios preestablecidos basados en el objetivo a desear. Terminando de evaluarlas, los resultados de cada alternativa se comparan entre sí para definir la que mejor cumpla con los objetivos planteados y finalmente implementarla tomando acciones efectivas.

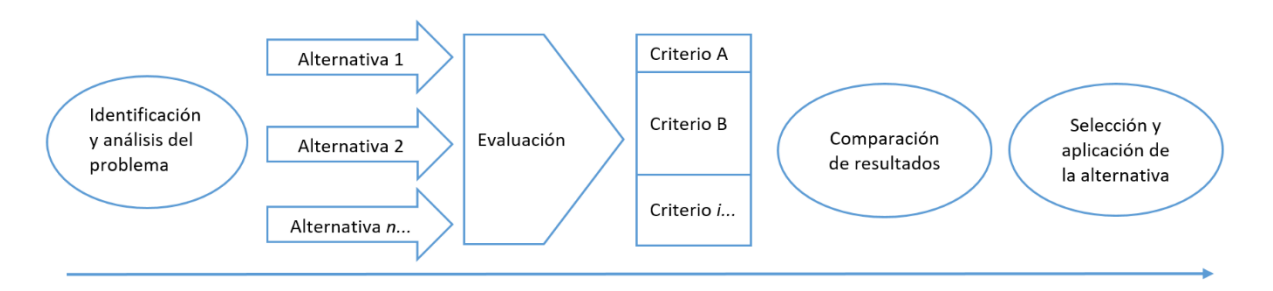

*Figura 11 Proceso de la toma de decisiones* 

#### <span id="page-34-0"></span>2.2.3. CLASIFICACIÓN DE AMBIENTES DONDE SE TOMAN LAS DECISIONES

El ambiente donde se presenta la toma de decisiones suelen clasificarse de acuerdo con la información con que se cuenta. Dichos ambientes pueden ser (Rodríguez, Pierdant, & Rodríguez, 2010):

- **Toma de decisiones bajo condiciones de certeza.**
- **Toma de decisiones bajo riesgo.**
- **Toma de decisiones bajo incertidumbre.**

#### *Decisiones bajo certeza*

En esta toma de decisiones se puede predecir con certeza el resultado obtenido con cada alternativa. Es decir, se sabe con certeza las consecuencias de cada alternativa.

#### *Decisiones bajo incertidumbre*

En este tipo de decisiones no se pueden predecir con certeza las consecuencias o resultados al aplicar cada alternativa, ni se tiene conocimiento de que tan posibles sean los resultados.

#### *Decisiones bajo riesgo*

Las situaciones de riesgo se presentan cuando se puede establecer, o por lo menos asignar, una probabilidad a los factores. Esta probabilidad puede ser ya sea por experiencia o basándose en datos históricos.

Por último es conveniente mencionar que para el caso de decisiones bajo certeza se utilizan modelos determinísticos, por el contrario para las decisiones bajo riesgo o incertidumbre son necesarios modelos probabilísticos.

#### <span id="page-34-1"></span>2.2.4. FACTORES HUMANOS EN LA TOMA DE DECISIONES

Si bien todas las personas son capaces de decidir sobre cualquier problema en particular, no todo el mundo puede tomar las decisiones con buena calidad para generar excelentes resultados. La capacidad de decisión varía de una persona a otra ya que existen fuerzas individuales que impiden tomar buenas decisiones (Guerrero Salas, Mayorga Morato, & De Antonio Suárez, 2014).

Algunos de los factores de cada ser humano son (Dubrin, 2000):

Intuición: Es un modo de razonar o conocer con base en la experiencia, en cuyo caso, la decisión se pondera y equilibra en un modo automático de forma inconsciente y no basado siempre en técnicas analíticas y metodológicas.

Personalidad: Tiene importancia por el nivel de propensión a correr riesgos.

Inteligencia cognoscitiva: Es más probable que las personas inteligentes con suficientes estudios, identifiquen los problemas y tomen decisiones sólidas; que otras personas que no poseen los mismos niveles de inteligencia y estudios.

Inteligencia emocional: Se refiere al grado de eficacia para controlar las emociones y comprender a las demás personas.

Calidad y posibilidad de acceder a la información: Hay organizaciones en donde la información permanece desactualizada, lo que conduce a estar tomando decisiones con información errónea en la actualidad.

Consideraciones políticas: Lo ideal es que las decisiones se tomen en circunstancias que persigan el cumplimiento de los objetivos; pero en algunas ocasiones se toman por favoritismo o por agradar al jefe.

Grado de incertidumbre: No es lo mismo tomar las decisiones con certeza, con riesgo cuando se involucran probabilidades o cuando se presenta incertidumbre total.

Crisis y conflictos: Hay personas que cuando están metidos en crisis personales o conflictos toman decisiones muy malas, causadas por la presión de sus problemas.

Valores de la persona: Los valores intrínsecos de cada persona influyen en la calidad de las decisiones, ya que estas se verán afectadas por su forma de ser. Entre estas se pueden mencionar las decisiones de quienes confieren gran valor al bienestar del personal, decisiones en búsqueda de la excelencia o decisiones para mantener el status quo, entre otras.

Desidia: Algunas personas toman decisiones equivocadas porque no pasan a la acción sin tener una razón válida para ello. El resultado de la desidia es la indecisión y la falta de acción, además de ser un factor importante de una conducta derrotista.

# <span id="page-35-0"></span>2.3. AGENTES INVOLUCRADOS EN LOS PROYECTOS DE CONSTRUCCIÓN

Dentro de los proyectos de construcción y en todas sus etapas participan muchos individuos cuyas decisiones tienen un impacto en el proyecto, tales como; ingenieros de estructuras, geotécnicos, supervisores de obra, constructor, etcétera. Sin embargo en esta tesis nos referiremos a dos principales:
## *Cliente o propietario*

Es un individuo o grupo de individuos, que está interesado en obtener un producto, y para ello contrata los servicios de especialistas.

El cliente puede pertenecer al sector privado, como empresas inmobiliarias que desean invertir su capital en viviendas con el propósito de venderlas, o al sector público como dependencias del gobierno cuyo propósito es administrar los recursos públicos obteniendo obras de infraestructura que beneficien a la población, como carreteras, drenaje, etcétera. Sin importar a que sector pertenezca el cliente, su objetivo es obtener el mayor beneficio con la obra.

La búsqueda del contratista encargado de la construcción por parte del cliente puede ser por adjudicación directa o mediante un proceso de licitación, en donde más de un contratista presenta la documentación correspondiente a la etapa de preconstrucción, como por ejemplo el programa y presupuesto de obra. Entre los aspectos más relevantes esta la relación Beneficio/Costo, ya que es del interés para el propietario, por tanto, en la mayoría de las ocasiones, el contratista que presente la propuesta que obtenga el mayor Beneficio/Costo, según cada cliente, será a quien se le asigne el proyecto.

Entre las decisiones más importantes que están a cargo del cliente son:

- La cantidad de capital invertido en la etapa de diseño, ya que para obtener un mayor beneficio muchas veces se escatima en los costos de esta etapa, trayendo consigo especificaciones poco definidas, diseño incompleto, etcétera.
- Modificaciones en el diseño, esta decisión puede o no estar relacionada con un incompleto o mal diseño. Las modificaciones en la etapa de ejecución suelen tener un impacto mayor al proyecto.

Las decisiones del cliente toman gran relevancia desde la etapa de diseño, ya que los entregables de dicha etapa están fuertemente relacionados con los de la etapa de pre-construcción. Por lo que un diseño incompleto o erróneo puede ser la causa inicial de sobrecostos o atrasos.

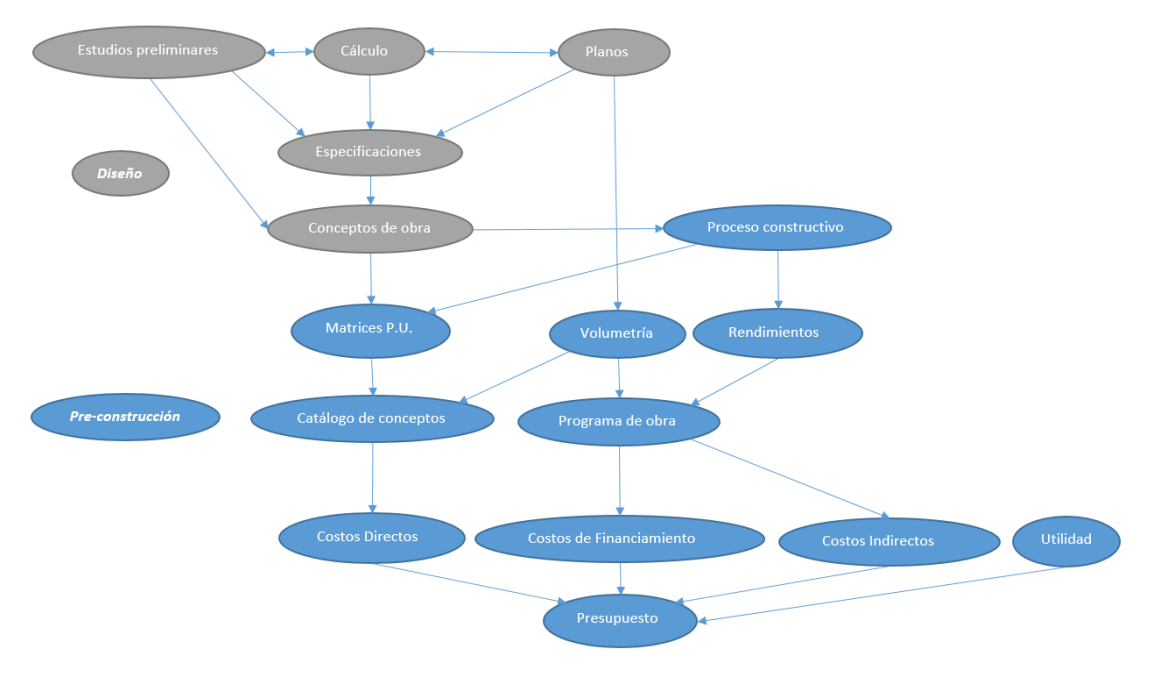

*Figura 12*

#### <span id="page-37-0"></span>*Contratista o constructor*

Es un individuo o grupo de individuos, como una empresa, que ofrece sus servicios para construir el bien o producto que el cliente desea.

El objetivo principal del constructor es el obtener un beneficio propio (utilidad) y está encargado de la etapa de pre-construcción y ejecución, aunque no siempre de la etapa de diseño. Por tanto, en la mayoría de las ocasiones, debe de llevar a cabo la pre-construcción con los entregables de la etapa de diseño, estén o no completos o bien elaborados.

El contratista a su vez puede contratar los servicios de otros especialistas o técnicos y lo cual los hace llamar subcontratistas. Normalmente el contratista busca subcontratistas con especialidades en áreas de las cuales él no tiene experiencia, o simplemente para delegar actividades y poder concentrarse más en otras.

Para cumplir con su propósito, es decir, obtener una utilidad, el constructor primero debe ser contratado por el propietario, y para eso busca presentarle el mayor Beneficio/Costo, lo cual se puede lograr reduciendo el costo, pero, al pactar un costo inferior al real puede ocasionar una pérdida de su utilidad.

Entre las decisiones claves tomadas por el constructor están:

 Selección de los plazos de ejecución en la etapa de pre-construcción, ya que una estimación inadecuada de los trabajos puede ser motivo de sobrecostos y atrasos, por tanto, el contratista debe tener un balance entre lo optimista y pesimista.

- Selección de proveedores y subcontratistas, ya que, en el caso de proveedores, la ineficiencia de estos puede ocasionar escasez de materiales y esto a su vez atrasos en los trabajos.
- Selección de procedimiento constructivo a emplear, ya que estos pueden variar entre sí en tiempo y costos de ejecución.

# <span id="page-38-1"></span>2.4. VELOCIDAD O RENDIMIENTO DE LOS TRABAJOS

Como se observó, en la etapa de programación se estima el tiempo de duración de cada actividad, dicho tiempo está relacionado directamente con el rendimiento diario del personal o maquinaria que ejecutará la actividad en cuestión, la relación puede verse con la siguiente ecuación:

<span id="page-38-0"></span>
$$
te = \frac{Ve}{Re}
$$
 (19)

Donde:

<u>.</u>

 $te = Tiempo$  estimado de cada actividad

 $Ve = V$ olumen estimado a ejecutar de cada actividad<sup>11</sup>

 $Re = R$ endimiento estimado de cada actividad

El tiempo estimado para cada actividad es determinante en el cálculo del plazo total de proyecto, pero además también puede serlo en el cálculo del presupuesto, ya que no es lo mismo pagar a una cuadrilla 10 jornadas a pagarles 13 o 15, pero también los costos indirectos aumentan, al considerar, por ejemplo, más meses de alquileres o servicios.

Por tanto, un tiempo estimado demasiado optimista o corto reduce el presupuesto, pero aumenta el riesgo de atraso al ser poco probable de cumplir, por el contrario un tiempo estimado pesimista o demasiado largo aumentaría el presupuesto y sería poco atractivo para el cliente. Es por eso que debe haber un balance entre lo optimista y pesimista.

Antes de analizar el apropiado balance del que se mencionó, presentó algunos aspectos a considerar sobre el rendimiento de cada actividad.

# 2.4.1. LÍMITES DEL RENDIMIENTO PARA UN TIEMPO DADO

Si para la excavación de 160 metros cúbicos se pretende usar una maquinaria cuyo rendimiento estimado es de 8.6 metros cúbicos diarios, entonces el tiempo estimado de la excavación es:

<sup>&</sup>lt;sup>11</sup> Por ejemplo, metros cuadrados de muro por construir, metros cúbicos por excavar, etcétera.

$$
te = \frac{160}{8.6} = 18.60 \approx 19 \text{ días}
$$

El resultado puede redondearse partiendo del hecho de que no es común pagar fracciones de jornadas al personal<sup>12</sup>. Siendo así, un rendimiento estimado de 8.8 metros cúbicos al día traerá el mismo resultado:

$$
te = \frac{160}{8.8} = 18.18 \approx 19 \text{ días}
$$

Para una mejor comprensión, en la [Tabla 10](#page-39-0) tabulé el resultado de la ecuación [\(20\)](#page-39-1) donde *Ve* permanece constante, *R* es el rendimiento calculado con cada *t*, que es la duración de la actividad en días, que va aumentando.

Ve

 $R=$ 

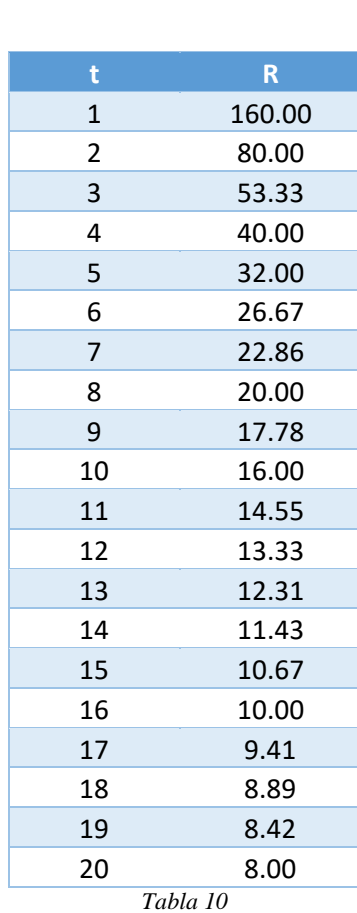

<span id="page-39-1"></span> $t$  (20)

<span id="page-39-0"></span>1

 $12$  Por ejemplo, si una cuadrilla de trabajadores termina el trabajo a la mitad de la jornada se les paga la jornada completa y no la mitad.

La [Tabla 10](#page-39-0) nos indica las fronteras de los rendimientos para que la actividad dure *t*  días. Por ejemplo:

si
$$
8.00 < R < 8.42
$$
 entonces la actividades durará = 20 días

o también;

si
$$
8.42 < Re < 8.89
$$
 entonces la actividades durará = 19 días

A partir de ahora a dichas fronteras les llamaré límites, y estarán dadas por:

$$
R_{t-limin} = \frac{Ve}{t}
$$
 (21)

$$
R_{t-limsup} = \frac{Ve}{t-1}
$$
 (22)

Donde;

 $R_{t-limin} = Limit$ e inferior del rendimiento para una duración de t días

 $R_{t-limsup} = L$ ímite superior del rendimiento para una duración de t días

Por ejemplo, continuando con el mismo ejercicio, el límite superior e inferior del rendimiento para que se requiera exactamente 20 jornadas son 8.42 y 8.00 respectivamente.

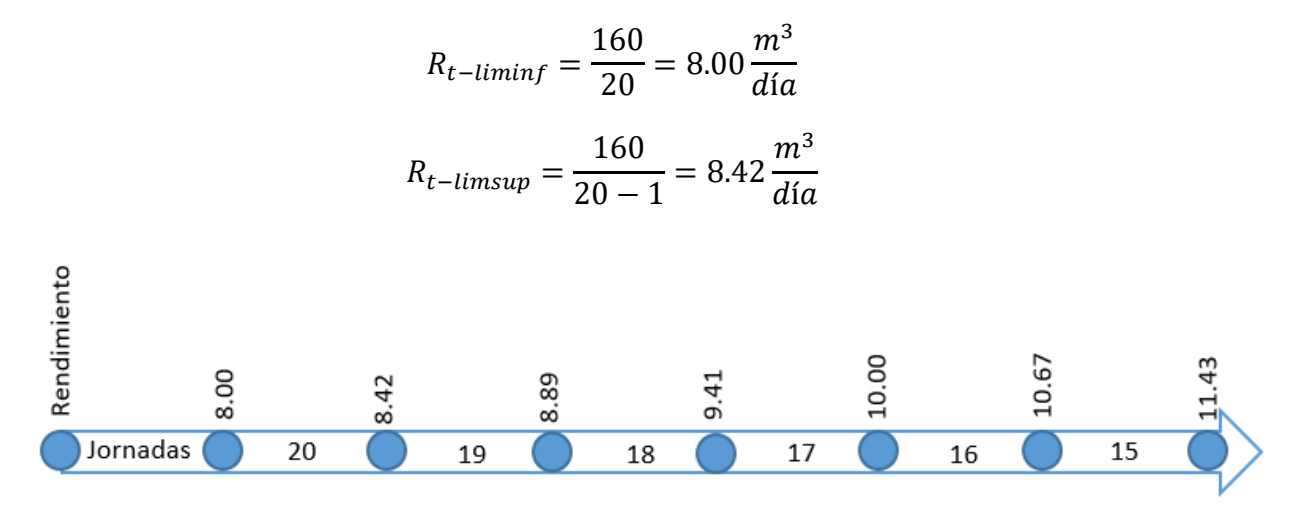

*Figura 13 Representación gráfica de los resultados de la [Tabla 10](#page-39-0)*

#### 2.4.2. RENDIMIENTO MÍNIMO

Algo más que debemos considerar respecto al rendimiento es que un rendimiento real menor al estimado no siempre traerá atrasos a todo el proyecto o a otra actividad, ya que algunas actividades cuentan con holgura. Entonces, el rendimiento mínimo que

cada actividad debe mantener para no ocasionar atraso a todo el proyecto está dado por:

$$
Rmín = \frac{Ve}{te + H}
$$
 (23)

Por otro lado, el rendimiento mínimo que cada actividad debe mantener para que no provoque el atraso de actividades sucesoras a esta es:

$$
Rm(n) = \frac{Ve}{te + h}
$$
 (24)

La diferencia radica en el uso de H y h, que son la holgura total y libre respectivamente (ver [Método CPM](#page-20-0) página [20\)](#page-20-0). Además es importante señalar que el *Rmín* para las actividades que no tienen holgura (actividades críticas) es igual al rendimiento estimado (*Re*).

#### 2.5. VOLUMEN A EJECUTAR

El volumen estimado a ejecutar de cada actividad se puede calcular desde la etapa de diseño mediante planos, estudios, etcétera. Sin embargo existen ciertas actividades donde su volumen estimado puede variar considerablemente, aun contando con estudios previos que ayuden a su estimación. Tal es el caso de excavaciones, terraplenes, base hidráulica de una carretera, cimentaciones, etcétera. Entonces, recordando la ecuación [\(19\)](#page-38-0), dichas variaciones pueden afectar el plazo total de proyecto y el presupuesto estimado.

2.5.1. VARIACIÓN MÁXIMA Y MÍNIMA DEL VOLUMEN A EJECUTAR PARA NO CAUSAR ATRASOS Si una actividad se estima tendrá una duración de 10 días, entonces cada día la actividad avanza 1/10 % o sea 10%, suponiendo que todos los días se tenga el mismo rendimiento, por lo que, si el volumen real a ejecutar es 10% más del estimado, entonces la actividad durará 11 días en lugar de 10, todo esto suponiendo también que el rendimiento real (*Rr*) resulta igual que el rendimiento estimado (*Re*). Pero si *Rr* es diferente que *Re*, para que la variación del volumen a ejecutar no cause atraso debe cumplirse:

$$
\frac{Vr}{Ve} < 1 + \frac{te - tv}{tv} \tag{25}
$$

Donde;

 $Vr = Volumen$  real a ejecutar  $Ve = Volumen$  estimado a ejecutar  $te = Tiempo$  estimado de la actividad  $tv =$  Tiempo de la actividad con Rr si  $Vr = Ve$ 

$$
tv\begin{cases} \left|1+\frac{Ve}{Rr}\right| & \text{cuando } \frac{Ve}{Rr} \text{no sea número entero} \\ \frac{Ve}{Rr} & \text{cuando } \frac{Ve}{Rr} \text{sea un número entero} \end{cases} \tag{26}
$$

Por ejemplo, si para la construcción de una barda se estimó una duración de 10 días pero en la etapa de ejecución la actividad presenta un rendimiento tal que si *Vr = Ve,*  tendrá una duración de 8 días, entonces para que la actividad no rebase los 10 días Vr debe cumplir:

$$
\frac{Vr}{Ve} < 1 + \frac{10 - 8}{8}
$$
\n
$$
\frac{Vr}{Ve} < 1.25
$$

Despejando;

 $Vr < 1.25Ve$ 

Es decir, la actividad durará más tiempo del estimado si *Vr* presenta un incremento de 25% o más respecto a *Ve*. Este porcentaje puede ser calculado solo con:

$$
Var_{\text{max}}\% = \frac{te - tv}{tv}, cuando \ te > tv \tag{27}
$$

Y

$$
Var_{minV}\% = \frac{te - tv}{tv}, cuando \ te < tv \tag{28}
$$

Donde;

$$
Var_{\text{max}}\% = Vari\alpha\text{ción máxima del volumen a ejecutar para cumplir tr} \leq te
$$

 $Var_{min}$ % = Variación mínima del volumen a ejecutar para cumplir tr  $\leq t$ e

Considerando que algunas actividades cuentan con holgura, la variación máxima y mínima de volumen para no atrasar el comienzo de las actividades sucesoras está dado por:

$$
Var_{\text{maxV}}\% = \frac{(te+h) - tv}{tv}, cuando \text{ te} > tv \tag{29}
$$

Y

$$
Var_{minV}\% = \frac{(te+h) - tv}{tv}, cuando \ te < tv \tag{30}
$$

42

Y el incremento máximo permitido del volumen para no causar atraso a todo el proyecto está dado por:

$$
Var_{\text{maxV}}\% = \frac{(te+H)-tv}{tv}, cuando \text{ te} > tv \tag{31}
$$

Y

$$
Var_{minV}\% = \frac{(te+H) - tv}{tv}, cuando \ te < tv \tag{32}
$$

La diferencia radica en el uso de la holgura libre (*h*) y holgura total (*H*).

# 2.6. COSTO DIARIO Y TOTAL DE TRABAJO Y EL RENDIMIENTO ACEPTABLE

Si el rendimiento real es menor al estimado entonces la actividad durará más días de las estimadas, y esto a su vez provoca un mayor uso del estimado de la mano de obra o de la maquinaria usada para cada trabajo, provocando un sobrecosto. Sin embargo existe otro factor importante a considerar; el costo por día de la mano de obra o de la maquinaria usada en cada actividad, este costo se estima en la etapa de preconstrucción, y por tanto puede variar en la etapa de ejecución.

A partir de aquí llamaré costo de trabajo por día al costo de la mano de obra o de la maquinaria que realizan alguna actividad del proyecto.

Ejemplo 1. Si la actividad *A* es realizada por una maquinaria cuyo costo por día es igual a \$8,000, entonces el costo de trabajo por día de la actividad *A* es igual a \$8,000.

Ejemplo 2. Si la actividad *A* es realizada por dos cuadrillas de trabajadores cuyo costo por día es de \$5,000 y \$4,000, entonces el costo de trabajo por día de la actividad *A* es igual a \$9,000 (\$5,000 + \$4,000).

Ejemplo 3. Si la actividad *C* es realizada por una maquinaria cuyo costo horario es igual a \$700 y una cuadrilla de trabajadores cuyo costo por día es igual a \$3,400, el costo de trabajo por día de la actividad *C*, considerando 8 horas de trabajo por día, es igual a \$9,000 (\$700 x 8 horas + \$3,400).

Para determinar el costo de trabajo de cada actividad es necesario calcular el costo de la mano de obra y de la maquinaria de cada una.

# *Costo de mano de obra*

La mano de obra considerara en los costos directos está compuesta por el pago a los trabajadores, como albañiles, carpinteros, peones, que se dedican a la realización de una parte de la obra en específico, como a la cimentación, muros, trabes, etcétera. Este pago está compuesto por (Castillo Tufino, 2014):

- **Salarios nominales.**
- **Incrementos por días no trabajados.**

- **Incrementos por horas extras.**
- **Prestaciones sociales en general.**
- Cuotas sindicales en su caso.

En ocasiones el pago a la mano de obra se hace por destajo, el cual se debe considerar como costo directo.

### *Costo de maquinaria*

Los costos de la maquinaria a considerar son:

- **-** Depreciación
- **Inversión**
- **Seguros**
- **Mantenimiento**
- Combustible
- **Lubricante**
- **Llantas**
- **Piezas especiales**
- Cargos por operación

La maquinaria sea ocupada o no, una vez estando en el sitio de los trabajos se le considera un costo, ya sea en activa o en espera, por tanto es importante mantenerla ocupada.

Entonces el costo de trabajo de cada actividad estimado en la etapa de preconstrucción puede variar respecto al real en la etapa de ejecución, ya sea porque se necesite más personal en las cuadrillas o porque se necesite más maquinaria de la estimada.

Ahora bien, el costo de trabajo total estimado de cada actividad se calcula:

$$
Cte_{tj} = te_j \times Cte_{dj} \tag{33}
$$

Donde;

 $Cte_{ti} = Costo de trabajo estimado total de la actividades j$ 

 $Cte_{dj} = Costo$  de trabajo estimado diario de la actividad j

Por ejemplo, si la actividad *A* tiene un *te<sup>A</sup>* igual a 15 días y el costo de la mano de obra encargada de realizar dicha actividad es de \$2,500/día, entonces:

$$
Cte_{tA} = te_A \times Cte_{dA} = 15 \text{ días } x \frac{$2,500}{dia} = $37,500
$$

Tanto *te* como *Cte* con estimaciones que se hacen en la etapa de pre-construcción, por tanto pueden variar en la etapa de ejecución. Para que no haya sobrecosto debe cumplirse la siguiente igualdad:

$$
Cte_{tj} \ge Ctr_{tj} \tag{34}
$$

Donde:

$$
Cte_{tj} = \text{Costo de trabajo estimado total de la actividades j}
$$

 $ctr_{ti}$  = Costo de trabajo real total de la actividad j

Sustituyendo ambos términos:

$$
te_j \times Cte_{dj} \ge tr_j \times Ctr_{dj} \tag{35}
$$

Donde;

 $te<sub>i</sub> = Tiempo estimado de la actividades j$ 

 $Cte_{dj} = Costo de trabajo estimado diario de la actividades j$ 

 $tr<sub>i</sub> = Tiempo real de la actividades j$ 

 $Ctr_{di} = Cost$ o de trabajo real diario de la actividad j

Conociendo que:

 $te =$ Ve  $\frac{1}{Re}$ , y tr = Ve  $Rr$ 

Entonces:

$$
\frac{Ve_j}{Re_j} \times Cte_{dj} \ge \frac{Ve_j}{Rr_j} \times Ctr_{dj} \tag{36}
$$

Donde;

$$
Ve_j = Volumen \; estimado \; a \; ejectar \; de \; la \; actividad \; j
$$
\n
$$
Re_j = Rendimiento \; estimado \; de \; trabajo \; de \; la \; actividad \; j
$$
\n
$$
Rr_j = Rendimiento \; real \; de \; trabajo \; de \; la \; actividad \; j
$$

Despejando:

$$
Rr_j \ge Re_j \frac{Ctr_{dj}}{Cte_{dj}}\tag{37}
$$

45

Al segundo término de la última ecuación lo llamaré rendimiento aceptable de trabajo de la actividad *j* (*Raj*), quedando:

$$
Ra_j = Re_j \frac{Ctr_{dj}}{Cte_{dj}} \tag{38}
$$

Por lo que para que no haya sobrecosto debido al rendimiento de los trabajos debe cumplirse para cada actividad:

$$
Rr_i \geq Ra_i \tag{39}
$$

Por ejemplo, para realizar la actividad *A* con un *Ve = 260 u* se requiere una maquina cuyo costo horario estimado es de \$450, y cuyo rendimiento se estimó de 4.5 u/día, además teniendo en cuenta que al día se labora 8 horas si en la etapa de ejecución el costo de la maquina resulto de \$4,500/día el rendimiento aceptable será de:

$$
Ra_A = 4.5 \frac{\$4,500}{(\$450 \ x \ 8)} = 5.62 \frac{u}{dia}
$$

Es decir, el rendimiento real mínimo para que no haya sobrecosto debido al rendimiento de trabajo es 5.62 u/día, por lo que si la maquinaria en la etapa de ejecución tiene un rendimiento real de 4.5 u/día al no cumplirse la igualdad:

$$
Rr_A \geq Ra_A
$$

Ya que 4.5 ≤ 5.62, entonces habrá sobrecosto, el cual estará dada de la diferencia:

$$
\frac{Ve_j}{Rr_j} \times Ctr_{dj} - \frac{Ve_j}{Re_j} \times Cte_{dj} \tag{40}
$$

Y es:

$$
\frac{260}{4.5} \times \$4,500 - \frac{260}{4.5} \times (\$450 \times 8) = \$52,000
$$

Cabe señalar que las ecuaciones presentadas en esta sección no considera variación alguna entre el volumen estimado a ejecutar y el volumen real a ejecutar, es decir, se considera *Vr = Ve*.

#### 2.7. CONSUMO DE RECURSOS

Es importante contar con los recursos necesarios en obra para evitar el paro de estas, sin embargo tampoco es recomendable tener más recurso del necesario en el inventario, pues su manejo y administración se complica, y entre más tiempo estén los recursos en el inventario corre el riesgo que se deteriore o que se vuelva obsoleto.

En esta sección presentaré un análisis matemático respecto a la cantidad de materiales necesarios en la obra para su realización. Primero debemos tener en cuenta el consumo de material diario para una actividad, el cual está dado por:

<span id="page-47-0"></span>
$$
\%C_i j_d = \frac{1}{te}\% \tag{41}
$$

Donde:

## $\mathcal{C}_i j_d = \mathcal{C}$ onsumo de material i para la actividad j diario

#### $te = Tiempo$  estimado de duración de la actividad

Por ejemplo, si una actividad *A* tiene una duración estimada de 14 días entonces:

$$
\%C_i A_d = \frac{1}{14} = 7.1\%
$$

Entonces si para toda la actividad se requiere de 100 toneladas de cemento, entonces al día se necesitara 7.1 toneladas (*0.071 x 100*). Sin embargo debemos tener en cuenta que un mismo material puede ser utilizado en más de una actividad, por lo que la ecuación [\(41\)](#page-47-0) queda:

$$
\%C_{i}j_{d} = \frac{\%C_{i}j}{te}\% \tag{42}
$$

Donde;

$$
\%C_{i}j = \frac{C_{i}j}{C_{i}}\%
$$

 $C_{i,j} =$  Consumo del material i para la actividad j

 $C_i =$  Cantidad del material i

Por ejemplo, si además de la actividad *A* la actividad *B*, tiene un *te = 12*, y para su realización se requieren de 70 toneladas de cemento, entonces, primero:

$$
\%C_i A = \frac{100}{170} = 59\%
$$

$$
\%C_i B = \frac{70}{170} = 41\%
$$

Y por tanto:

$$
\%C_i A_d = \frac{59\%}{14} = 4.21\%
$$

47

$$
\%C_i B_d = \frac{41\%}{12} = 3.42\%
$$

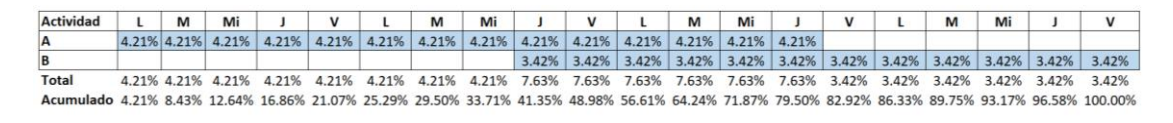

*Figura 14*

<span id="page-48-0"></span>Los porcentajes del programa de recursos [\(Figura 14\)](#page-48-0) son respecto a *C<sup>i</sup>* que en este ejemplo es 170 toneladas de cemento.

## 2.8. CONCLUSIÓN CAPITULAR

El rendimiento de los trabajos es un factor muy relevante, ya que si el real es diferente al estimado no solo afecta al programa de obra, sino también al presupuesto estimado, debido a su relación con el consumo de materiales y pago de jornadas a la mano de obra que realiza los trabajos. Además la variación del volumen de obra a ejecutar no siempre puede generar un atraso, hecho que depende también del rendimiento.

La variabilidad que puede presentar el rendimiento real respecto al estimado no solo afecta a la duración del proyecto, sino que también a su presupuesto, por tanto la probabilidad puede ser de utilidad no solo para la estimación de la duración total del proyecto.

# 3. ENFOQUE PROBABILÍSTICO

# 3.1. INTRODUCCIÓN CAPITULAR

"Probabilidad es la rama de las matemáticas que se ocupa de medir o determinar cuantitativamente la posibilidad de que ocurra un determinado suceso" (Gutiérrez Gónzalez & Valdimirovna Panteleeva, 2014). Como se ha visto en la etapa de preconstrucción se hacen algunas estimaciones respecto a lo que ocurrirá en la etapa de ejecución o construcción. Unas de esas estimaciones son muy importantes y definirán el grado de éxito del proyecto, ya que serán la línea base sobre la cual se comparara el desarrollo del mismo.

Alguno de los datos que se necesitan para estimar el presupuesto son los costos de los materiales, los salarios de la mano de obra, los costos de los servicios subcontratados, etcétera, sin embargo estos datos suelen estimarse con buena exactitud mediante sondeos previos.

Sin embargo existen otros datos que sí suelen variar en cada proyecto y que determinan en gran medida la duración del proyecto y su presupuesto, algunos de estos datos son los rendimientos de la maquinaria o mano de obra y la cantidad de materiales a usar, ya que estos dependen de muchos factores, como la habilidad y experiencia de los trabajadores, el sitio de los trabajos, el estado físico de la maquinaria, etcétera. Por tanto, aunque se tengan datos de proyectos pasados similares, es inevitable que la estimación sea cien por ciento exacta. Por tanto se hace necesario tener en cuenta esta variabilidad con el concepto probabilista.

En el presente capítulo abordo el tema de probabilidad comenzando con la distribución y enfocándome en la triangular y en su uso con el rendimiento de los trabajos. Posteriormente, presento como generar gráficas que muestren la probabilidad de duración de dos o más actividades usando la probabilidad conjunta. Finalmente, dado que el rendimiento también influye en el costo directo de la mano de obra y maquinaria que realiza los trabajos, presento como utilizar las gráficas de probabilidad para el presupuesto del costo directo.

El objetivo de este capítulo es proporcionar una manera de usar la probabilidad para representar gráficamente la variabilidad del rendimiento de los trabajos, para que de manera visual sea probable identificar probabilidades altas de atrasos o sobrecostos de manera previa.

# <span id="page-49-0"></span>3.2. DISTRIBUCIÓN DE PROBABILIDAD

El método PERT (ver [Método PERT,](#page-20-1) página [20\)](#page-20-1) parte de la estimación de tres valores de la duración, optimista, pesimista y más probable, de los cuales se calcula la media y ese resultado es el más usado para asignar el plazo del proyecto. Algunos autores hacen notar que si ya es difícil estimar una duración, poco sentido tiene inventarse tres. <sup>13</sup>

Además, uno de los autores del PERT (Clark), indica que no tenía ninguna información que apoyase la decisión de usar una distribución beta, que es la primera que se le ocurrió para trabajar con tres estimaciones (Dórea Mattos & González Fernández de Valderrama, 2014).

#### *Distribución triangular*

<u>.</u>

"El modelo triangular es muy propicio en la estimación de la duración de proyectos" (Gutiérrez Gónzalez & Valdimirovna Panteleeva, 2014). Y "…en la construcción casi todos los autores destacan las ventajas de la distribución triangular" (Dórea Mattos & González Fernández de Valderrama, 2014). Esta distribución usa los mismos tres valores optimista, pesimista y más probable, pero su forma es triangular (ver [Figura](#page-50-0)  [15\)](#page-50-0).

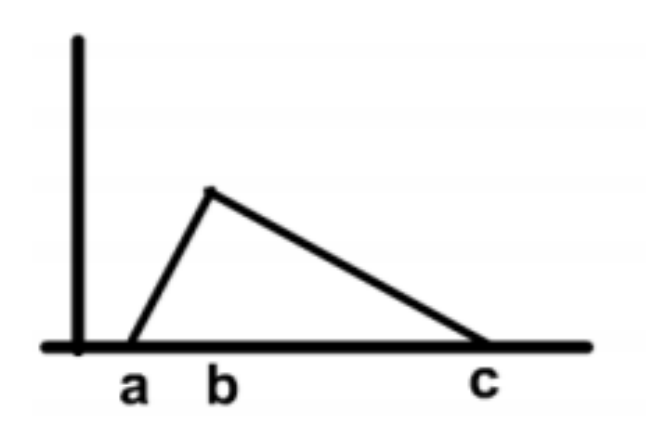

*Figura 15 Modelo triangular de probabilidad.*

<span id="page-50-0"></span>La función de densidad acumulada del modelo triangular depende de los valores de a, b y c, los cuales son las duraciones optimista, más probable y pesimista respectivamente, y es:

$$
p \begin{cases} 0, & x < a \\ \frac{(x-a)^2}{(b-a)(c-a)}, & a \le x < b \\ 1 - \frac{(c-x)^2}{(c-b)(c-a)}, & b \le x < c \\ 1, & c \le x \end{cases}
$$
 (43)

<sup>13</sup> Jesús Mateos Perera, La programación en la construcción (Madrid: Bellisco, 2003), pág. 326.

Su valor esperado E(x) y varianza V(x) son:

<span id="page-51-1"></span><span id="page-51-0"></span>
$$
E(x) = \frac{a+b+c}{3} \tag{44}
$$

$$
V(x) = \frac{a^2 + b^2 + c^2 - ab - ac - bc}{18}
$$
 (45)

#### 3.3. USO DEL MODELO TRIANGULAR PARA EL RENDIMIENTO DE LOS TRABAJOS

En la sección [2.4](#page-38-1) se observó que el rendimiento es un factor clave, entonces los valores de a, b y c serán el rendimiento pésimo (*Rp*), más probable (*Rm*) y optimista (*Ro*) respectivamente, quedando las ecuaciones [\(44\)](#page-51-0) y [\(45\)](#page-51-1) como:

$$
E(R) = \frac{Rp + Rm + Ro}{3} \tag{46}
$$

$$
V(R) = \frac{Rp^2 + Rm^2 + Ro^2 - RpRm - RpRo - RmRo}{18}
$$
\n(47)

Y su función de densidad acumulada (fda) estará dada por;

$$
F(R)\begin{cases}\n0, & Re < Rp \\
\frac{(Re - Rp)^2}{(Rm - Rp)(Ro - Rp)}, & Rp \le Re < Rm \\
1 - \frac{(Ro - Re)^2}{(Ro - Rm)(Ro - Rp)}, & Rm \le Re < Rp \\
1, & Ro \le Re\n\end{cases}
$$
\n(48)

Donde:

 $Rp = \textit{Rendimiento p\'esimo o más bajo de los trabajos}$ 

 $Rm =$  Rendimiento medio o más frecuente de los trabajos

- $Ro = R$ endimiento optimista o más alto de los trabajos
- $Re = R$ endimiento estimado o esperado de los trabajos

La función de densidad acumulada indica la probabilidad de que *Rr* sea igual o menor que *Re*. Para saber la probabilidad de que *Rr* se encuentre en un determinado intervalo se utiliza la función de densidad de probabilidad (fdp), dada por:

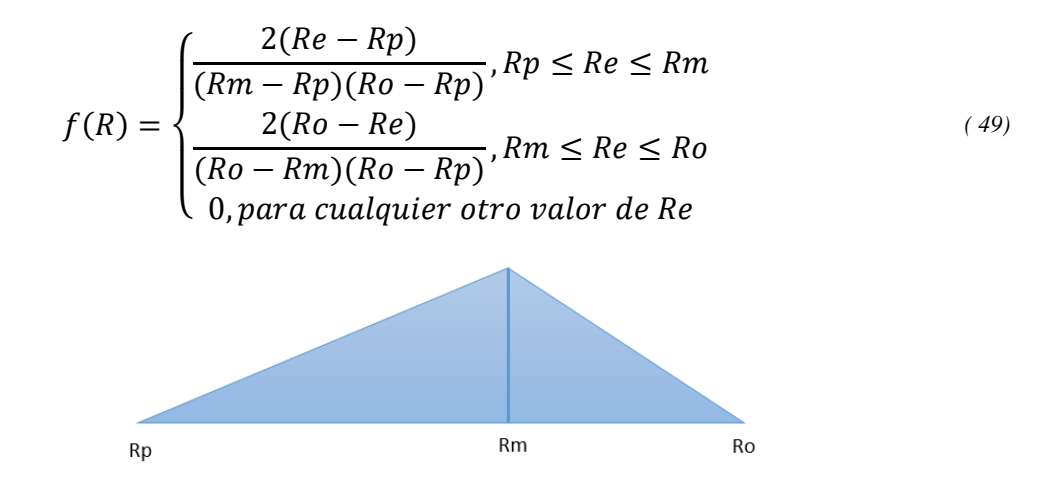

*Figura 16 Distribución de probabilidad triangular de rendimientos de mano de obra.*

Supóngase que la actividad *A* en proyectos pasados, registró un rendimiento igual a la siguiente distribución de probabilidad:

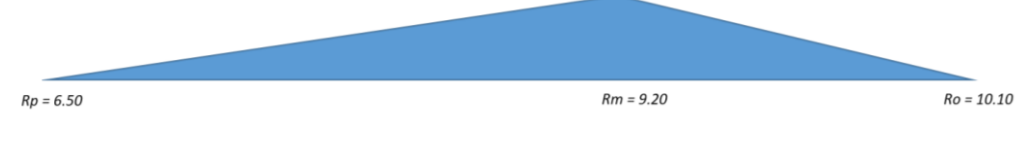

*Figura 17*

Si el volumen a ejecutar del nuevo proyecto es *Ve* = 280 el tiempo pesimista, más probable y optimista de la actividad será:

Tiempo pesimista = 
$$
\frac{Ve}{Rp} = \frac{280}{6.50} = 43.08 \approx 43
$$
 días  
Tiempo optimista =  $\frac{Ve}{Ro} = \frac{280}{10.10} = 27.72 \approx 28$  días

Si calculamos los límites del rendimiento para que la duración sea de 43 días tenemos:

$$
R_{43-limin f} = \frac{Ve}{t} = \frac{280}{43} = 6.51
$$

$$
R_{43-limsup} = \frac{Ve}{t-1} = \frac{280}{43-1} = 6.67
$$

Ahora, utilizando la función de densidad para el cálculo de la probabilidad entre un intervalo tenemos:

$$
f(x) = \begin{cases} \frac{2(Re - 6.50)}{(9.20 - 6.50)(10.10 - 6.50)} = \frac{2(Re - 6.50)}{9.72}, & 6.50 \le Re \le 9.20\\ \frac{2(10.10 - Re)}{(10.10 - 9.20)(10.10 - 6.50)} = \frac{2(10.10 - Re)}{3.24}, & 9.20 \le te \le 10.10\\ 0, & para cualquier otro valor de te \end{cases}
$$

Entonces, para calcular la probabilidad de que el trabajo dure 43 días debemos calcular la probabilidad de que el rendimiento se encuentre entre 6.51 y 6.67:

$$
P(6.50 < Rr < 6.67) = \int_{6.51}^{6.67} f(R)dx = \int_{6.51}^{6.67} \frac{2(Re - 6.50)}{9.72} = \frac{(Re - 6.50)^2}{9.72} \frac{6.67}{6.51} = \frac{(6.67 - 6.50)^2}{9.72} - \frac{(6.51 - 6.50)^2}{9.72} = 0.30\%
$$

Realizando las mismas operaciones entre los días 43 y 28, ya que son las duraciones pesimistas y optimistas respectivamente, podemos obtener una tabla y gráficas como las siguientes:

| Jornadas | Rendimiento |                                 | Probabilidad |
|----------|-------------|---------------------------------|--------------|
|          |             | Límite inferior Límite superior |              |
| 28       | 10.00       | 10.10                           | 0.31%        |
| 29       | 9.66        | 10.00                           | 5.67%        |
| 30       | 9.33        | 9.66                            | 12.32%       |
| 31       | 9.03        | 9.33                            | 15.85%       |
| 32       | 8.75        | 9.03                            | 13.77%       |
| 33       | 8.48        | 8.75                            | 11.75%       |
| 34       | 8.24        | 8.48                            | 9.19%        |
| 35       | 8.00        | 8.24                            | 8.00%        |
| 36       | 7.78        | 8.00                            | 6.29%        |
| 37       | 7.57        | 7.78                            | 5.08%        |
| 38       | 7.37        | 7.57                            | 3.99%        |
| 39       | 7.18        | 7.37                            | 3.03%        |
| 40       | 7.00        | 7.18                            | 2.19%        |
| 41       | 6.83        | 7.00                            | 1.45%        |
| 42       | 6.67        | 6.83                            | 0.82%        |
| 43       | 6.51        | 6.67                            | 0.30%        |

*Tabla 11*

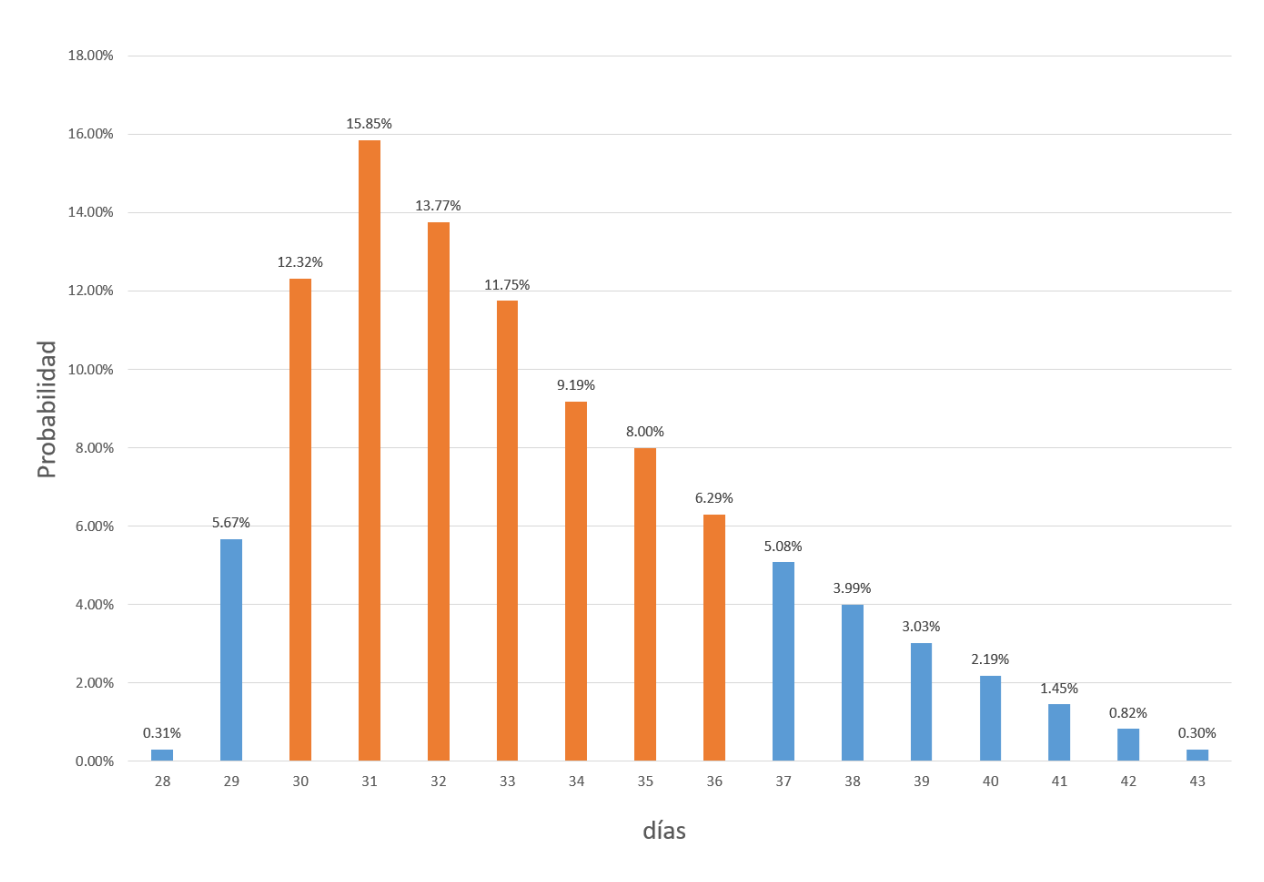

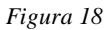

<span id="page-54-0"></span>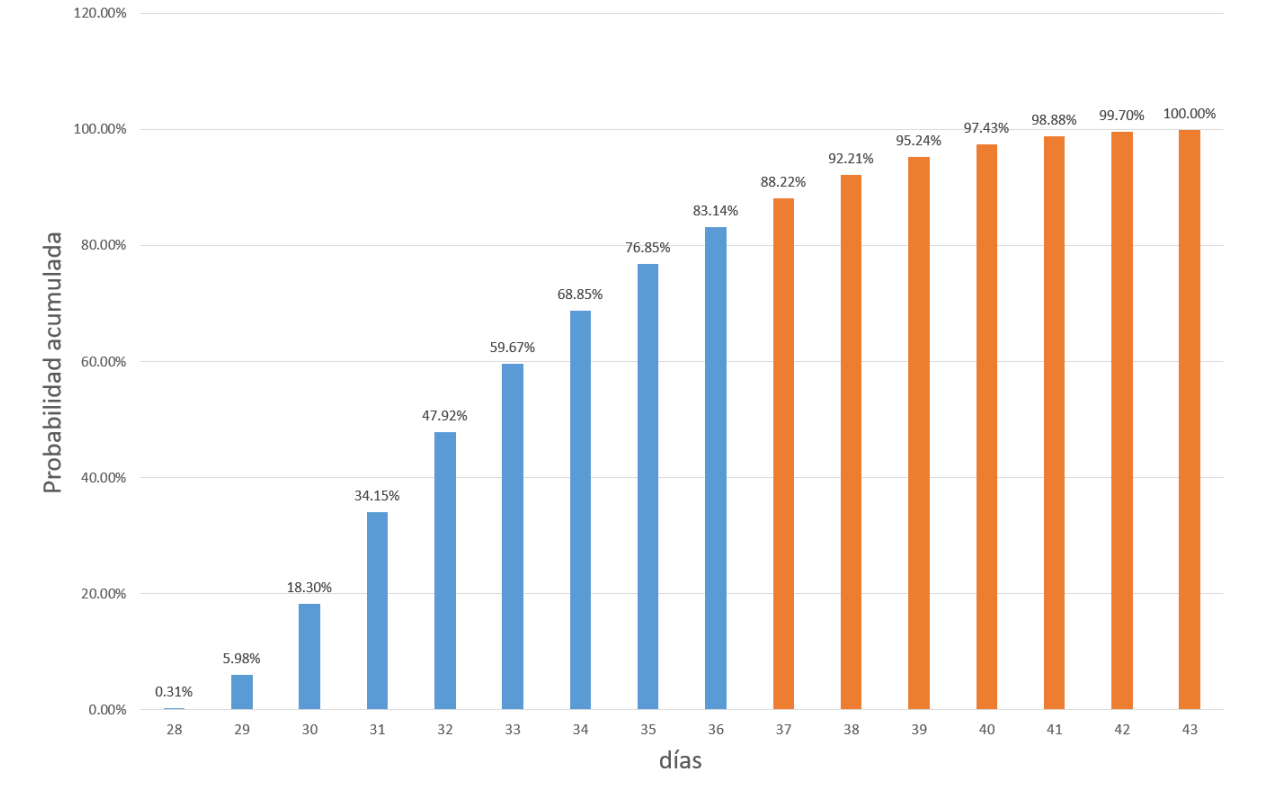

<span id="page-54-1"></span>*Figura 19*

Si calculamos *E(R)* tenemos:

$$
E(R) = \frac{Rp + Rm + Ro}{3} = \frac{6.5 + 9.2 + 10.1}{3} = 8.6
$$
  
Tiempo esperado con  $E(R) = \frac{Ve}{E(R)} = \frac{280}{8.6} = 32.56 \approx 33 \text{ días}$ 

Dato que contrasta con la información de la [Figura 18,](#page-54-0) ya que indica que la duración con mayor probabilidad es de 31 jornadas con 15.85% de probabilidad. Esto se debe a que *E(R)* es el rendimiento que divide a la mitad el área del triángulo, es decir, existe aproximadamente un 50% de rebasar dicha duración, por eso en la [Figura 19](#page-54-1) podemos observar que existe un 59.67% de probabilidad de que la duración sea igual o menor a 33 días.

Además, la [Figura 19](#page-54-1) también ayuda a determinar el rendimiento mínimo apropiado según el riesgo que se desea correr. Por ejemplo, si se desea tener un 83.14% de probabilidad de que la actividad no provoque atraso, entonces el *Rmín* a considerar es el que se tiene con el límite inferior del rendimiento para 36 días, es decir:

$$
Rmín = límite inferior = \frac{Ve}{tm\acute{a}x_p} = \frac{280}{36} = 7.78
$$

donde; tmá $x_p$  = Tiempo máximo de duración más probable

Además los datos también ayudan a establecer un rendimiento máximo más probable (*Rmáxp*). Para este ejemplo, observando la [Figura 18,](#page-54-0) podemos observar que hay poca probabilidad de que la actividad dure 28 y 29 días, por lo tanto 30 días puede ser considerado como la duración mínima más probable y entonces podemos definir *Rmáxp*:

$$
Rm\acute{a}xp = \acute{l}mite \ superior = \frac{Ve}{tmin_p - 1} = \frac{280}{30 - 1} = 9.66
$$

donde; tmín<sub>n</sub> = Tiempo mínimo de duración más probable

### 3.4. PROBABILIDAD CONJUNTA

#### 3.4.1. PROBABILIDAD DEL TIEMPO DE DURACIÓN DE DOS O MÁS ACTIVIDADES

La probabilidad de ocurrencia de dos o más sucesos simultáneamente será igual al producto de las probabilidades independientes. Por ejemplo, si un proyecto cuenta con la actividad *A* con duraciones probables de 1, 2 y 3 días con una probabilidad de 25%, 50% y 25% respectivamente, y también cuenta con la actividad *B* de 2, 3 y 4 días probables de duración y con probabilidades de 30%, 60% y 30% respectivamente, el diagrama de árbol correspondiente es:

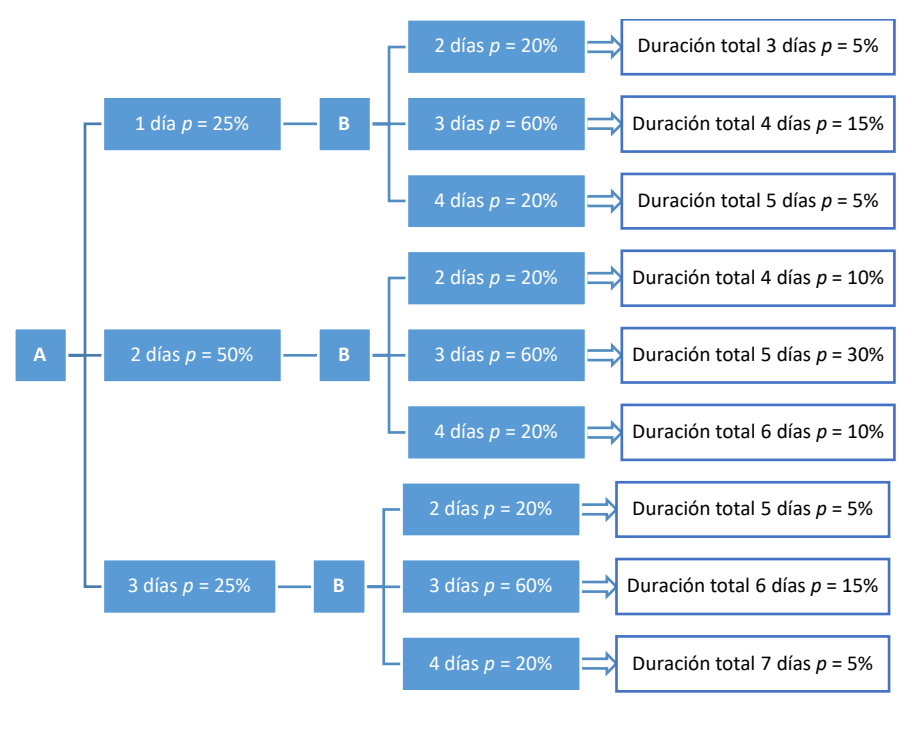

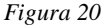

Al final de cada rama se escribe la duración total del proyecto si sigue ese curso y su probabilidad. Por ejemplo, si la actividad *A* dura 1 día y la actividad *B* 2 días, entonces la duración total será de 1+2 = 3 días, y su probabilidad es de 25% *x* 20% = 5%. Además podemos observar que existen 2 maneras de que el proyecto dure en total 4 días, primero que la actividad *A* dura 1 día y la actividad *B* 3 días, y segundo, que la actividad *A* dure 2 días y la actividad *B* 2 días, por tanto, la probabilidad de que el proyecto dure exactamente 4 días será la suma de ambas ramas, es decir, 15% + 10% = 25%. Realizando las mismas operaciones para todas las posibles duraciones totales tenemos que:

$$
P(P_3) = 5\%
$$
  
\n
$$
P(P_4) = 15\% + 10\% = 25\%
$$
  
\n
$$
P(P_5) = 5\% + 30\% + 5\% = 40\%
$$
  
\n
$$
P(P_6) = 10\% + 15\% = 25\%
$$
  
\n
$$
P(P_7) = 5\%
$$

Donde;

 $P(P_n) = Probabilidad de que el proyecto dure n días$ 

Entonces, si al principio se establece una duración de 5 días o menos de todo el proyecto la probabilidad de éxito para que se cumpla el plazo es de 5% + 25% + 40% = 70%, ya que si el proyecto dura 3, 4 o 5 días se considera un éxito al no rebasar los 5 días estimados.

Los cálculos anteriores se complican al aumentar el número de actividades a analizar, sin embargo se puede hacer uso de las hojas de cálculo. A continuación presentaré un ejemplo para una mejor explicación.

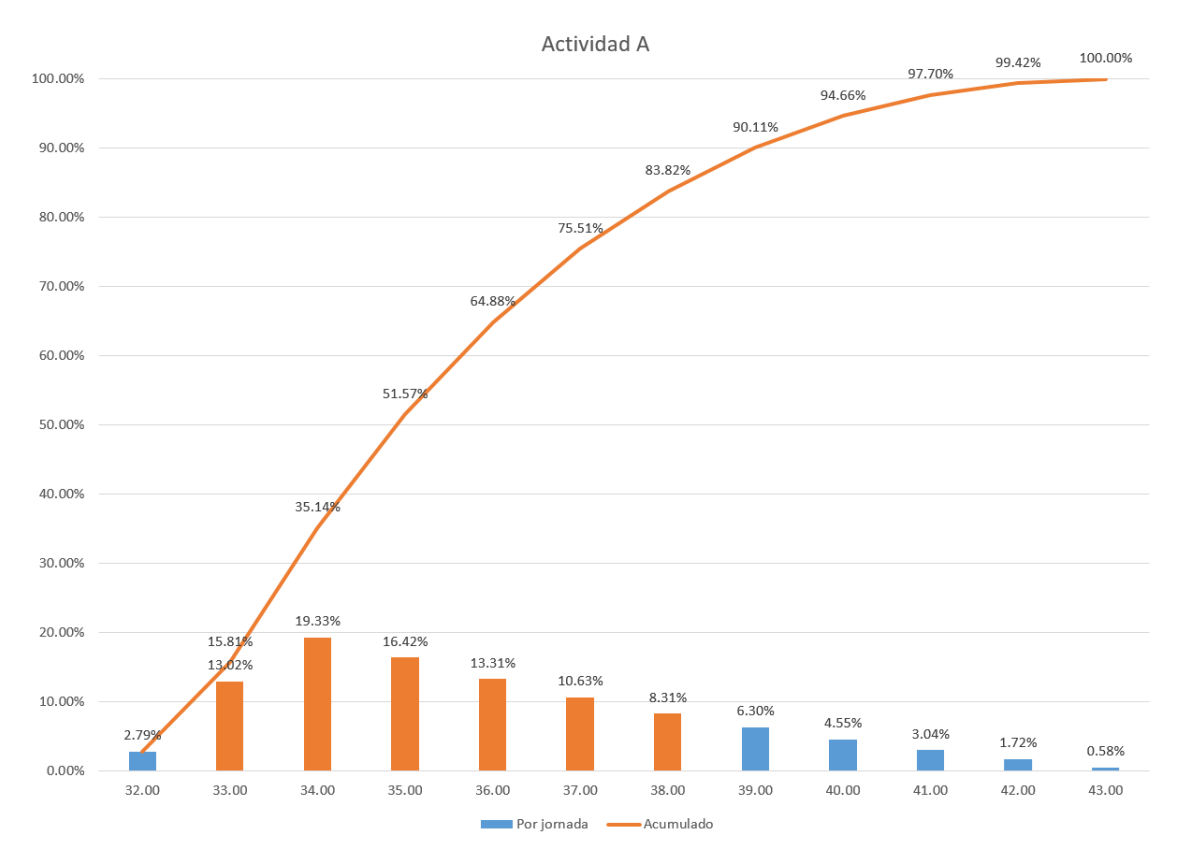

<span id="page-57-0"></span>*Figura 21*

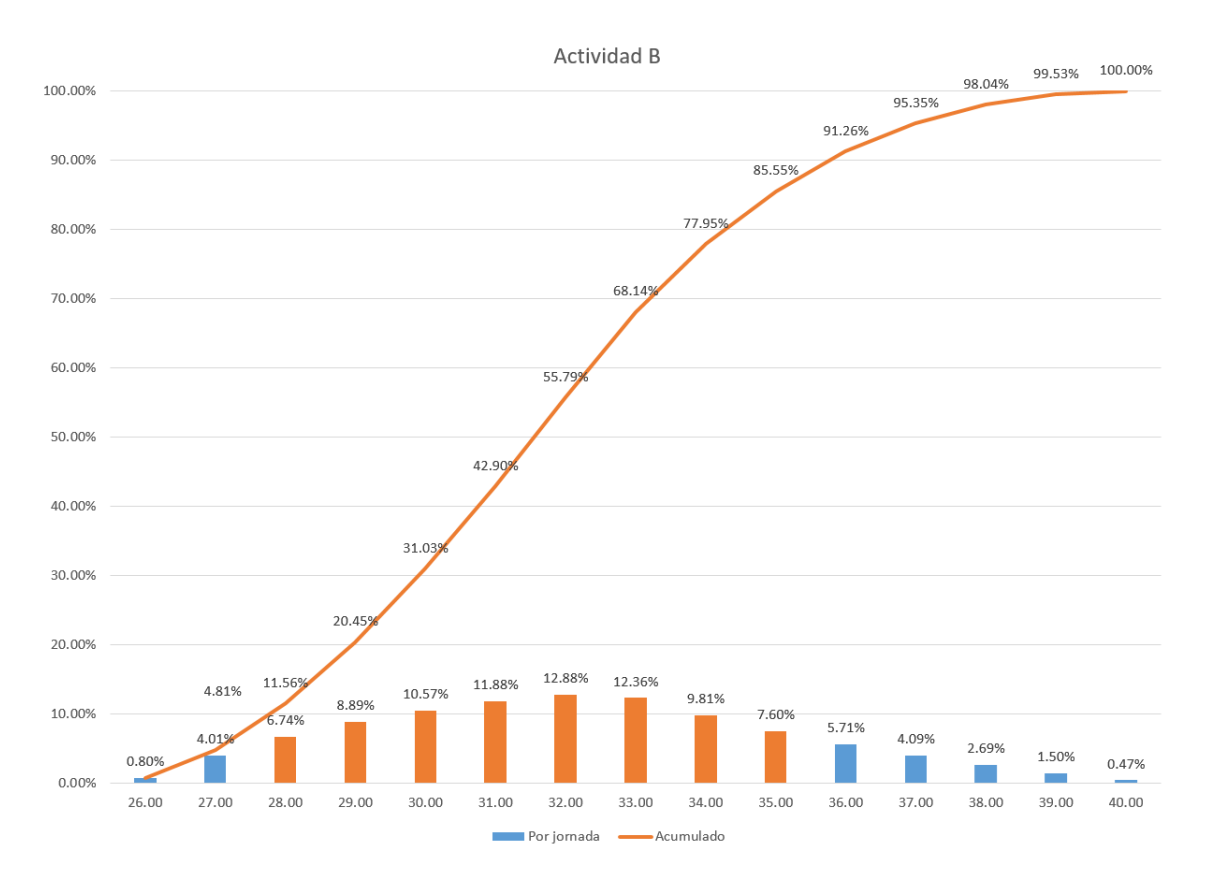

*Figura 22*

<span id="page-58-0"></span>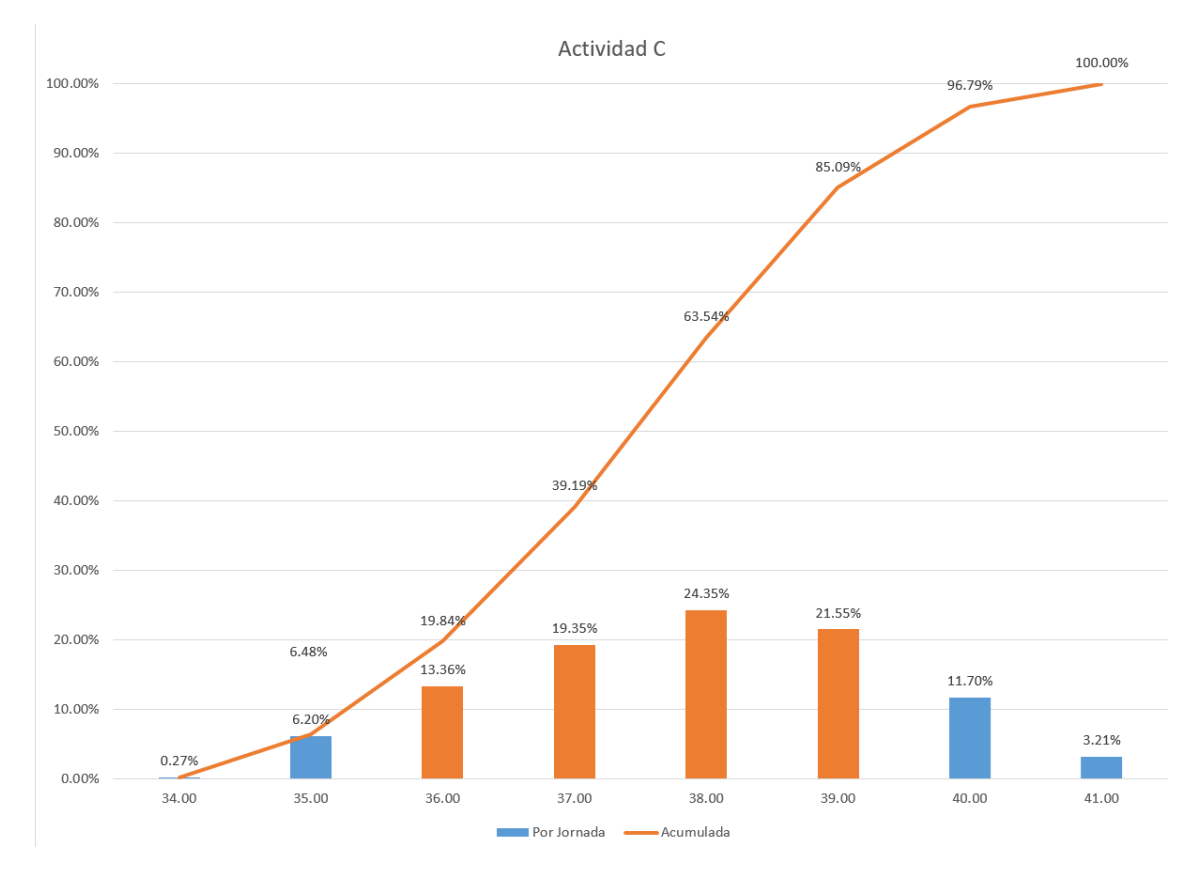

<span id="page-58-1"></span>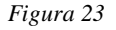

58

Con los datos de la [Figura 21,](#page-57-0) [Figura 22](#page-58-0) y [Figura 23](#page-58-1) se crea una tabla dinámica en Excel similar a la del [ANEXO A,](#page-91-0) donde la duración total del proyecto = Duración de A + Duración de B + Duración de C, y la probabilidad del plazo total del proyecto = Probabilidad de la duración de A + Probabilidad de la duración de B + Probabilidad de la duración de C, después se crea una tabla dinámica donde en filas se colocan los datos de la "Duración total" y en valores la suma de "Probabilidad total" y su acumulado (ver [Figura 24\)](#page-59-0).

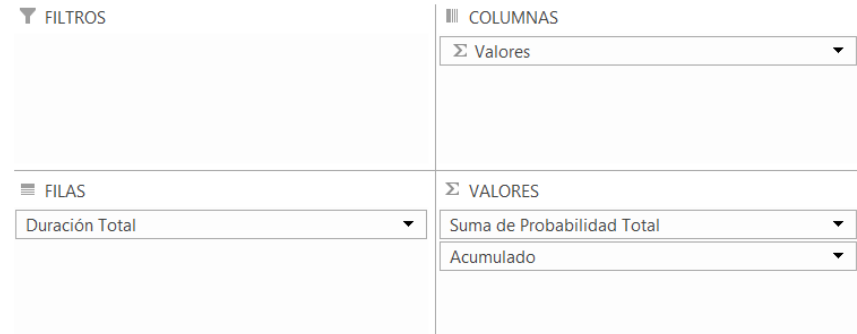

*Figura 24*

<span id="page-59-0"></span>Ya en este punto, con la tabla se crea una gráfica dinámica como la [Figura 25,](#page-60-0) en la cual se puede observar que existe un 9.40% de probabilidad de que el proyecto se termine en 105 jornadas, y un 47.58% de terminar en 105 jornadas o menos.

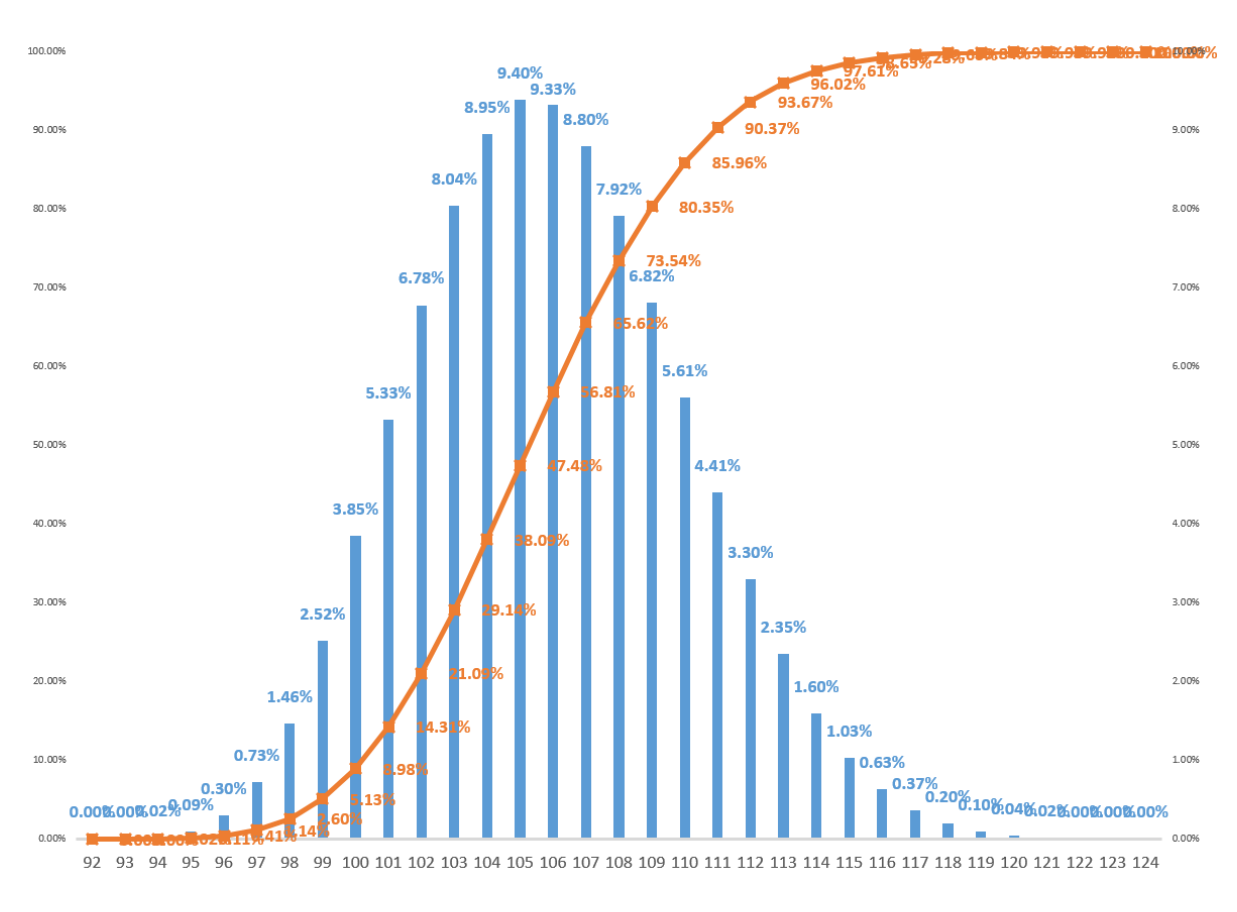

*Figura 25*

## <span id="page-60-0"></span>3.4.2. PROBABILIDAD DEL COSTO DE TRABAJO DE DOS O MÁS ACTIVIDADES

La probabilidad conjunta también se puede utilizar para el costo de mano de obra o de maquinaria que realizan las actividades del proyecto, ya que, como se sabe, el costo directo de los trabajos se conforma principalmente de los materiales, mano de obra y maquinaria usada para cada trabajo. Pero, mientras no se puede estimar una variación en los materiales<sup>14</sup>, si se puede dar una estimación de la probable variación del costo de mano de obra y maquinaria, ya que ambos costos dependen del rendimiento de los trabajos.

1

<sup>14</sup> Ya que depende de diversos factores no mensurables como habilidad del personal, manejo de inventarios, etcétera.

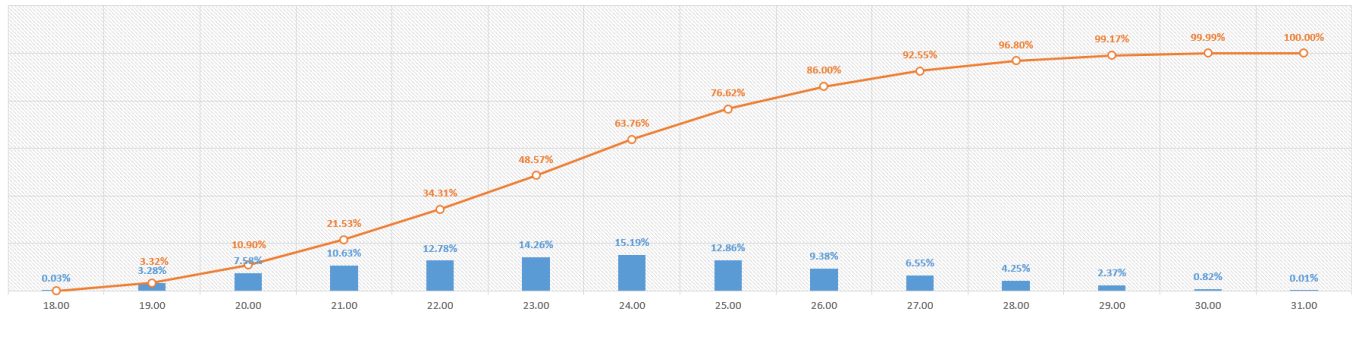

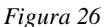

<span id="page-61-0"></span>Por ejemplo, dada la gráfica de probabilidad de la [Figura 26](#page-61-0) si se estima que la actividad tendrá una duración de 24 días y el costo de la mano de obra por día es de \$5,000, entonces el costo de trabajo estimado total (*Ctet*) para realizar la actividad es:

 $Cte_t = 24 \times $5,000 = $120,000$ 

Pero si en la etapa de ejecución al final el rendimiento real es tal que se necesitan 30 días y no 24 como se había estimado entonces el costo de trabajo real total (*Ctrt*) será de:

$$
Ctr_t = 30 \times $5,000 = $150,000
$$

Si calculamos el costo de trabajo total para cada posible duración, la gráfica de la [Figura 26](#page-61-0) quedaría:

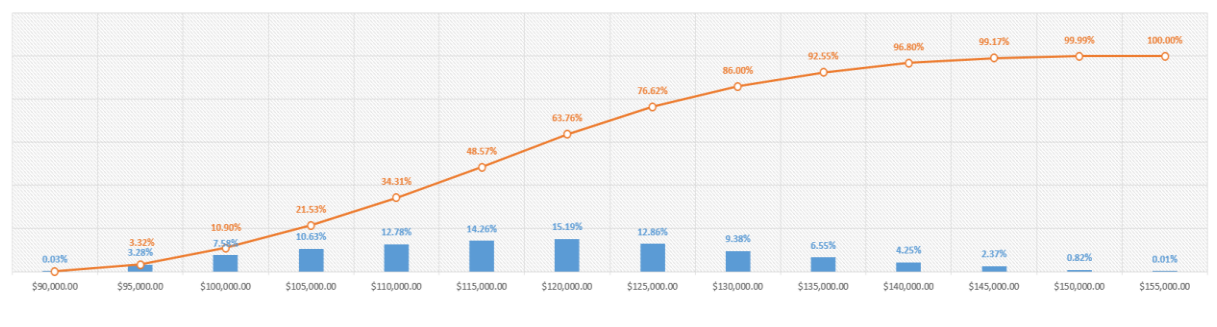

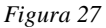

<span id="page-61-1"></span>Es decir, según la [Figura 27,](#page-61-1) existe un 15.19% de probabilidad de que el costo de trabajo total sea de \$120,000, o bien, existe un 63.76% de probabilidad de que sea igual o menor a \$120,000.

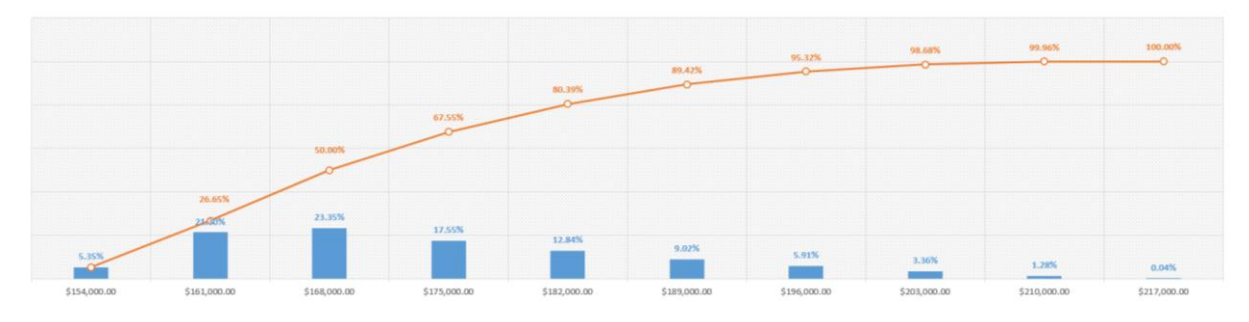

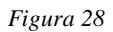

<span id="page-62-0"></span>Pero si además una segunda actividad tiene su grafica de probabilidad como la [Figura](#page-62-0)  [28,](#page-62-0) entonces el menor costo de trabajo probable de ambas será el mínimo de cada gráfica, es decir, \$90,000 + \$154,000 = \$244,000, y su probabilidad está dada por; 0.03% x 5.35% = 0.00001605%. Si se realizan los mismos cálculos para cada combinación y sumando la probabilidad para aquellos costos que resulten iguales tendremos la gráfica siguiente:

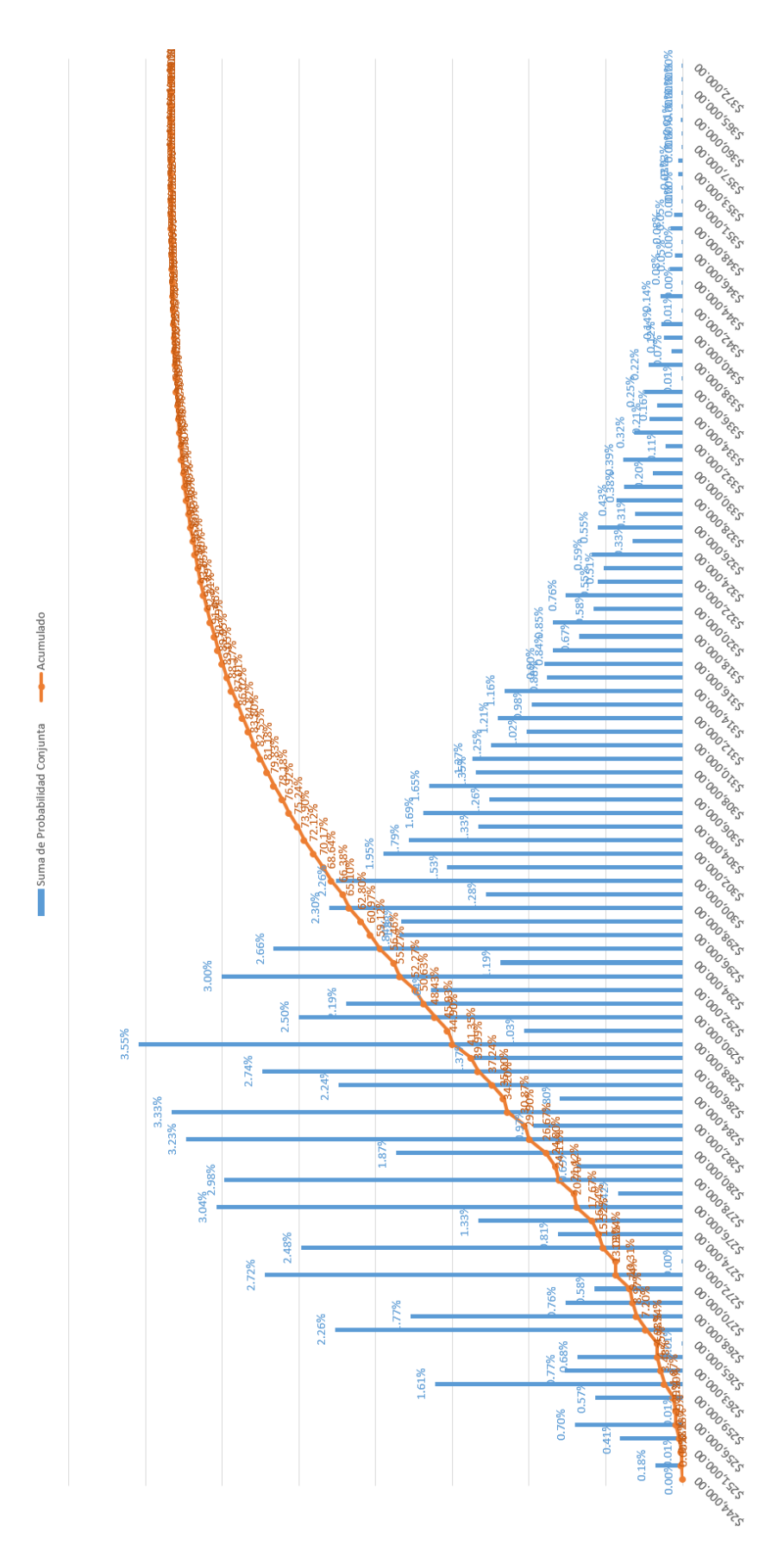

<span id="page-63-0"></span>*Figura 29*

De la [Figura 29](#page-63-0) se puede concluir que existe un 79.83% de que el costo de trabajo total de ambas actividades sea igual o menor de \$310,000.

Como es notable, para usar la probabilidad conjunta en el presupuesto de obra es necesario conocer el costo de la mano de obra y de la maquinaria por día de todas las actividades.

# 3.5. CONCLUSIÓN CAPITULAR

En este capítulo se observó que es posible elaborar gráficas de probabilidad que considere todos los posibles resultados usando la probabilidad conjunta, sin embargo para su elaboración se requiere de un esfuerzo considerable para el manejo de datos que dependen del número de actividades de cada proyecto.

Respecto a las gráficas de probabilidad del costo de trabajo, se debe tener en cuenta que dichas gráficas solo se toman para la estimación del costo de la mano de obra y de la maquinaria considerada en el costo directo, por lo que los costos indirectos, de materiales, de servicios y de otros más que se presenten deben ser calculados a parte y sumarlos para obtener el presupuesto total.

# 4. USOS DE LA PROBABILIDAD EN LA ETAPA DE PRE-CONSTRUCCIÓN Y SEGUIMIENTO DEL RENDIMIENTO

# 4.1. INTRODUCCIÓN CAPITULAR

Hasta este momento la probabilidad se ha usado para la estimación de la duración y el costo de todo el proyecto, sin embargo, al inicio de este presente capítulo se usará para la implementación del Método de la Cadena Crítica. Posteriormente, para la administración de riesgos, identificando aquellas actividades con mayor probabilidad de atraso y sobrecosto por medio de matrices. Por último, dado que el consumo de recursos durante todo el proyecto también es un factor relevante<sup>15</sup>, presento la manera de usar la probabilidad en los programas de recursos y generar graficas que ayuden a identificar los márgenes apropiados del uso de recursos durante todo el proyecto.

El objetivo de este capítulo es presentar alternativas para el uso de la probabilidad dentro de los proyectos de construcción.

# 4.2. PROGRAMACIÓN

1

## 4.2.1. MÉTODO DE LA CADENA CRÍTICA

El método de la cadena crítica plantea la reducción drástica de las duraciones de cada actividad y la inserción de colchones de seguridad para amortiguar las desviaciones en tiempo que se vayan generando.

El método de la cadena critica se ha aplicado progresivamente en la construcción, lo que ha conseguido reducir los plazos de entrega del orden del 10% al 50% (Dórea Mattos & González Fernández de Valderrama, 2014).

Otra diferencia clave del método de la cadena crítica respecto al PERT y CPM, es que el camino crítico resulta del camino más largo una vez nivelado los recursos.

La reducción drástica de duraciones parte del supuesto que, a la hora de asignar duraciones a cada actividad, inevitablemente se añade más tiempo como manera de protección. Además, aun si durante la ejecución del trabajo se observa que puede terminarse en menos tiempo del estimado, dicha actividad tiende a utilizar todo el tiempo disponible, lo cual suele conocerse como "*ley de Parkinson*". Por lo que se pierde la oportunidad de acortar el plazo del proyecto. También ocurre lo que el físico israelí Eliyahu M. Goldratt llama "*el síndrome del estudiante*", lo cual es una forma de dilatación de las tareas debido a que los encargados de realizarlas las ponen en marcha cuando se acerca la fecha límite de terminación, es decir, los trabajos comienzan a ejecutarse cuando se vuelven urgentes.

<sup>&</sup>lt;sup>15</sup> Ya que en ocasiones, por ejemplo, la carencia de algún recurso puede ser causa de atraso o sobrecosto.

Por último, el método de la cadena crítica sugiere utilizar la fecha de inicio más tardía, ya que aunque se consume la holgura, elimina la espera que se produce cuando la holgura no se ha consumido por completo para inicial la actividad sucesora.

Generalmente, las duraciones ajustadas deben ser tal que exista un 50% de probabilidad de cumplimiento, es decir, el *te* según el PERT. Por otro lado, algunos autores recomiendan insertar como colchón el 50% de la duración eliminada, la raíz cuadrada de la suma de los cuadrados de las protecciones eliminadas, o incluso comparar ambos resultados mencionados anteriormente y adoptar el valor más alto.

# 4.2.2. USO DE LA PROBABILIDAD EN EL MÉTODO DE LA CADENA CRÍTICA

Las gráficas de probabilidad pueden ser de ayuda en el método de la cadena crítica al momento de reducir las duraciones de cada actividad pero también al momento de introducir colchones en cada rama, ya sea para conservar la ruta crítica o para disminuir la probabilidad de atrasos.

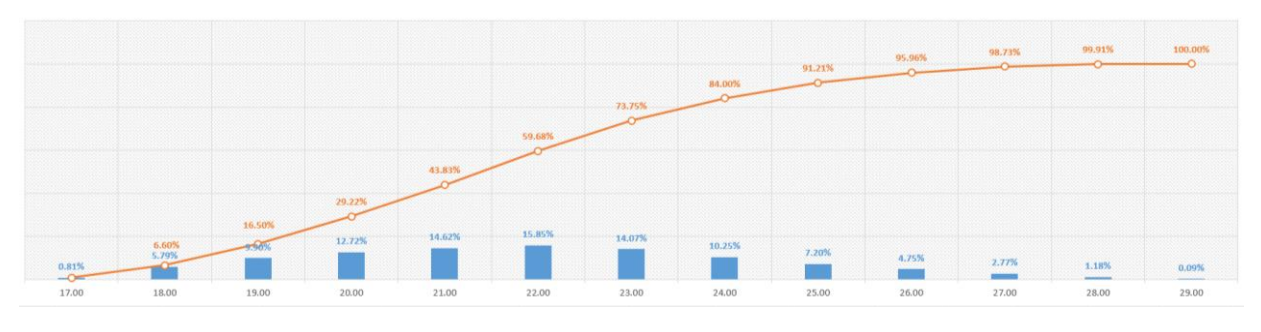

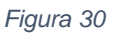

<span id="page-66-0"></span>Por ejemplo, la duración ajustada de una actividad si su gráfica de probabilidad es igual a la [Figura 30](#page-66-0) no debe ser menor de 17 días, ya que teóricamente no hay ninguna probabilidad de que eso pase. Por otra parte, podemos determinar una duración ajustada entre 20 y 23 días. Es decir, las gráficas de probabilidad nos ayudan a elegir más objetivamente las duraciones ajustadas de cada actividad.

Para la determinación de los colchones para cada rama es posible utilizar las gráficas de probabilidad conjunta. Por ejemplo, si las actividades que conforman la ruta crítica de algún proyecto forman una gráfica de probabilidad conjunta igual a la [Figura 31,](#page-67-0) y ya con las duraciones ajustadas dicha ruta crítica tiene una duración de 267 días, el colchón necesario para que el proyecto tenga una probabilidad del 90% de cumplir con el plazo seria de 8 días (275-267), para que así la duración del proyecto sea de 275 días, ya que, según la gráfica existe una probabilidad del 91.43% de que dure 275 días o menos.

# CAPÍTULO 4. USOS DE LA PROBABILIDAD

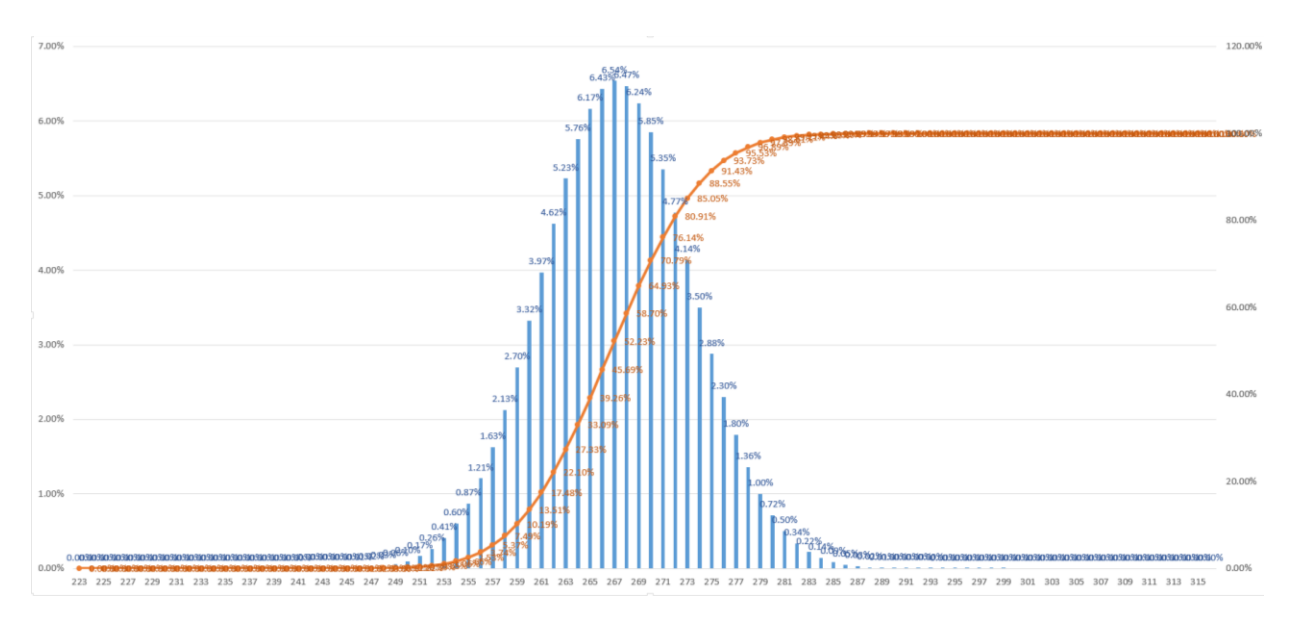

*Figura 31*

## <span id="page-67-0"></span>4.2.3. DIMENSIONAMIENTO DE COLCHONES ESPECIALES PARA AMORTIGUAR LA VARIACIÓN DEL VOLUMEN A EJECUTAR

Existen actividades que por su naturaleza son susceptibles a cambios de volumen tales como;

- Excavaciones;
- Terraplenes;
- Cortes;
- Cimentaciones, etc.

Para tales actividades, una diferencia entre el volumen estimado y volumen real puede traer como consecuencia el atraso de actividades sucesoras e incluso el de todo el proyecto. Por tanto es recomendable añadir "*colchones"* adicionales en las ramas donde se encuentren dichas actividades. Para esto primero por medio de la probabilidad subjetiva se establece el volumen máximo con más probabilidad de ocurrencia en modo porcentual, y tomando en cuenta que la relación entre el tiempo estimado y el volumen a ejecutar es directamente proporcional el incremento en tiempo de la actividad está dado por:

$$
Desv_{tj} = te_j x Var_{Vj}\%
$$
\n(50)

Donde;

$$
Desv_{tj} = Desviación en tiempo de la actividades j
$$
  
 $te_i = Tiempo estimado de la actividades j$ 

 $Var_{Vi} % = Variación de volumen a ejecutar de la actividades j$ 

Por ejemplo, si en la etapa de pre-construcción se estima una duración de 15 días para la construcción de 600 metros cúbicos de terraplén pero el topógrafo estima que el volumen puede llegar a ser hasta 800 metros cúbicos el "*colchón*" apropiado para absorber posibles desviaciones en tiempo es:

$$
Var_V\% = \left(\frac{800}{600} - 1\right) x100 = 33.33\%
$$
  

$$
Desv_t = 15 \times 33.33\% = 4.99 \approx 5 \text{ días}
$$

Es decir, si el terraplén resulta ser de 800 metros cúbicos en lugar de 600, la actividad durará 5 días más de lo estimado. Si se añaden 5 días más para que funcionen de "*colchón"* en dicha actividad puede parecer algo extremista pues se pensaría que efectivamente el volumen del terraplén sería de 800, por lo que el planificador puede decidirse por 2 o 3 días en lugar de 5.

# 4.2.4. DETERMINACIÓN DE LAS DURACIONES PARA CADA ACTIVIDAD SEGÚN SUS CARACTERÍSTICAS

En la programación de obras se establecen las duraciones de cada una de las actividades pero si utilizamos las gráficas de probabilidad de cada actividad (ver [DISTRIBUCIÓN DE PROBABILIDAD,](#page-49-0) página [49\)](#page-49-0) podemos elegir entre tres principales opciones; tiempo mínimo más probable (*tmínp*), tiempo máximo más probable (*tmáxp*) y tiempo estimado (*te*), el cual este último es el tiempo con *E(R)*, recordando que:

- El tiempo mínimo más probable es aquel el cual la actividad tiene entre 10% y 20% de probabilidad de cumplir;
- El tiempo estimado es aquel el cual la actividad tiene cerca del 50% de probabilidad de rebasar, y;
- El tiempo máximo más probable es que el cual la actividad tiene entre 70% y 90% de probabilidad de cumplir.

Por ejemplo, dada la gráfica de probabilidad de alguna actividad igual a la [Figura 32,](#page-68-0) *tmín<sup>p</sup>* puede ser entre 24 y 25 días, *te* es igual a 27 días y *tmáx<sup>p</sup>* puede ser entre 28 y 29 días.

<span id="page-68-0"></span>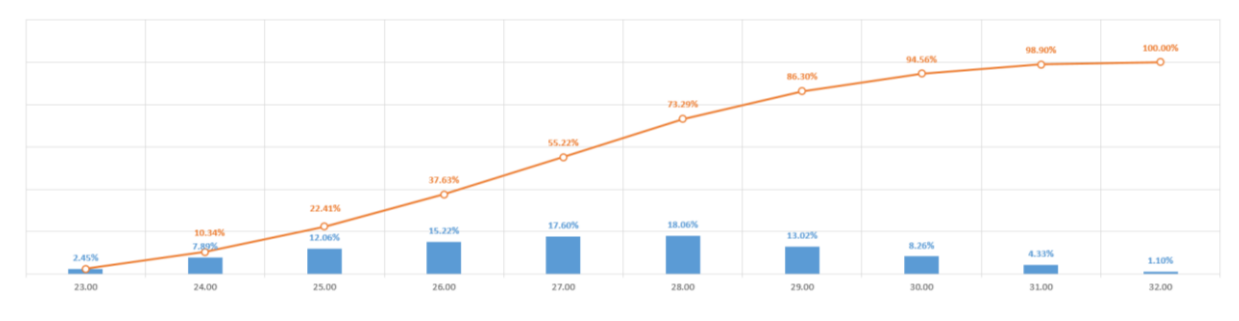

*Figura 32*

# CAPÍTULO 4. USOS DE LA PROBABILIDAD

Los tiempos mínimos y máximos más probables pueden variar de persona. Por ejemplo, mientras una persona puede considerar un tiempo máximo de 28 días ya que el 73.29% de probabilidad de cumplir con dicho plazo es suficiente otra puede decidirse por 29 días, ya que prefiere una mayor probabilidad de éxito igual a 86.30%.

Después de determinar las tres posibles duraciones de cada actividad, identificamos para cada actividad si cumplen con algunas de las siguientes características:

*Experiencia*: Son las actividades que han sido realizadas frecuentemente por la empresa o persona encargada de la construcción en proyectos pasados, es decir, el contratista cuenta con mucha experiencia en trabajos similares, por lo que conoce bien su procedimiento constructivo, los materiales necesarios, etcétera.

*Independencia*: Son aquellas actividades que dependen solo de la empresa o persona encargada de la construcción, y no de terceros, como subcontratistas, proveedores, etcétera.

*No especiales*: Son aquellas actividades que no necesitan de personal, maquinaria o materiales especiales y/o de difícil manejo.

Aquellas actividades críticas y que no cuenten con ninguna de las anteriores características son las más propensas a atrasos, por lo que recomiendo utilizar *tmáx<sup>p</sup>* para estas.

Por otro lado, aquellas actividades que cuenten con dos o tres de las características puede utilizarse *te*.

Por último, para aquellas actividades que no sean críticas y que cuenten con las tres características puede utilizarse *tmínp*, ya que son las menos propensas a atrasos.

# 4.3. JERARQUIZACIÓN DE LAS ACTIVIDADES DE ACUERDO A SU PROBABILIDAD DE ATRASO Y SOBRECOSTO

"El riesgo de un proyecto es un evento o condición incierta que, de producirse, tiene un efecto positivo o negativo en uno o más de los objetivos del proyecto, tales como el alcance, el cronograma, el costo y la calidad" (Project Management Institute, 2013).

Primero, entre las principales causas que generan atrasos a los proyectos están:

- Rendimientos del personal o de la maquinaria que realiza los trabajos inferiores a los estimados.
- **Incumplimiento por parte de proveedores.**
- **Incumplimiento por parte de subcontratistas.**
- **Fallas en maquinaria.**

Existen otras causas, como condiciones climatológicas adversas y otros eventos fortuitos o de fuerza mayor.

# CAPÍTULO 4. USOS DE LA PROBABILIDAD

Por otro lado, las principales causas por las cuales existen sobrecostos son:

- Utilización de más material del por unidad de obra terminada.
- Rendimientos del personal o de la maquinaria que realiza los trabajos inferiores a los estimados<sup>16</sup>.

Existen algunas más causas, como el incremento de precios de los materiales, pero en la mayoría de los contratos es permitido realizar ajustes de costos para que el contratista no absorba esos incrementos, además de que tampoco está en manos de uno.

Entonces, el rendimiento estimado en la etapa de pre-construcción es asignado por cada planificador, y esta asignación, si no es adecuada puede traer como consecuencia atrasos o sobrecostos. Por tanto presento una manera de identificar, cuantitativamente aquellas actividades que de acuerdo a sus graficas de probabilidad y el rendimiento estimado, presente un mayor riesgo de alargar el plazo del proyecto o causar sobrecostos.

### 4.3.1. MATRIZ PROBABILIDAD

1

Como he mencionado, una variación en el rendimiento o velocidad de los trabajos puede generar cuatro principales escenarios:

- I. Que la actividad no presente atraso alguno.
- II. Que la actividad presente atraso pero que no afecte al inicio de actividades sucesoras a esta.
- III. Que la actividad presente atraso y provoque el atraso del inicio de las actividades sucesoras a esta pero no a todo el proyecto.
- IV. Que la actividad presente atraso y que este sea tal que provoque el atraso de todo el proyecto.

Para que el escenario I se presente la duración real de la actividad debe ser menor a la duración estimada. Para el escenario II la duración real de la actividad debe ser mayor de la estimada pero su incremento no debe ser mayor a la holgura libre. Para el escenario III la duración real de la actividad debe ser mayor de la estimada pero su incremento debe ser mayor a la holgura libre y menor a la holgura total. Por último, para el escenario IV la duración real de la actividad debe ser mayor de la estimada pero su incremento debe ser mayor a la holgura total.

Así es posible generar una matriz que nos ayude a identificar aquellas actividades que corren mayor riesgo a atrasarse o ampliar el plazo de todo el proyecto debido a los rendimientos. Por ejemplo, si la actividad A tiene una duración estimada de 21

<sup>&</sup>lt;sup>16</sup> Ya que se necesitaría pagar más jornadas o incremento de personal o maquinaria para la conclusión de los trabajos.

días, una holgura libre de 2 y holgura total de 4, y su gráfica de probabilidad es igual a la [Figura 33,](#page-71-0) su matriz de probabilidad será igual a la [Figura 12.](#page-37-0)

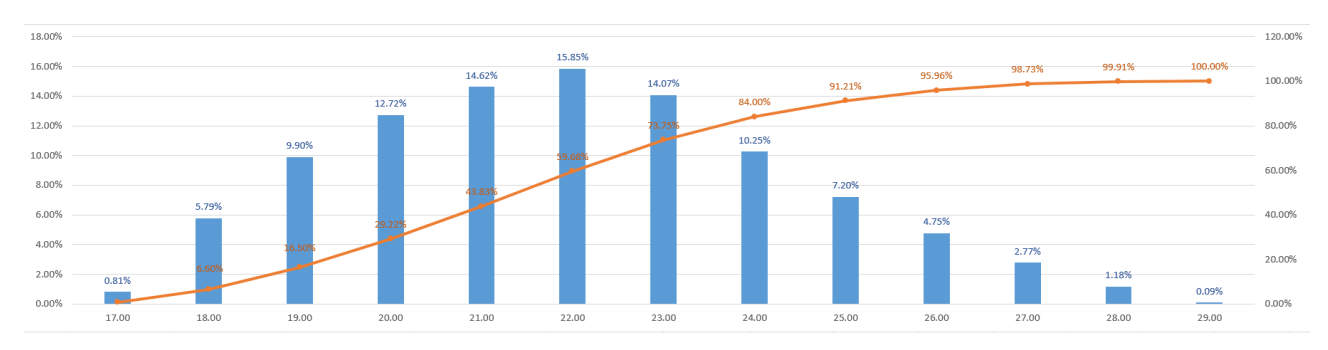

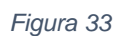

<span id="page-71-0"></span>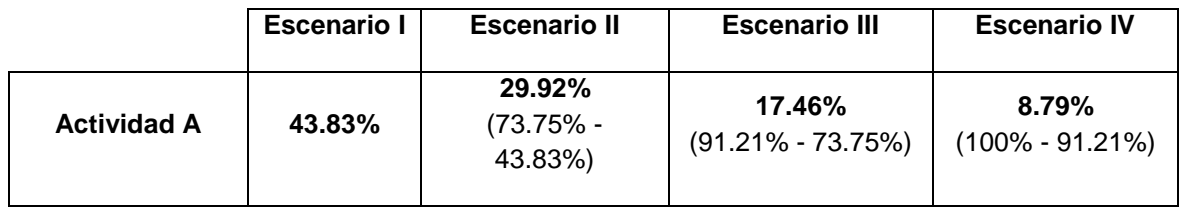

*Tabla 12*

En el caso de que la actividad A no tenga holgura libre, su matriz quedaría:

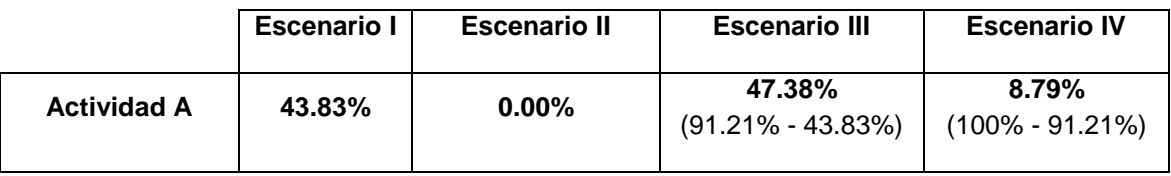

*Tabla 13*

Y para el caso en que no tenga ninguna holgura, es decir, sea una actividad crítica:

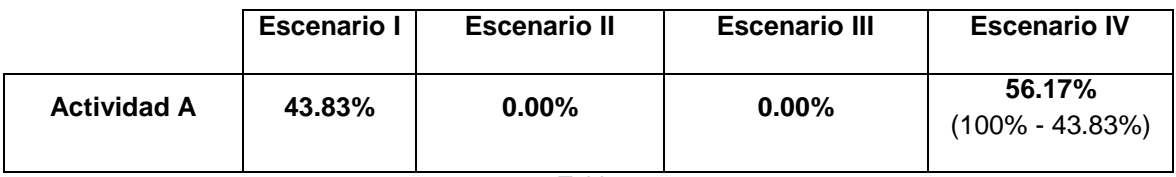

*Tabla 14*

Realizando el mismo procedimiento para todas las actividades que conforman un proyecto se obtendría una matriz similar a la [Tabla 15,](#page-72-0) de donde podemos obtener valiosa información, por ejemplo, aunque la actividad A y B son críticas, la actividad A tiene mayor probabilidad de ocasionar atraso a todo el proyecto (Escenario IV), debido al posible rendimiento de los trabajos. Del mismo modo la actividad C y G no tienen holgura libre, sin embargo, la actividad C tiene mayor probabilidad de ocasionar atraso al inicio de las actividades sucesoras a esta (Escenario III). Para tener una mejor claridad a la hora de presentar la matriz, es recomendable ordenar los datos de mayor a menor según el escenario de mayor interés.
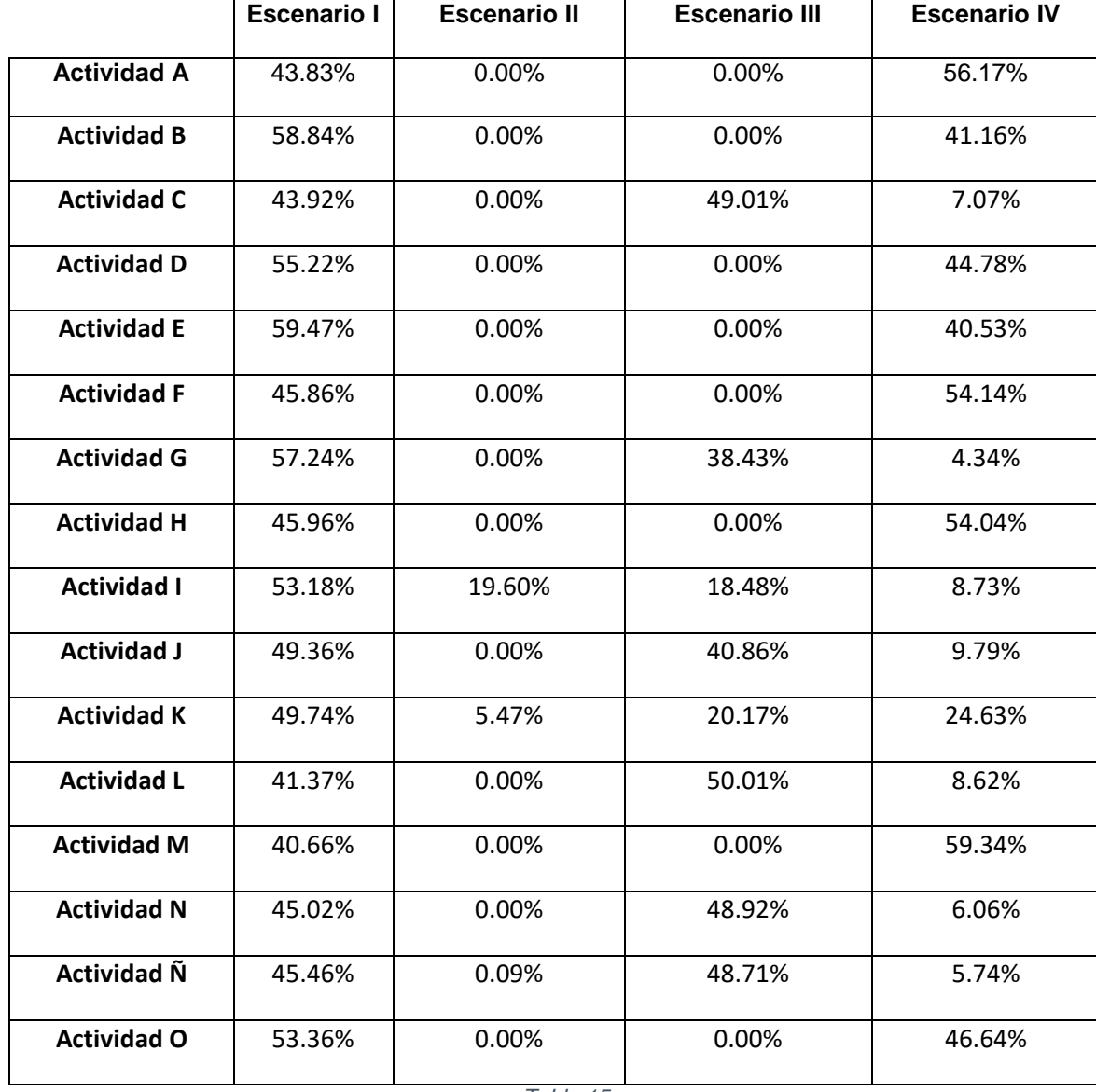

*Tabla 15*

Otro aspecto a considerar son los días de atraso probables que cada actividad pueda ocasionar, por ejemplo, aunque la actividad A tenga mayor probabilidad que B de ocasionar atraso a todo el proyecto, puede ser que mientras el incremento máximo probable de A es de 8 días (29 – 21, ver [Figura 33\)](#page-71-0) el de B sea mayor a 8, es decir, su impacto podría ser mayor. Una manera fácil de crear una matriz que considere el impacto es multiplicando la probabilidad con los días incrementados, por ejemplo, en el caso de la actividad A sería 56.17% *x* 8 días = 4.49, así si realizamos una matriz que muestre el grado de riesgo de cada actividad de provocar atraso a todo el proyecto, considerando tanto la probabilidad del escenario IV como el incremento máximo probable sería similar a la [Tabla 16.](#page-73-0)

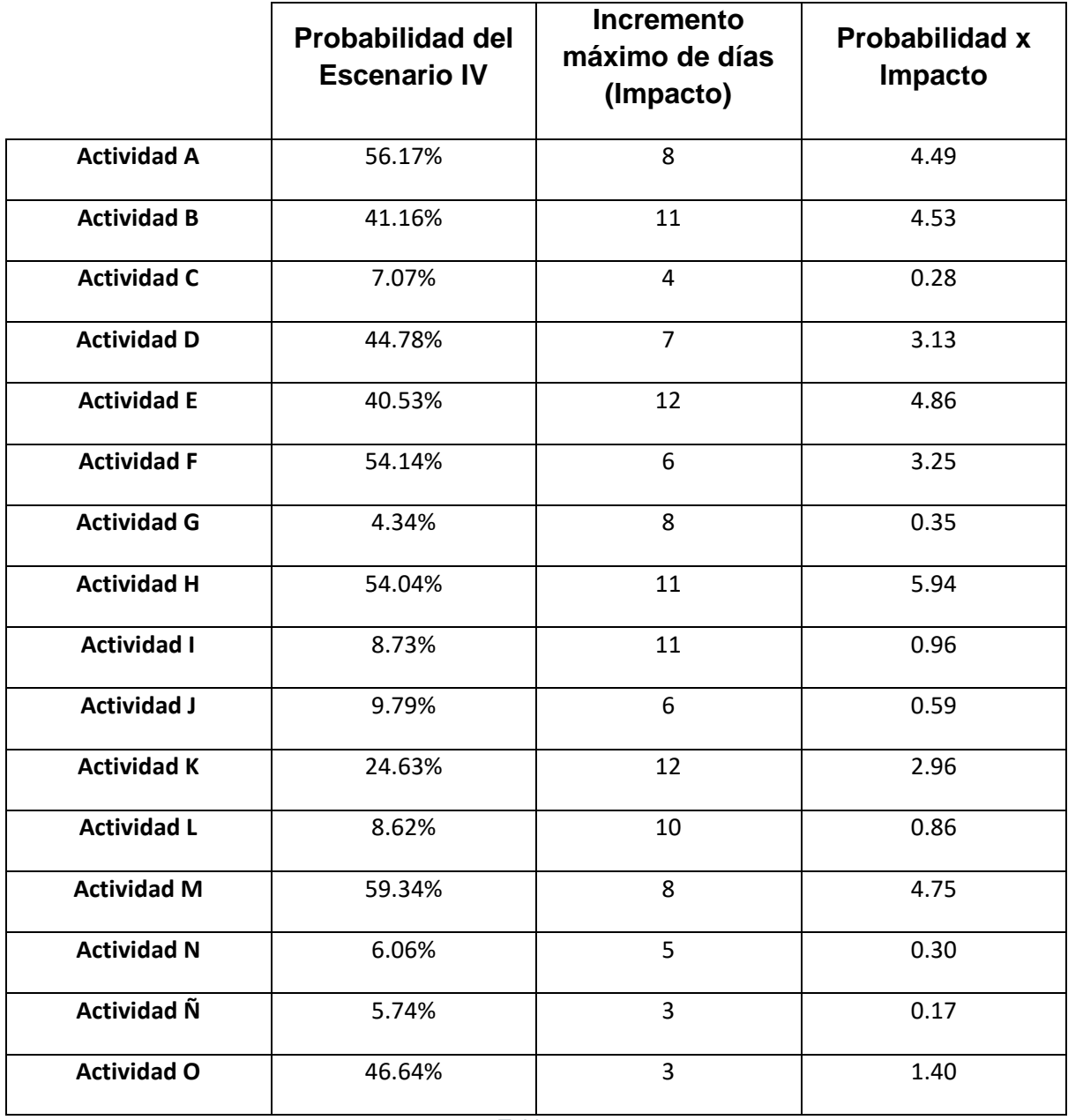

*Tabla 16*

<span id="page-73-0"></span>Cabe mencionar que es posible realizar un análisis cualitativo de los riesgos para identificarlos como riesgos altos, moderados o bajos. Para esto es necesario definir escalas o niveles a la probabilidad e impactos posibles y asignando un valor numérico a cada nivel. Como ejemplo de esto presento la [Tabla 17](#page-74-0) y la [Tabla 18.](#page-74-1)

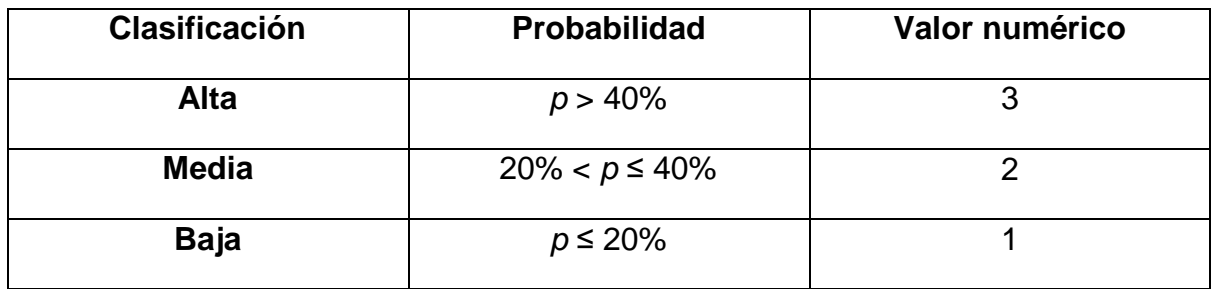

<span id="page-74-0"></span>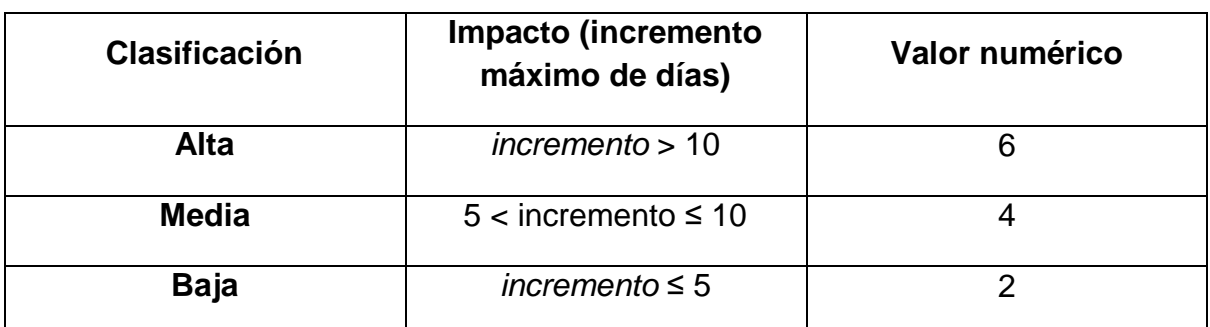

#### *Tabla 17 Ejemplo de clasificación de niveles de probabilidad*

*Tabla 18 Ejemplo de clasificación de niveles de impacto*

<span id="page-74-1"></span>Las clasificaciones pueden variar dependiendo de la persona o empresa que las realice, ya que a su vez depende de factores humanos como la tolerancia al riesgo.

Multiplicando los valores numéricos de probabilidad e impacto nos quedaría la [Tabla](#page-75-0)  [19.](#page-75-0) La ventaja radica en que es más notorio las diferencias, por ejemplo entre la actividad A y B.

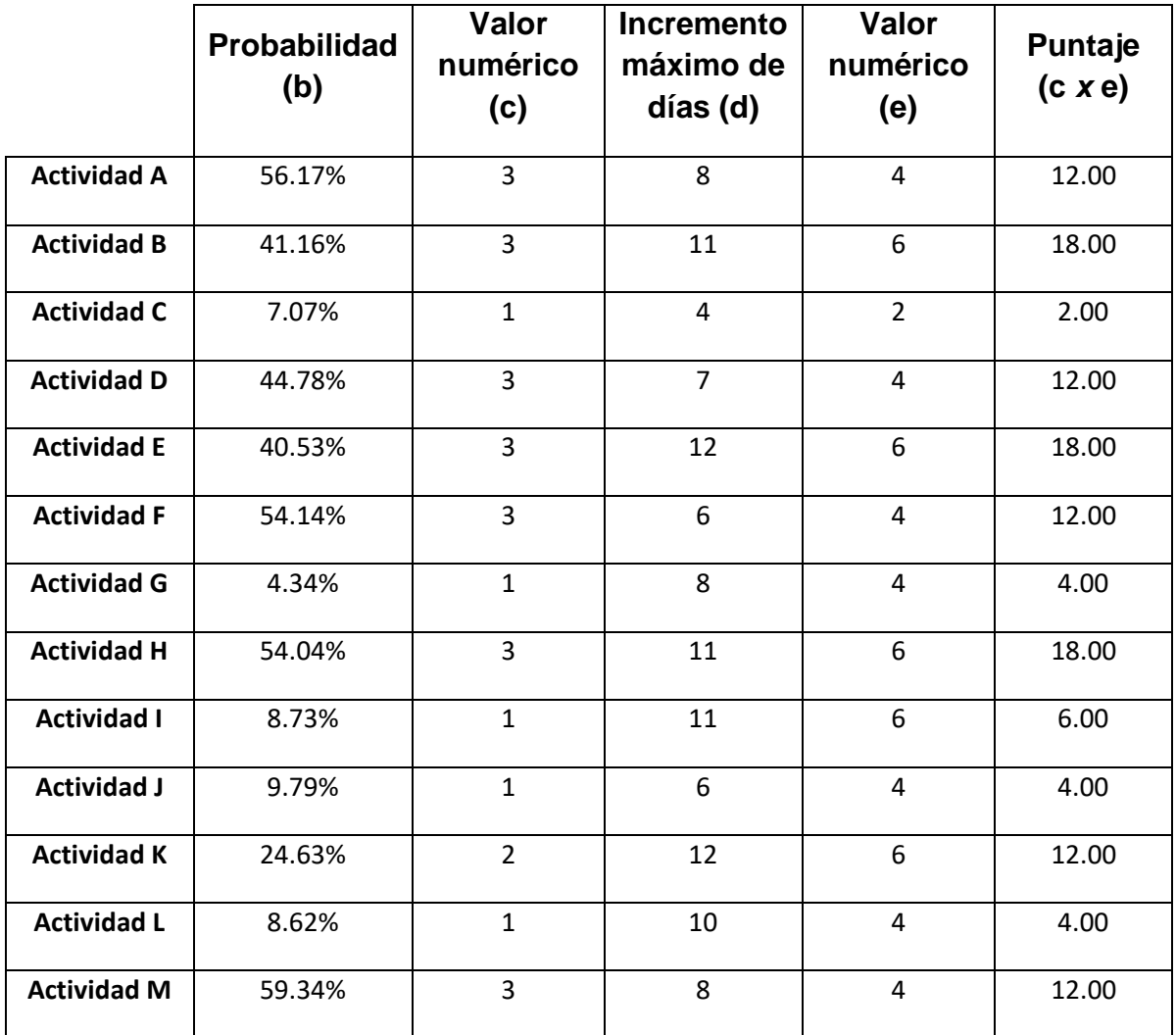

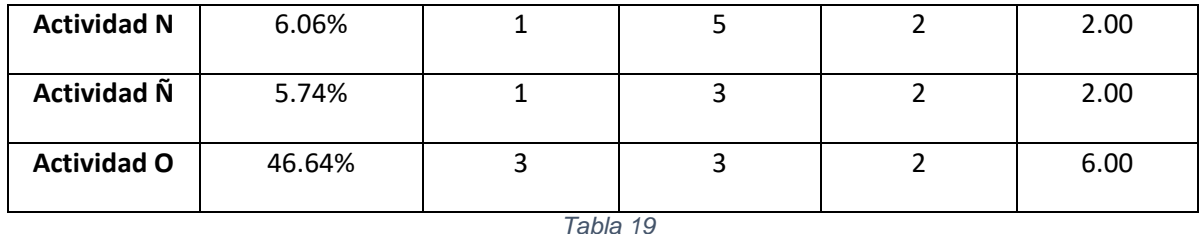

<span id="page-75-0"></span>El otro objetivo que es influenciado por los rendimientos de los trabajos es el costo. Por lo que presento una forma de identificar la probabilidad y el impacto que el rendimiento tenga sobre el costo total estimado del proyecto, tal como lo hice respecto al plazo total del proyecto.

Cada concepto de trabajo o actividad tiene un diferente costo de trabajo, dependiendo de la maquinaria o personal utilizado para realizarla, por lo que debe ser considerado para identificar y priorizar aquellas actividades que de alargarse genere un sobrecosto considerable. Sin embargo, el costo de trabajo no es el único factor que podríamos considerar, también está la probabilidad. Por ejemplo, puede que para realizar dicha actividad el costo de trabajo sea muy superior al resto de actividades del proyecto, pero puede ser que la probabilidad para que la actividad dure más días de lo estimado sea muy poca.

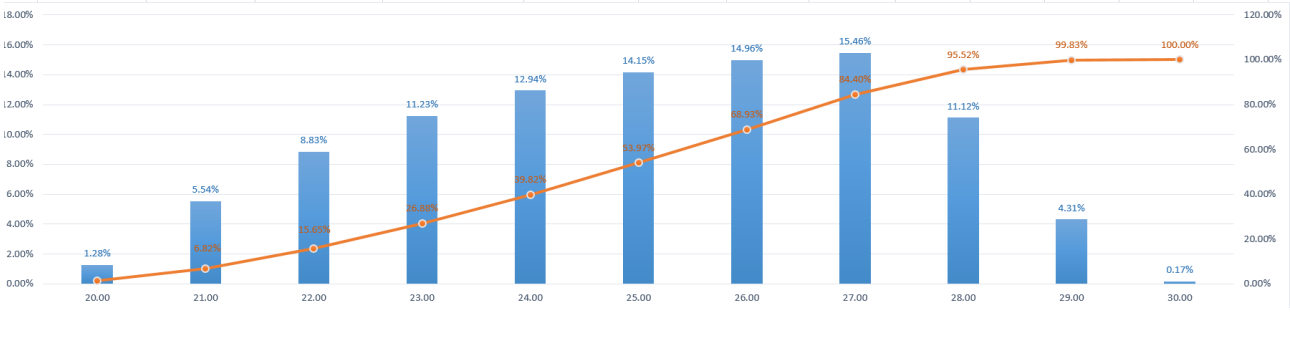

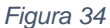

<span id="page-75-1"></span>Si suponemos que la gráfica de probabilidad de la actividad B es igual a la [Figura 34,](#page-75-1) y el costo de trabajo para dicha actividad es de \$1,520.36, si en la etapa de programación se le asignó una duración de 25 días, entonces la probabilidad de que presente atrasó es de 46.03% (100% - 53.97%) y el sobrecosto que presente dependerá de los días adicionales, que para este ejemplo, según la gráfica de probabilidad puede necesitar de 5 días más (30 – 25 días), por lo que el sobrecosto máximo probable es igual a \$7,601.80 (\$1,520.36 x 5 días). Sin embargo, este último resultado puede ser demasiado pesimista o extremista para algunos, por lo que la elaboración de una tabla similar a la [Tabla 20.](#page-76-0)

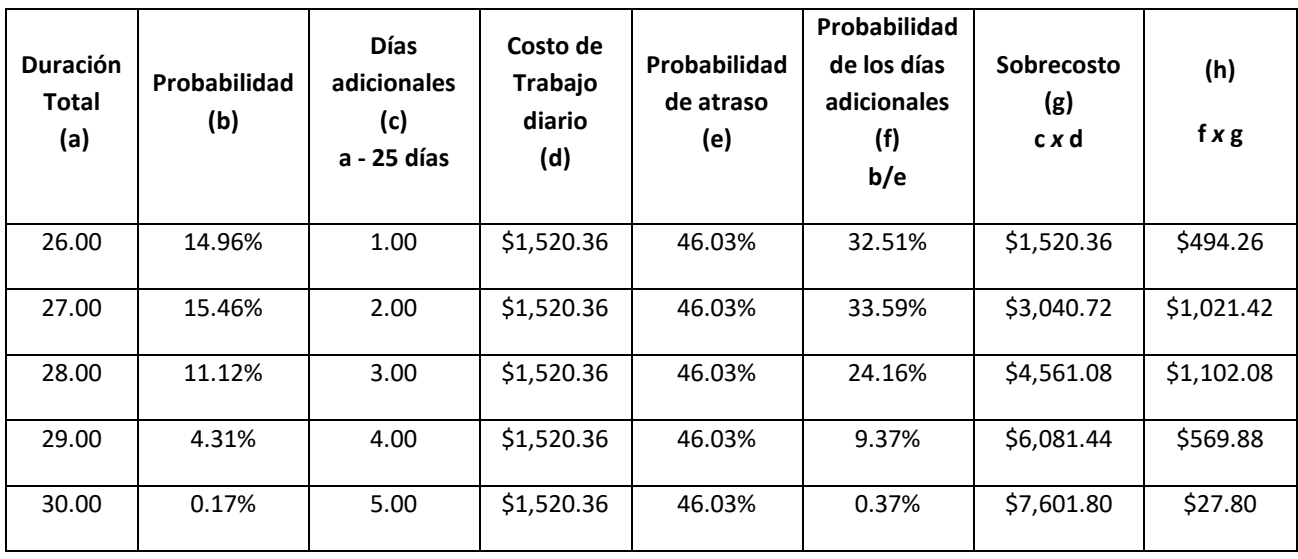

**Sobrecosto Esperado**

**\$3,215.43**

#### *Tabla 20*

<span id="page-76-0"></span>En la columna (b) está la probabilidad de cada duración según la gráfica de probabilidad [\(Figura 34\)](#page-75-1), la columna (c) depende de la duración asignada para la elaboración del cronograma del proyecto para la actividad en cuestión, como en este ejemplo dicha duración fue de 25 días si la duración total es de 26 días entonces serán un día más del estimado, si la duración total es de 27 días entonces necesitará 2 días adicionales (27 – 25 días) y así sucesivamente. Las columnas (d) y (e) pueden omitirse, fueron agregadas para facilitar la comprensión de las columnas que les siguen. Una vez que se sabe que la actividad presentará atrasó la probabilidad de cada duración debe ser sacada como porcentaje de la probabilidad de presentar atraso, que es este ejemplo es de 46.03%, por lo que para cada fila el dato de la columna (b) debe dividirse el dato de la columna (e), y el resultado registrarse en la columna (f). El sobrecosto, columna (g), es el que se debe respecto al costo de trabajo diario por cada día adicional que se necesitaría para completar el trabajo completo. Por último, la suma de la columna (h) representa lo que se conoce como valor esperado de un árbol de decisiones (Rodríguez, Pierdant, & Rodríguez, 2010, págs. 358-361).

El sobrecosto esperado (suma de la columna (h)) puede ser considerado para identificar aquellas actividades que, de atrasarse, puedan ocasionar un sobrecosto considerable al presupuesto total del proyecto, tomando en cuenta no solo el costo de trabajo diario de cada actividad, sino que también la gráfica de probabilidad de cada una.

# 4.4. GRÁFICA DE COSTOS CON UN ENFOQUE PROBABILÍSTICO

Una gráfica de costos muestra, de manera visual, los egresos de efectivo realizados por un determinado periodo durante el proyecto, los periodos pueden ser por quincena o mensual. El uso de dicha gráfica es necesaria para la determinación del capital

necesario y del costo por financiamiento en caso de que el contratista no tenga los recursos suficientes al inicio de la obra. Sin embargo, dicha gráfica se realiza sin considerar la variación del rendimiento, es decir, supone que se conoce con exactitud el rendimiento.

La falta de recursos puede ser un factor determinante que ocasione atrasos a la obra. Por tanto es indispensable estimar el efectivo necesario para evitar dicha desviación, pero además, si el rendimiento real es mayor al estimado, se necesitará de más recursos para terminar las actividades antes de lo estimado y así poder reducir el plazo del proyecto, pero si no se dispone del efectivo, como por ejemplo, para la comprar de cantidades de materiales mayores a las estimadas no se podrá aprovechar el incremento del rendimiento.

Así pues, aplicando un enfoque probabilístico a la gráfica, para el caso de costos o egresos, podrá observarse la cantidad máxima requerida para el caso en que el rendimiento sea mayor del estimado, y también la cantidad mínima de efectivo necesaria para evitar atrasos.

Antes de elaborar la gráfica de costos con un enfoque probabilístico, debemos determinar el cronograma óptimo, en el cuál todas las actividades toman el valor de *tmín<sup>p</sup>* como su duración, y el cronograma pésimo que es similar solo que en todas las actividades se tienen *tmáx<sup>p</sup>* como duración. Por ejemplo, el cronograma a) de la [Figura 35](#page-77-0) es el que definitivo una vez determinado la duración de cada actividad, usando o no el enfoque probabilístico (ver sección [4.2.4](#page-68-0) página [68\)](#page-68-0), la b) es reduciendo la duración de todas las actividades hasta su *tmín<sup>p</sup>* y c) usando *tmáx<sup>p</sup>* para cada actividad.

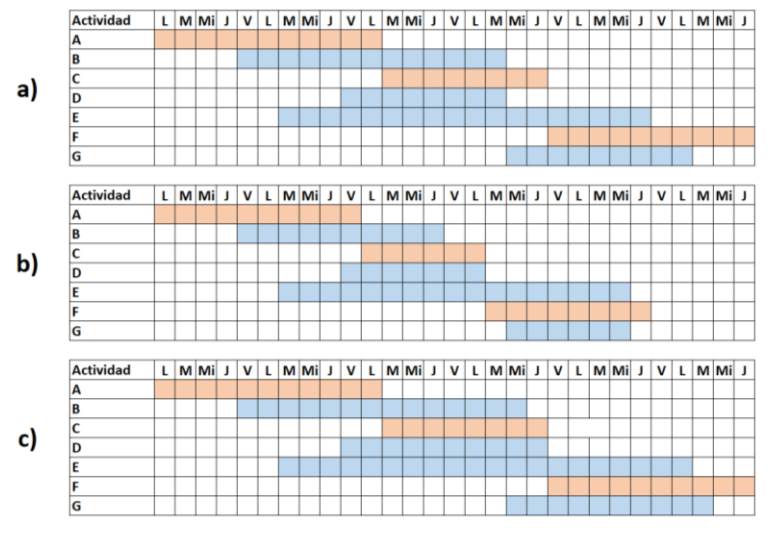

*Figura 35*

<span id="page-77-0"></span>Ahora, del costo directo de cada actividad es necesario separar el costo de trabajo del de materiales, y obtener el costo diario por actividad con:

$$
C(e, o, p) d_j = \frac{1}{t_{e, o, p}} x \text{ Costo total materials} + Cte_{dj}
$$
\n<sup>(51)</sup>

Donde;

$$
C(e, o, p) dj = \text{Costo estimado, óptimo o pésimo diario de la actividades j}
$$

 $t_{e.o.n}$  = Tiempo estimado, óptimo o pésimo de la actividad según el cronograma

$$
Cte_{dj} = \text{Costo de trabajo estimado diario para la actividades}
$$

Por ejemplo, si para la realización de la actividad A se requiere de un peón y un albañil cuyo costo de trabajo es igual a \$1,300 por día y el costo total de los materiales para realizar dicha actividad es igual a \$100,000 entonces el costo diario estimado, óptimo y pésimo de la actividad es, respectivamente:

$$
Ced_A = \frac{1}{11}x \$100,000 + \$1,300 = \$10,390.91
$$
  

$$
Cod_A = \frac{1}{10}x \$100,000 + \$1,300 = \$11,300.00
$$
  

$$
Cpd_A = \frac{1}{11}x \$100,000 + \$1,300 = \$10,390.91
$$

Cabe recordar que las actividades críticas al no tener holgura su *Rmín* es igual a su *Re* y en este ejemplo su *te = tmáx<sup>p</sup>* (ver sección [2.4.2](#page-40-0) página [40\)](#page-40-0).

La [Figura 36](#page-79-0) muestra el cronograma con los costos diarios de cada actividad y los costos indirectos fijos y variables, y la [Figura 37](#page-80-0) muestra la gráfica hecha.

El objetivo de la línea superior de la gráfica, la cual es hecha con el cronograma óptimo, es determinar el efectivo máximo disponible en caso de que los rendimientos sean superiores a los estimados, ya que si esto ocurre y no se dispone del efectivo extra para, por ejemplo, comprar más material, aunque los rendimientos sean mayores el trabajo no podrá realizarse en menor tiempo del estimado.

Por otro lado, la línea inferior de la gráfica, la cual es hecha con el cronograma pésimo, es determinar el efectivo mínimo disponible que debe contar la obra para que la velocidad de los trabajos, aunque sea menor de lo estimado, no provoque un atraso al plazo total de la obra. Recordemos que el cronograma pésimo fue hecho con el *Rmín* de cada actividad, puede hacerse del mismo modo pero con el *Ra*, así mostrará el efectivo necesario para que además de evitar atraso a todo el proyecto, no haya desviaciones en costos.

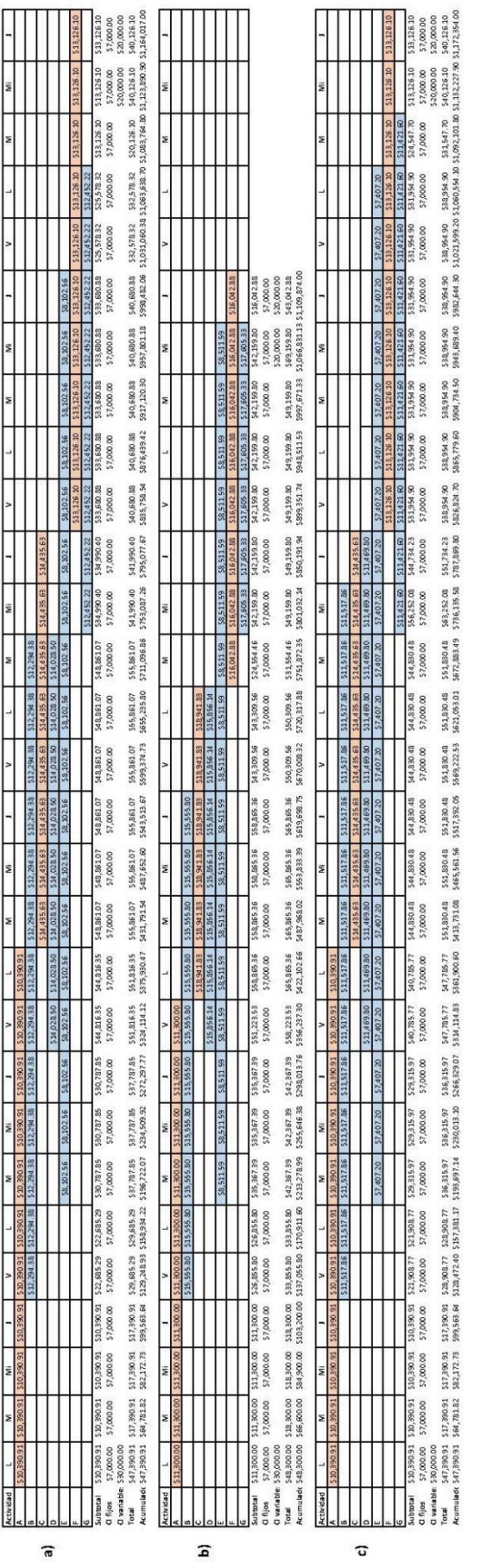

<span id="page-79-0"></span>*Figura 36*

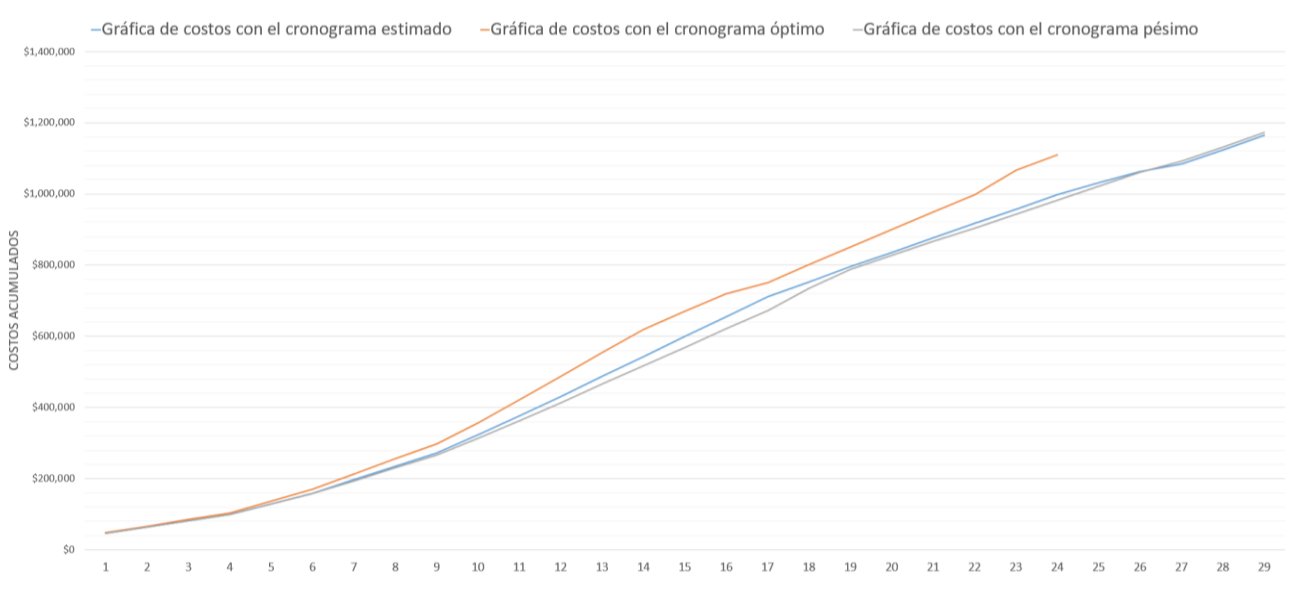

*Figura 37*

# <span id="page-80-0"></span>4.5. PROGRAMA DEL USO DE RECURSOS CON EL ENFOQUE PROBABILÍSTICO

En la sección [2.7](#page-46-0) se presentó la manera de realizar el programa de recursos para conocer la cantidad a utilizar en un determinado periodo de acuerdo a un porcentaje respecto a la cantidad total de material en todo el proyecto. Sin embargo, dicho programa fue realizado con el *te* de cada actividad, pero con el conocimiento del *tmín<sup>p</sup>* y *tmáx* puede realizarse una gráfica similar a la [Figura 37.](#page-80-0)

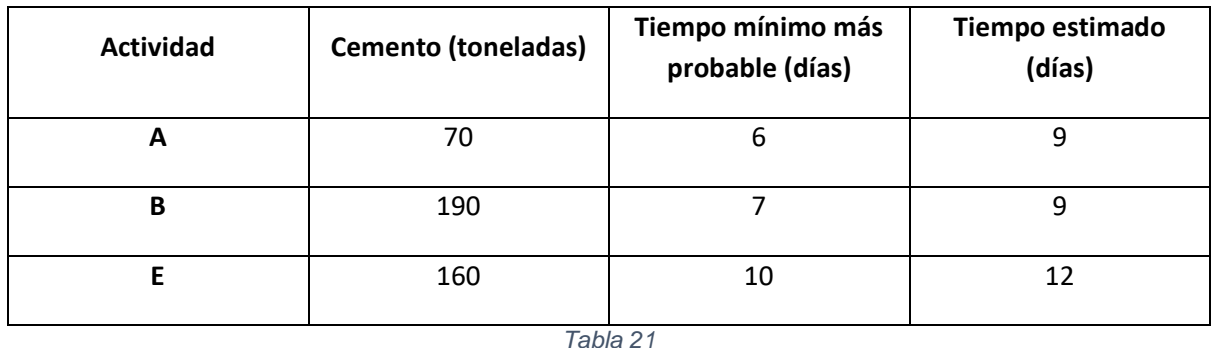

<span id="page-80-1"></span>Por ejemplo, de acuerdo a los datos de la [Tabla 21,](#page-80-1) el consumo de cemento para la actividad A, B y E son, respectivamente:

$$
\%C_i A = \frac{C_i A}{C_i} = \frac{70}{70 + 190 + 160} = 16.67\%
$$
  

$$
\%C_i B = \frac{C_i A}{C_i} \frac{190}{70 + 190 + 160} = 45.24\%
$$
  

$$
\%C_i E = \frac{C_i E}{C_i} \frac{160}{70 + 190 + 160} = 38.09\%
$$

80

El consumo de material diario estimado para cada actividad es:

$$
\%C_i A_d = \frac{\%C_i A}{te} = \frac{16.67\%}{9 \text{ días}} = 1.85\%
$$

$$
\%C_i B_d = \frac{\%C_i B}{te} = \frac{45.24\%}{9 \text{ días}} = 5.03\%
$$

$$
\%C_i E_d = \frac{\%C_i E}{te} = \frac{38.09\%}{12 \text{ días}} = 3.17\%
$$

Para el consumo diario máximo simplemente, de las fórmulas anteriores "*te"* lo sustituimos por "*tmínp"*:

$$
\%C_i A_d = \frac{\%C_i A}{t m n p} = \frac{16.67\%}{6 \text{ días}} = 2.78\%
$$
  

$$
\%C_i B_d = \frac{\%C_i B}{t m n p} = \frac{45.24\%}{7 \text{ días}} = 6.46\%
$$
  

$$
\%C_i E_d = \frac{\%C_i E}{t m n p} = \frac{38.09\%}{10 \text{ días}} = 3.81\%
$$

Ingresando estos datos dentro de los cronogramas queda:

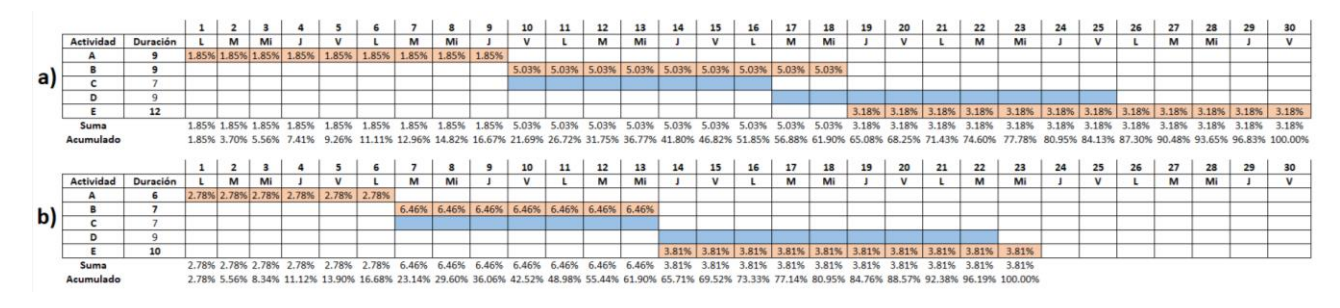

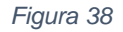

<span id="page-81-0"></span>De la [Figura 38,](#page-81-0) a) es el cronograma con el tiempo estimado de la actividades A, B y E, mientras que b) es con los *tmínp* de las mismas actividades, y al ser críticas, estas reducciones generarían un plazo menor al estimado. Entonces, para no parar los trabajos por falta de material en caso de que se ejecuten con una mayor velocidad de lo estimado y hacer efectivas estas reducciones, se necesita tener en la primera semana 58.38 toneladas de cemento (420 tn *x* 13.90%) en lugar de solo 38.89 toneladas (420 tn *x* 9.26%) como se estima en la etapa de pre-construcción.

En la [Figura 39](#page-82-0) se observa la comparación entre ambas gráficas elaboradas con el consumo de material acumulado, y se puede observar que de tener las cantidades dadas con los *tmínp* de las actividades A, B y E, en caso de que estas se ejecuten a mayor velocidad de lo estimado habrá una reducción del proyecto de 7 días (30-23

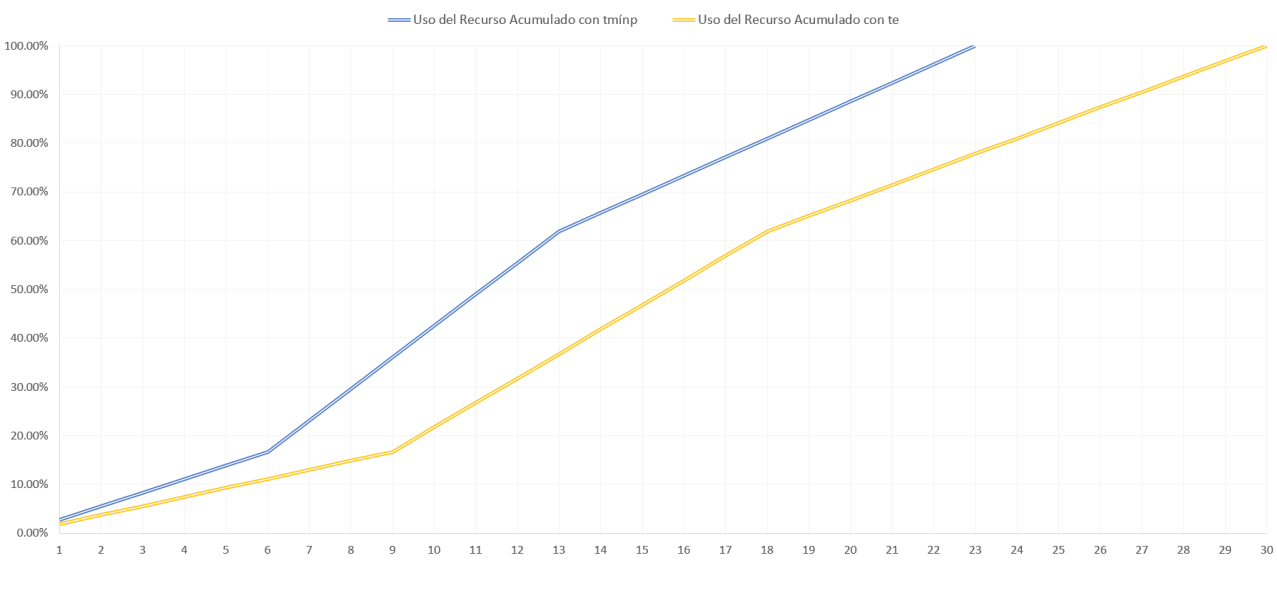

días). Cabe mencionar que los porcentajes están respecto a la cantidad total de cemento para todo el proyecto; 420 toneladas (70+190+160 toneladas).

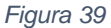

# <span id="page-82-0"></span>4.6. ETAPA DE EJECUCIÓN

En la etapa de ejecución es importante ir midiendo el desempeño de los trabajos comparándolos con la línea base establecida en la etapa de pre-construcción, ya que es importante identificar a tiempo las posibles desviaciones en tiempo y costo para tomar acciones preventivas o correctivas. Para esto, por ejemplo, puede usarse el método del valor ganado, el cual puede ser representado en una gráfica. En esta sección presento algunas gráficas que pueden ser de utilidad para dicho propósito.

"Las gráficas, diagramas o cartas de control permiten detectar la variación sistemática generada en un proceso de producción con el objetivo de identificar y corregir antes de que se produzcan gran cantidad de partes o productos defectuosos" (Rodríguez, Pierdant, & Rodríguez, 2010).

# <span id="page-82-1"></span>4.6.1. GRÁFICA PARA EL SEGUIMIENTO DEL RENDIMIENTO

Ya que es importante que el rendimiento real sea mayor o igual que el rendimiento mínimo y el rendimiento aceptable, resulta útil compara estos tres valores en el transcurso del proyecto.

Primero, conociendo el rendimiento mínimo (*Rmín*) y el rendimiento aceptable (*Ra*) de una actividad se elabora una gráfica tiempo – avance físico, el avance físico puede ser expresado de manera porcentual si se desea [\(Figura 40\)](#page-83-0).

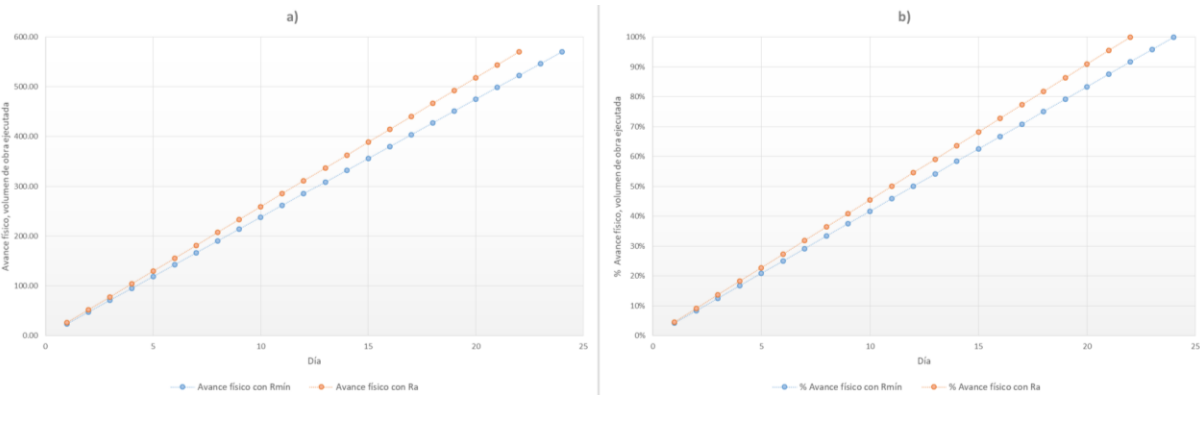

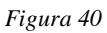

<span id="page-83-0"></span>El avance físico esperado con el rendimiento estimado o aceptable en un día determinado es:

$$
AvFísico_{Rmin} = Rmin x \, \, \text{días} \, \, \text{trabajados} \tag{52}
$$

$$
AvFísico_{Ra} = Ra \; x \; dias \; trabajados \tag{53}
$$

Y de manera porcentual:

% AvFísico<sub>Rmin</sub> = 
$$
\frac{Rmín}{Ve}
$$
 x días trabajados x 100% (54)

% AvFísico<sub>Ra</sub> = 
$$
\frac{Ra}{Ve}
$$
 x días trabajados x 100% (55)

Donde;

# $AvFísico_{Rmín} = Avance físico acumulado con el rendimiento mínimo$  $AvFisico_{Ra} = Avance físico acumulado con el rendimiento aceptable$  $Ve = Volumen$  a ejecutar de la actividad

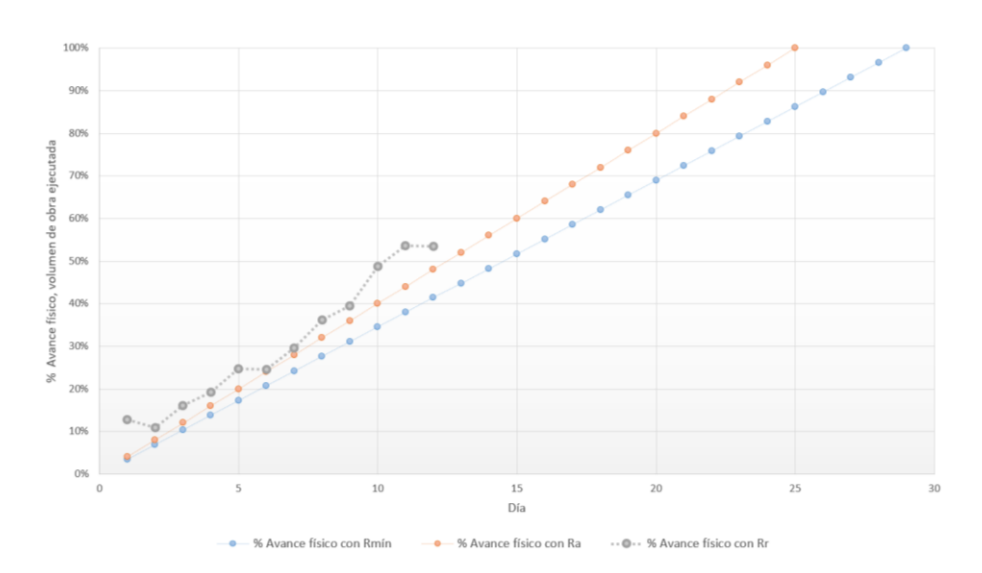

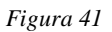

<span id="page-84-0"></span>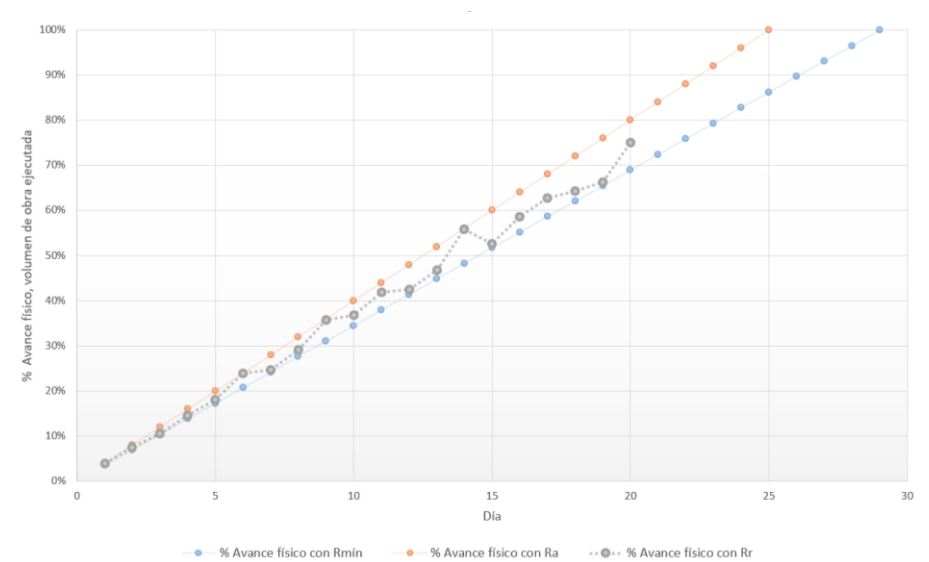

% Avance físico con Ra

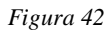

<span id="page-84-1"></span>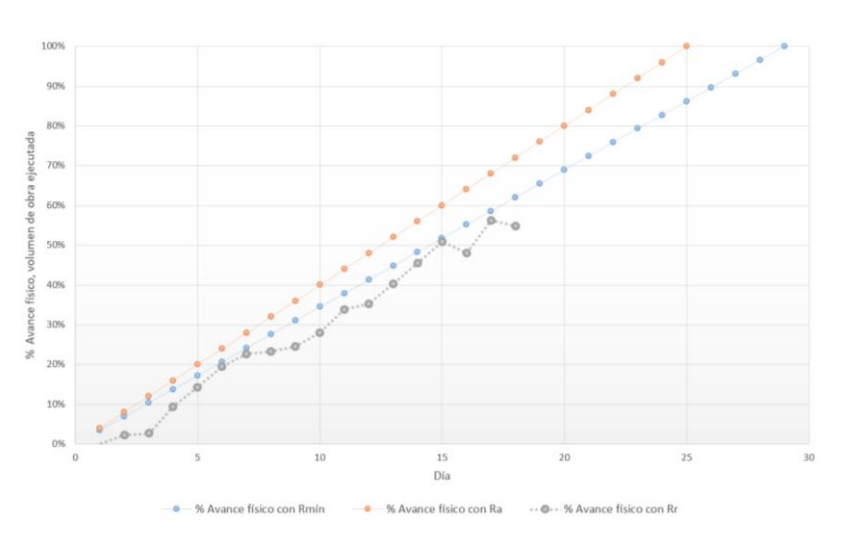

<span id="page-84-2"></span>*Figura 43*

Por ejemplo, si la gráfica va quedando igual a la [Figura 41](#page-84-0) entonces indicaría que la actividad no presentará desviaciones en tiempo ni en costo debido al rendimiento de los trabajos, ya que está por encima del avance con *Rmín* y *Ra*. Por otro lado, la [Figura 42](#page-84-1) indica que habrá un sobrecosto en dicha actividad debido al rendimiento de los trabajos, ya que el avance real se encuentre por debajo del avance con *Ra*. Por último, la [Figura 43](#page-84-2) indica que dicha actividad tendrá desviación en tiempo y costo respecto al estimado en la etapa de pre-construcción ya que el avance real se encuentra por debajo del avance con *Rmín* y *Ra*.

# 4.7. CONCLUSIÓN CAPITULAR

Aunque la probabilidad puede ser usada para la estimación de la duración total del proyecto, esta puede ayudar para otros aspectos de los proyectos, como la administración de riesgos y los programas de recursos.

También la aplicación de la probabilidad puede ser de ayuda para el Método de la Cadena Crítica, estableciendo de manera objetiva las duraciones y los "colchones" apropiados para cada actividad y rama de actividades de acuerdo a sus gráficas de probabilidad.

# CAPÍTULO 5. CONCLUSIONES

# 5. CONCLUSIONES

# *Sobre los datos para la aplicación de la probabilidad*

Como se observó, en la etapa de pre-construcción se necesita de tres estimaciones de duraciones de cada actividad (tiempo óptimo, medio y pésimo) o de rendimientos (rendimiento óptimo, medio y pésimo). Estos se pueden obtener de información histórica sobre trabajos similares, por lo que es recomendable contar con una base de datos de cada proyecto en que se participa, y destacar la información relevante que tenga alguna influencia sobre el rendimiento, como por ejemplo:

- Características de la mano de obra que participa
- Característica de la maquinaria que se utiliza para realizar la actividad
- Unidades de obra realizadas por unidad de tiempo

Entre las características de la mano de obra están; número de cuadrillas utilizadas, número de integrantes que conforman cada cuadrilla y cargo que desempeña cada integrante (oficial, peón, etcétera).

Algunas de las características de la maquinaria pueden ser; modelo, año del modelo, especificaciones técnicas, dimensiones, etcétera.

Las unidades de obra realizadas se refieren, por ejemplo, a metros cuadrados de muro construidos, metros cúbicos de excavación, número de pilotes hincados, etcétera. Para lo que se refiere a la unidad de tiempo en que estas unidades de obra son realizadas debe haber registro detallado sobre las jornadas por semana trabajadas y horas trabajadas en cada jornada, especificando si hubo horas extras, para que sea lo más preciso posible.

Estos datos mencionados generalmente se obtienen y se registran en todos los proyectos, ya sea por el encargado de la obra en campo, por el supervisor y/o por otros. Lo importante es concentrarlos en una sola base de datos para su consulta inmediata para cada proyecto nuevo.

En caso de que no se cuente con información de trabajos pasados similares dichas estimaciones (tiempo óptimo, medio, pésimo o rendimiento óptimo, medio y pésimo), existen técnicas grupales, tales como la tormenta de ideas o las técnicas Delphi o técnicas de grupo nominal, que pueden ayudar a mejorar la exactitud de las estimaciones de duración y/o rendimientos de los trabajos mediante la participación de un grupo de personas familiarizadas con la ejecución de las actividades que conforman el proyecto a elaborar, como encargados de obra de proyectos pasados, supervisores, etcétera.

# *Sobre la probabilidad conjunta*

La creación de la base de datos para la realización de las gráficas presentadas (ejemplo, [Figura 29,](#page-63-0) página [63\)](#page-63-0) puede ser complicado, ya que habrá tantas filas como

# CAPÍTULO 5. CONCLUSIONES

combinaciones posibles, por ejemplo, si la actividad A tiene 6 posibles duraciones y la actividad B 4, entonces habrá 24 (6 *x* 4) posibles duraciones de ambas, y por tanto se ocuparan 24 filas en una hoja de cálculo. Cabe mencionar que una hoja de cálculo Excel, software mayor conocido, cuenta con un máximo de 1, 048, 576 filas.

Algunas posibles soluciones para la reducción de la base de datos son;

- Omitir las duraciones de los extremos de cada actividad, por ejemplo, si una actividad puede durar entre 20 y 25 días, solo ingresar las duraciones de entre 21 y 24 días
- Crear una base de datos para cada 2 o 3 actividades consecutivas, y juntar los resultados de ambas hasta considerar todos los trabajos

Aunque el método de Monte Carlo reduce considerablemente estas operaciones debemos recordar que su creación ayudo por la falta de herramientas tecnológicas en las épocas pasadas. Hoy en día existes procesadores capaces de realizar miles de operaciones simultáneas en poco tiempo, por lo que puede ser el momento de ir pensando en métodos que aunque requieran más trabajo, generen resultados más precisos.

# *Sobre el Método de la Cadena Crítica*

Los datos que proporcionan las gráficas de probabilidad dan resultados más objetivos sobre la reducción de las actividades y el dimensionamiento de los colchones para la aplicación de este método de programación.

# *Sobre la administración de riesgos*

Una parte fundamental de la administración de riesgos es identificar aquellas actividades que sean más propensas a presentarlos. Las tablas realizadas en la sección [4.3,](#page-69-0) página [69](#page-69-0) ayudarán al administrador de riesgos a jerarquizar los trabajos considerando la probabilidad del rendimiento y el impacto, que puede ser días de atraso o sobrecosto de la mano de obra directa de cada actividad.

Cabe mencionar que existen muchos riesgos no mensurables y que deben ser tomados en cuenta, sin embargo tal análisis sale de los límites de esta tesis.

# *Sobre la comparación de rendimientos*

El registro del avance físico de las obras es una actividad que no puede faltar en todo proyecto, ya que de ahí dependen, entre otras cosas, los pagos realizados por el cliente al contratista. Esos mismos registros pueden ayudar para detectar de manera oportuna posibles desviaciones en tiempo y costo, comparando el rendimiento real de los trabajos con el rendimiento mínimo y aceptable (sección [4.6.1,](#page-82-1) página [82\)](#page-82-1).

# *Conclusión final*

El uso de la probabilidad puede ser de ayuda para la toma de decisiones, no solo respecto a los plazos o duraciones de ejecución de los trabajos, sino que también

# CAPÍTULO 5. CONCLUSIONES

para el presupuesto total del proyecto o para utilizarlo con el Método de la Cadena Crítica.

La probabilidad también ayuda en la administración de riesgos, ya que podría identificar a aquellas actividades con mayor probabilidad de atraso o sobrecostos y así, dedicar mayor tiempo o atención a estas.

Con ayuda de algunas operaciones matemáticas es posible por ejemplo, detectar a tiempo durante la ejecución de los trabajos, aquellas actividades que ocasionarán atrasos o sobrecostos de acuerdo al rendimiento que estén presentando, o dimensionar "*colchones*" de seguridad para aquellos trabajos que puedan presentar variación del volumen de obra a ejecutar.

Finalmente, por todo lo anteriormente expuesto y de acuerdo a la hipótesis inicial, queda demostrado que la probabilidad puede ser de ayuda en la toma de decisiones durante el desarrollo de un proyecto, más allá de solo para la estimación de la duración total de la ejecución de los trabajos.

# *Recomendaciones metodológicas*

La definición sobre la toma de decisiones puede parecer simple, y su proceso intuitivo, sin embargo resultará útil profundizar el concepto con ayuda de libros especializados en el tema, para ampliar el panorama del investigador.

Con ayuda de la tecnología se han creado múltiples softwares y hardwares que ayudan para realizar cálculos, desde simples calculadoras hasta sofisticados programas de cómputo, sin embargo para trabajar con "*datos duros"* y, por ejemplo, buscar la relación que tienen entre sí, se necesita tiempo de análisis, reflexión y trabajo a mano, para después poner las conclusiones a prueba con ayuda de hojas de cálculo.

# *Recomendaciones temáticas*

A continuación presento algunas líneas de investigación que recomiendo en caso de desear profundizar más para la aplicación de modelos cuantitativos para la toma de decisiones en proyectos de construcción:

- 1. Manual para la creación y manejo de una base de datos sobre los rendimientos y materiales para las empresas constructoras.
- 2. Análisis de los programas informáticos usados en los proyectos de construcción, como MS Project y Primavera Risk Analysis: Recomendaciones de uso, ventajas y desventajas.

# FUENTES DE INFORMACIÓN

- Amaya Amaya, J. (2010). *Toma de decisiones gerenciales: métodos cuantitativos para la administración.* Bogotá: Ecoe Ediciones.
- Baca Urbina, G. (2015). *Evaluación de proyectos* (8a ed.). México: Mc Graw Hill.
- Castillo Tufino, J. L. (2014). *Fundamentos de ingeniería de costos.* México: Trillas.
- Corbalán, F., & Sanz, G. (2011). *La conquista del azar: la teoría de probabilidades.* España: RBA Coleccionables.
- Diz Cruz, E. (2015). *Teoría de riesgo* (4a ed.). Bogotá: Ecoe Ediciones.
- Dórea Mattos, A., & González Fernández de Valderrama, F. (2014). *Métodos de planificación y control de obras: del diagrama de barras al BIM.* España: Editorial Reverté.
- Dórea Mattos, A., & González Fernández de Valderrama, F. (2014). *Métodos de planificación y control de obras: del diagrama de barras al BIM.* España: Editorial Reverté.
- Dubrin, A. J. (2000). *Fundamentos de administración* (5a ed.). México: Editorial Thomson.
- Grima, P. (2011). *La certeza absoluta y otras ficciones: los secretos de la estadística.* España: RBA Coleccionables.
- Guerrero Salas, H., Mayorga Morato, M. A., & De Antonio Suárez, O. (2014). *Teoría de la decisión aplicada: análisis de decisiones bajo incertidumbre, riesgo y teoría de juegos.* Ecoe Ediciones.
- Gutiérrez Gónzalez, E., & Valdimirovna Panteleeva, O. (2014). *Probabilidad y estadística: aplicaciones a la ingeniería y ciencias.* México: Grupo Editorial Patria.
- Izar Landeta, J. M. (2018). *Modelos matemáticos para la toma de decisiones.* México: Instituto Mexicano de Contadores Públicos.
- Martínez Salazar, I. A., Vértiz Camarón, G., López Pérez, J. F., Jiménez Lozano, G., & Moncayo Martínez, L. A. (2014). *Investigación de operaciones.* México: Grupo Editorial Patria.
- Ochoa Setzer, G. A., & Saldívar Del Ángel, R. (2012). *Administración financiera: correlacionada con las NIF* (3a ed.). México: Mc Graw Hill.
- Project Management Institute. (2013). *Guía de los fundamentos para la dirección de proyectos: guía del PMBOK* (5a ed.). Project Management Institute.
- Rivera Martínez, F., & Hernández Chávez, G. (2015). *Administración de proyectos: guía para el aprendizaje* (2a ed.). México: Pearson Educación de México.
- Rodríguez Morales, L. (2012). *Análisis de estados financieros: un enfoque en la toma de decisiones.* México: Mc Graw Hill.
- Rodríguez, J., Pierdant, A. I., & Rodríguez, C. (2010). *Estadística aplicada II: estadística en administración para la toma de decisiones.* México: Grupo Editorial Patria.
- Rojas López, M. D. (2017). *Gerencia de la construcción: guía para profesionales* (2a ed.). Bogotá: Ecoe Ediciones.
- Sapag Chain, N., Sapag Chain, R., & Sapag P., J. M. (2014). *Preparación y evaluación de proyectos* (6a ed.). México: Mc Graw Hill.

# ANEXO A

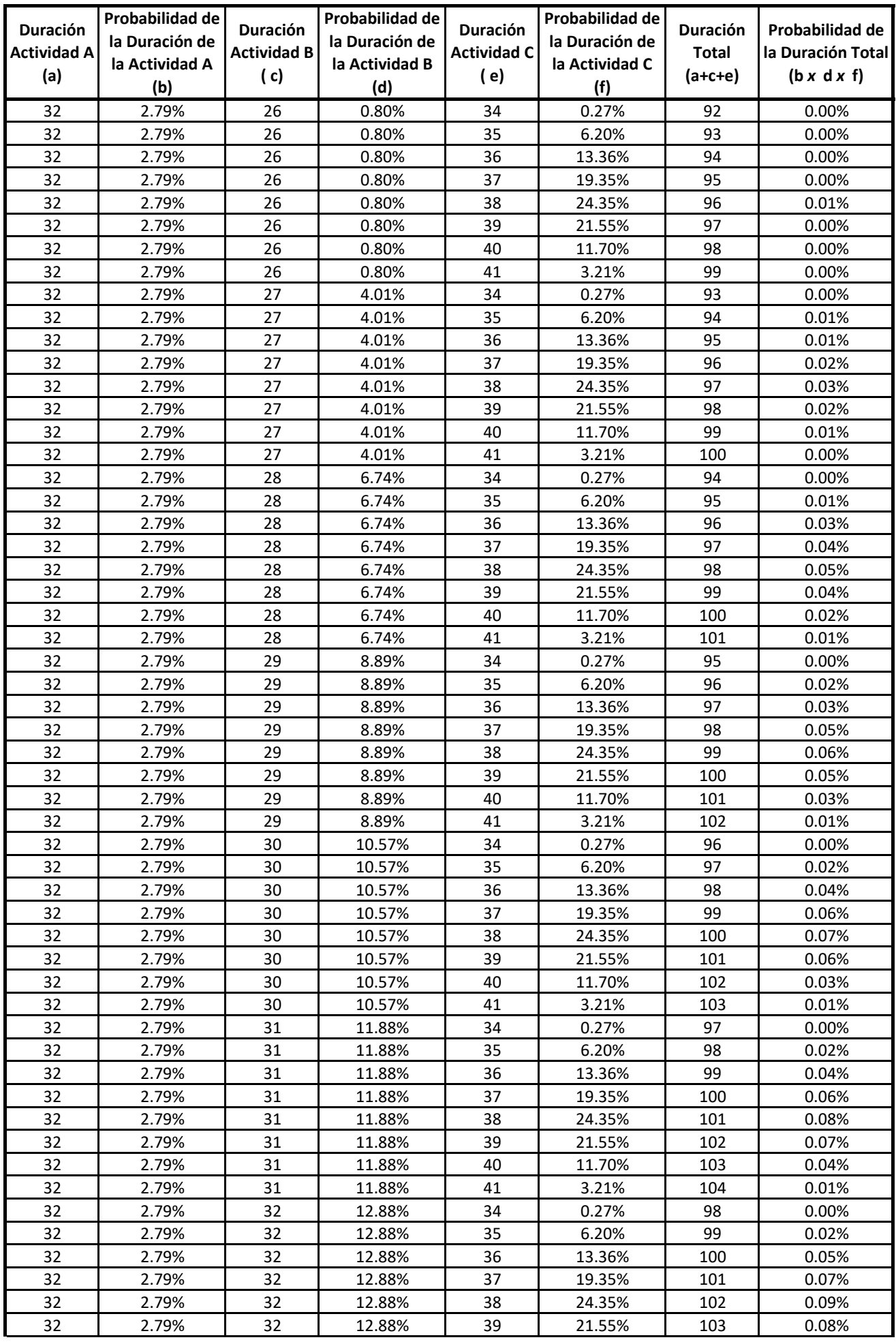

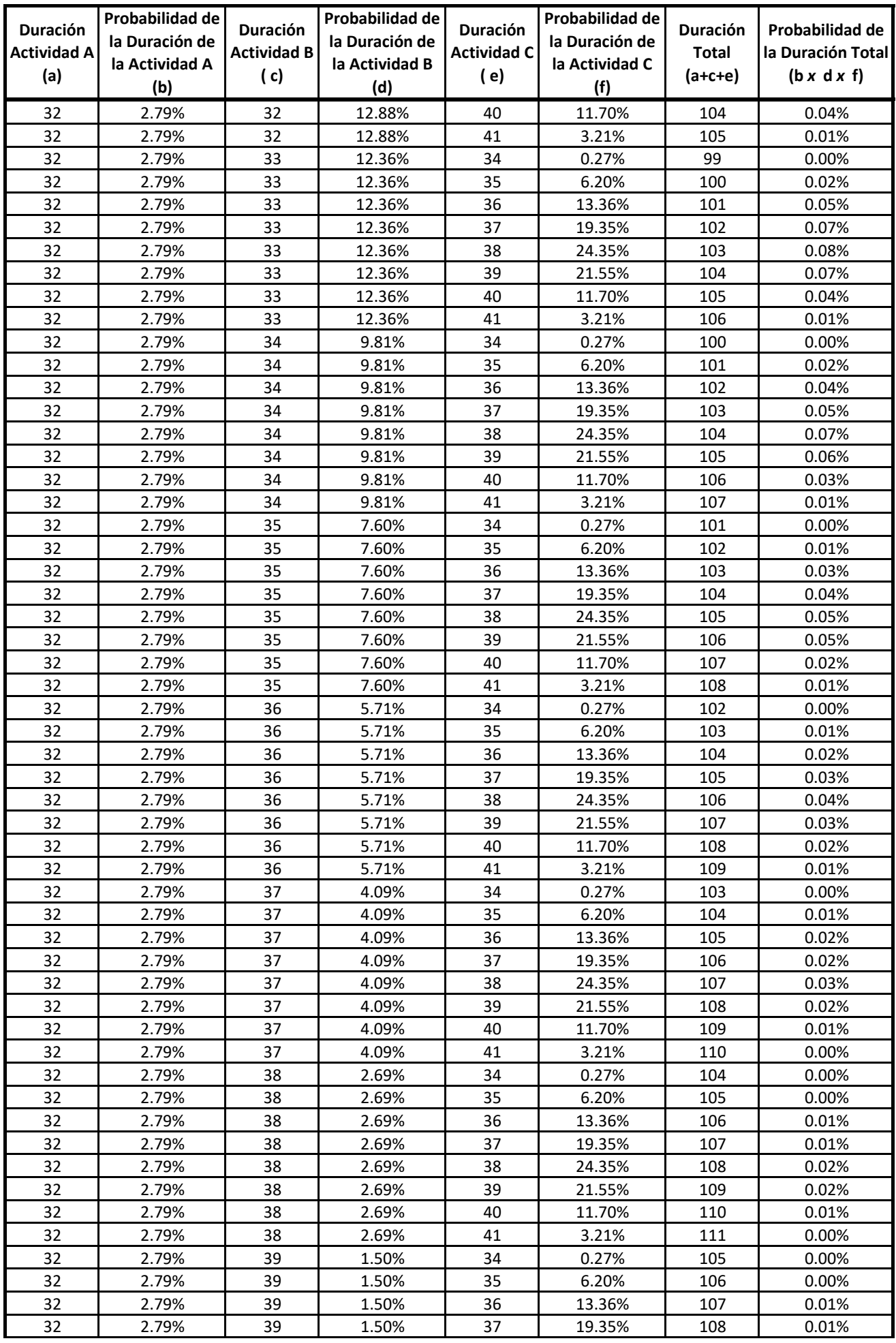

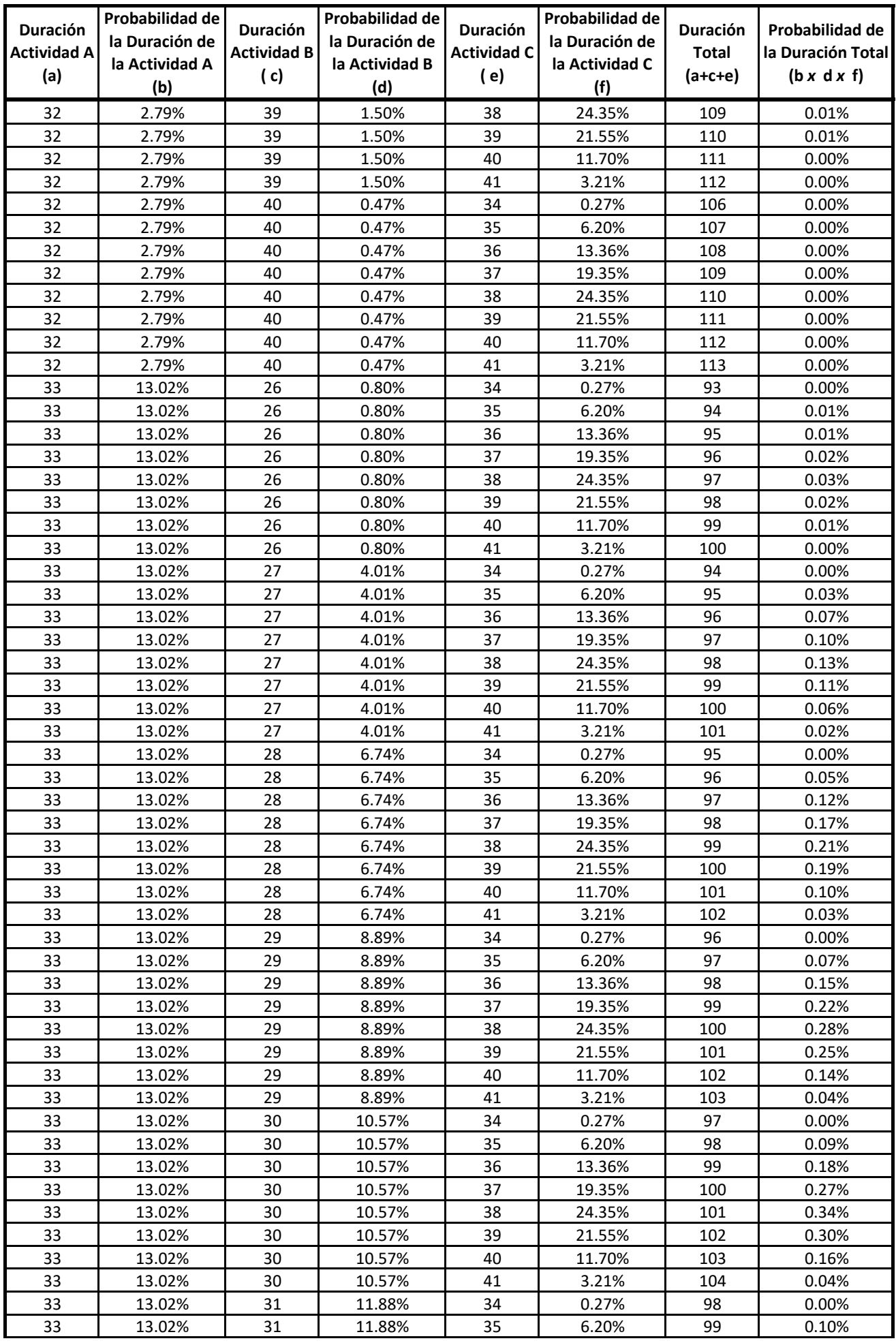

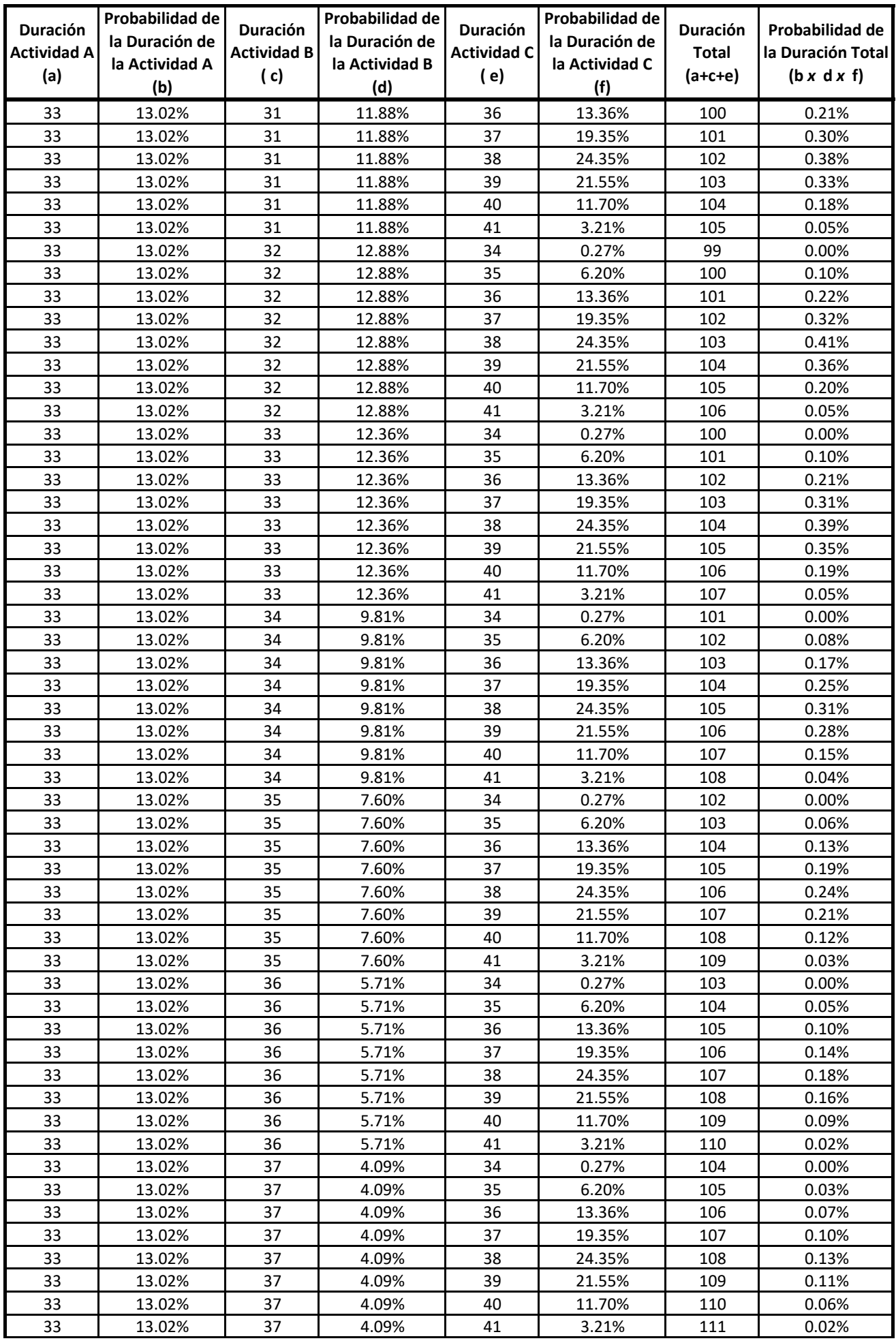

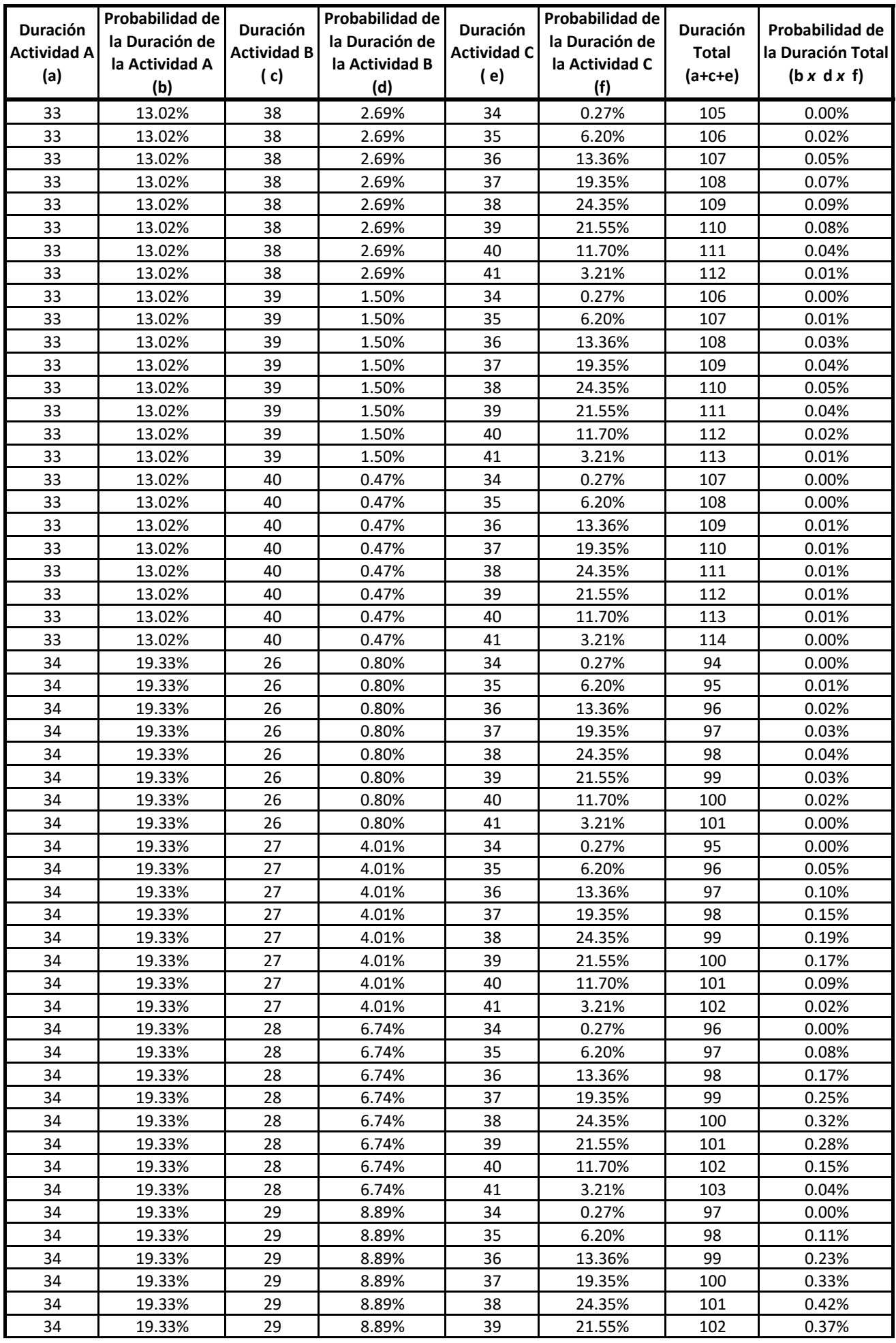

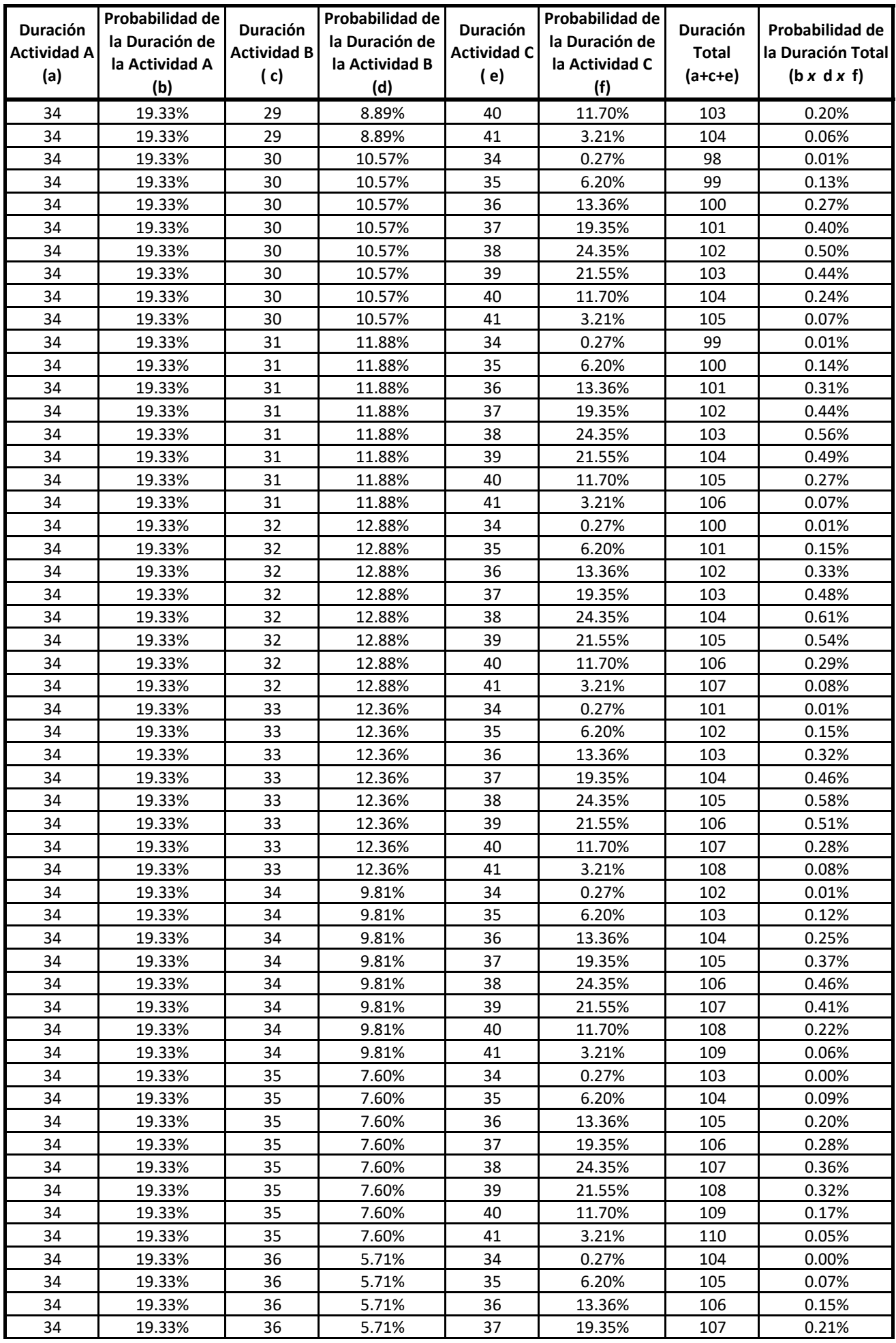

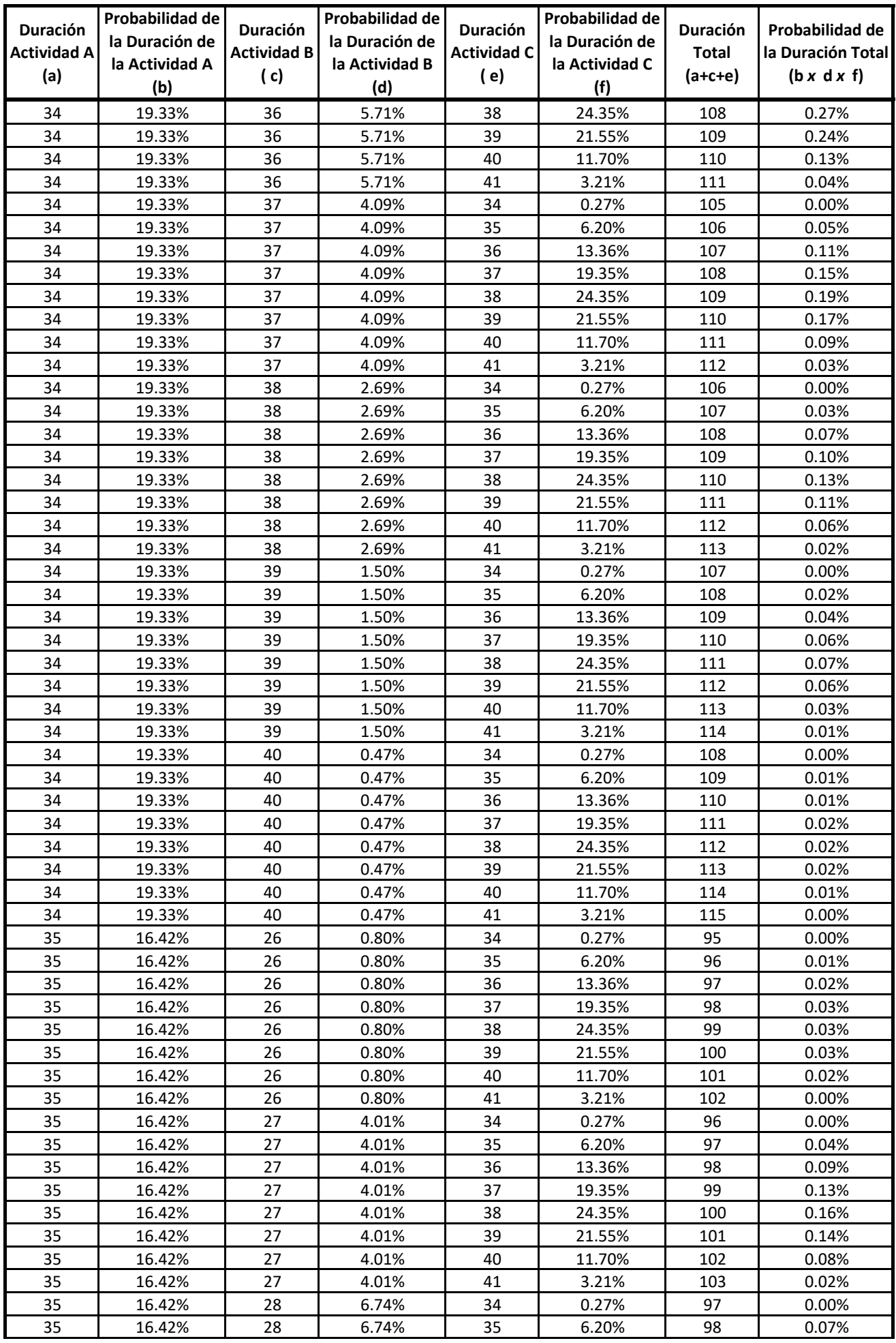

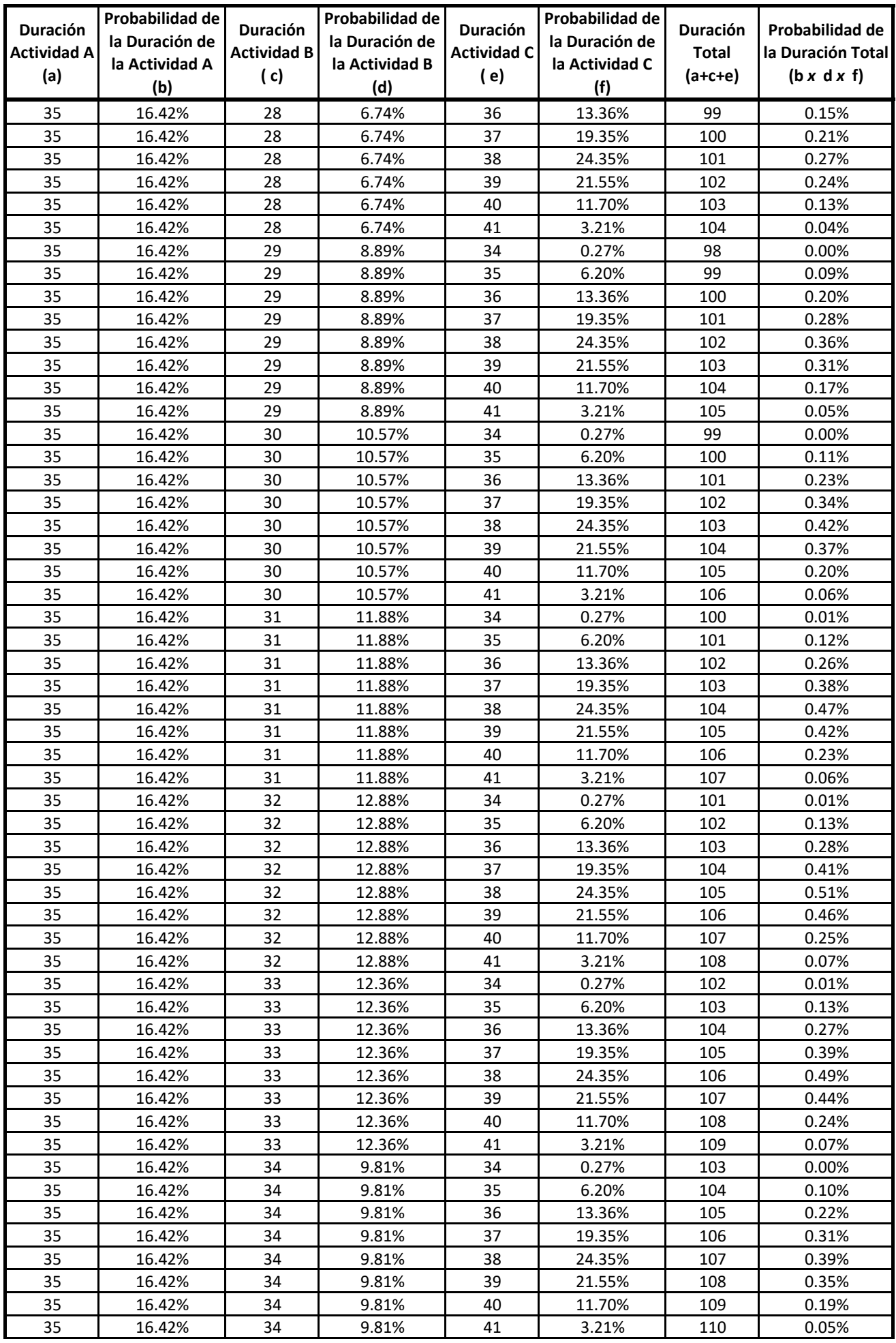

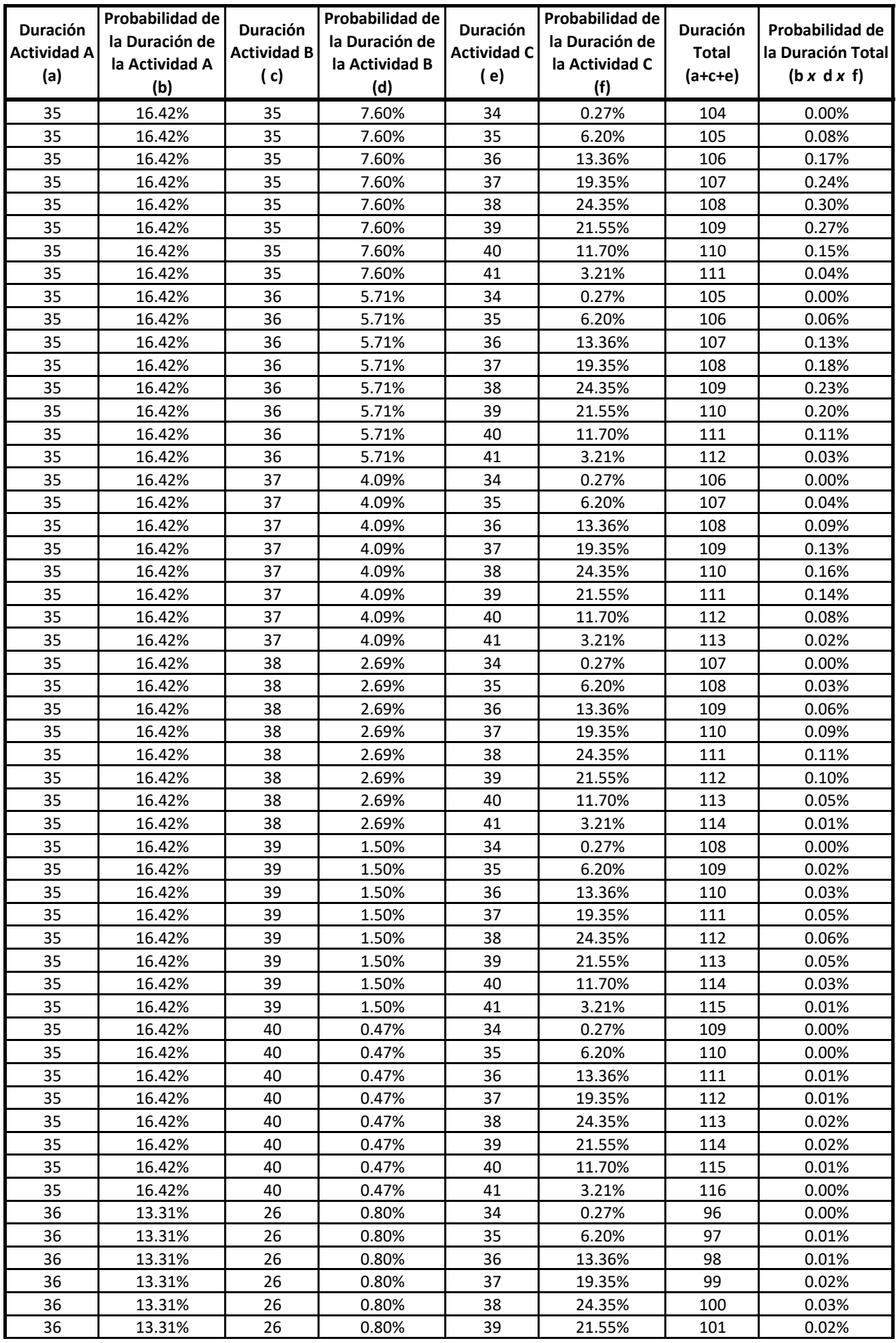

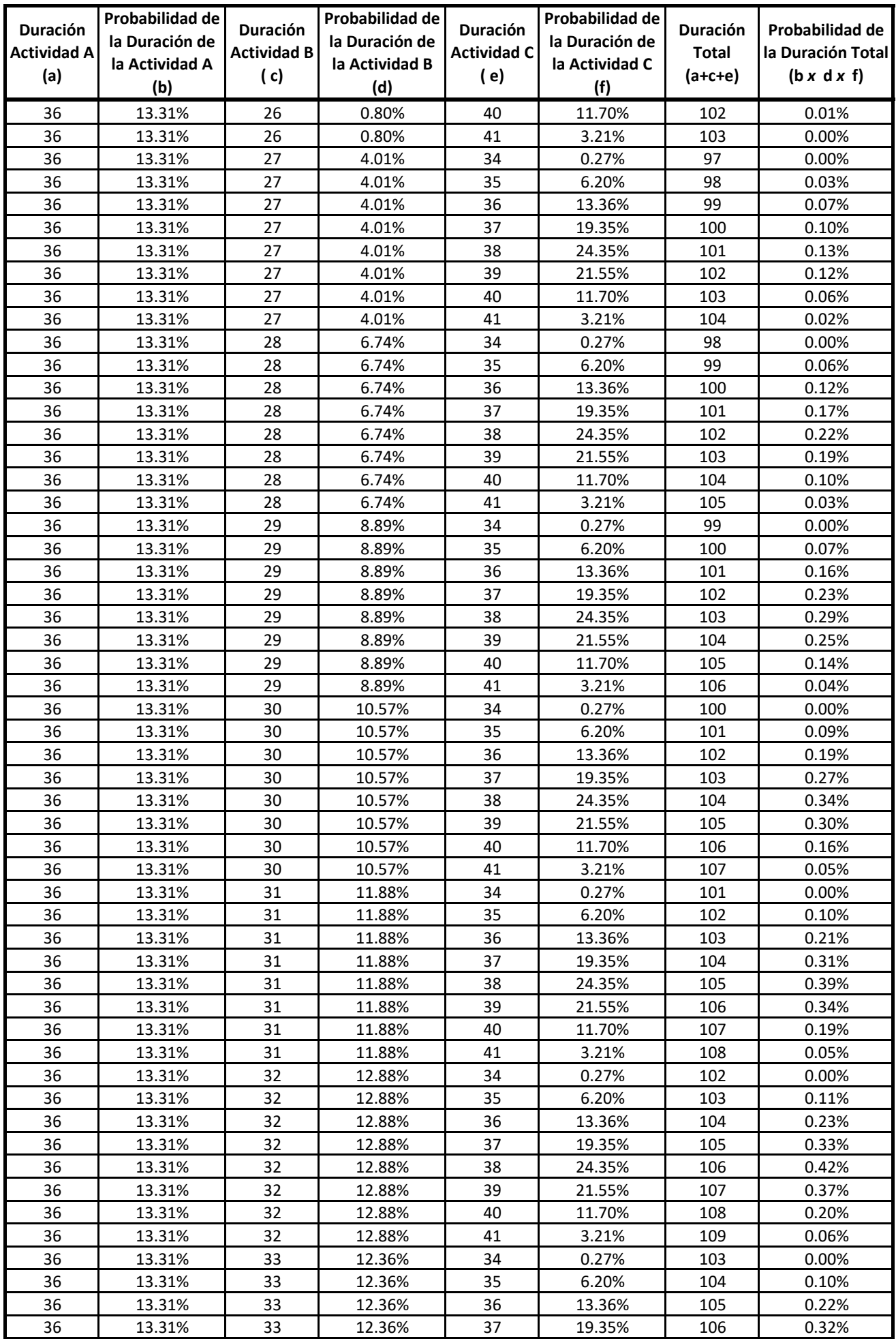

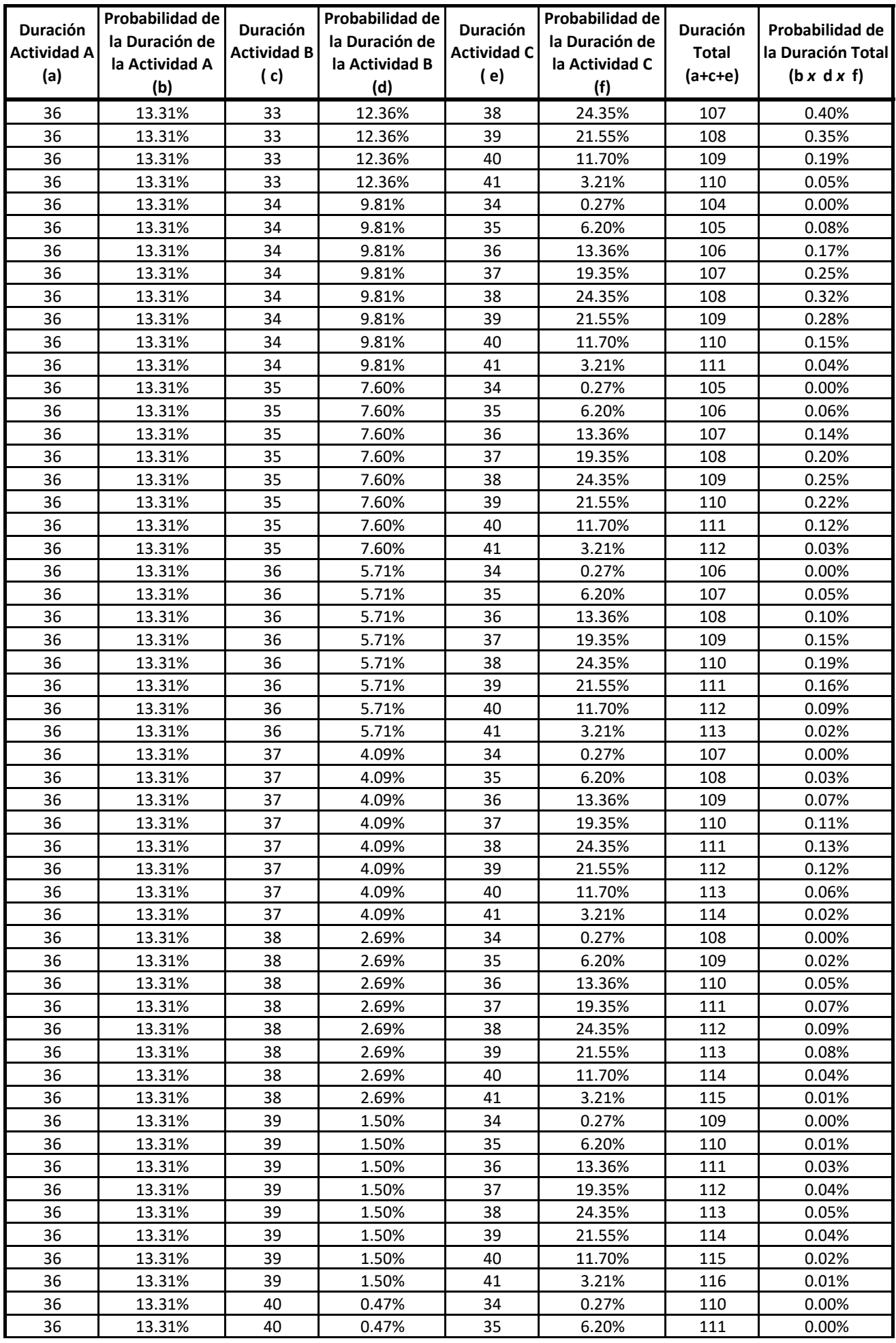

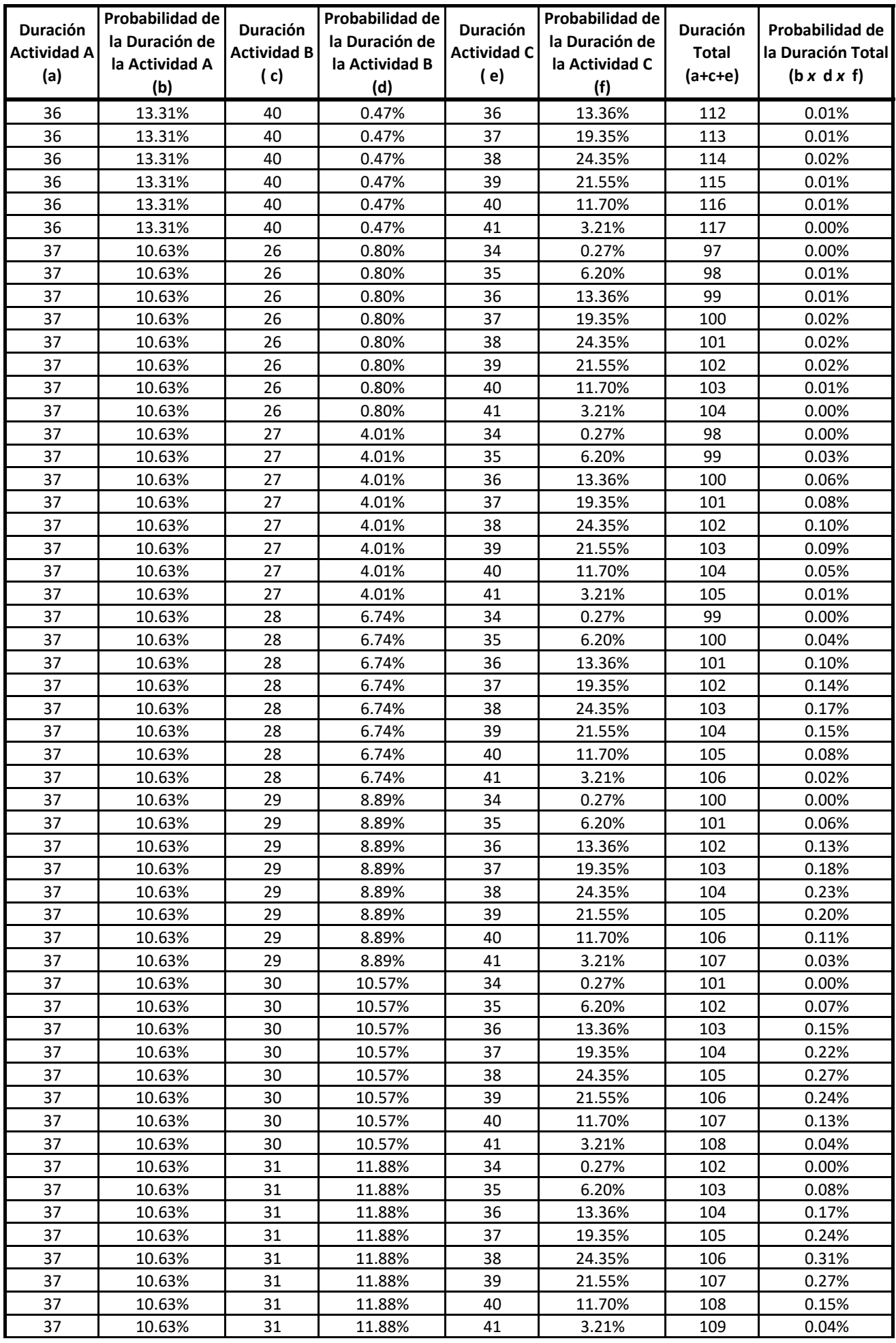

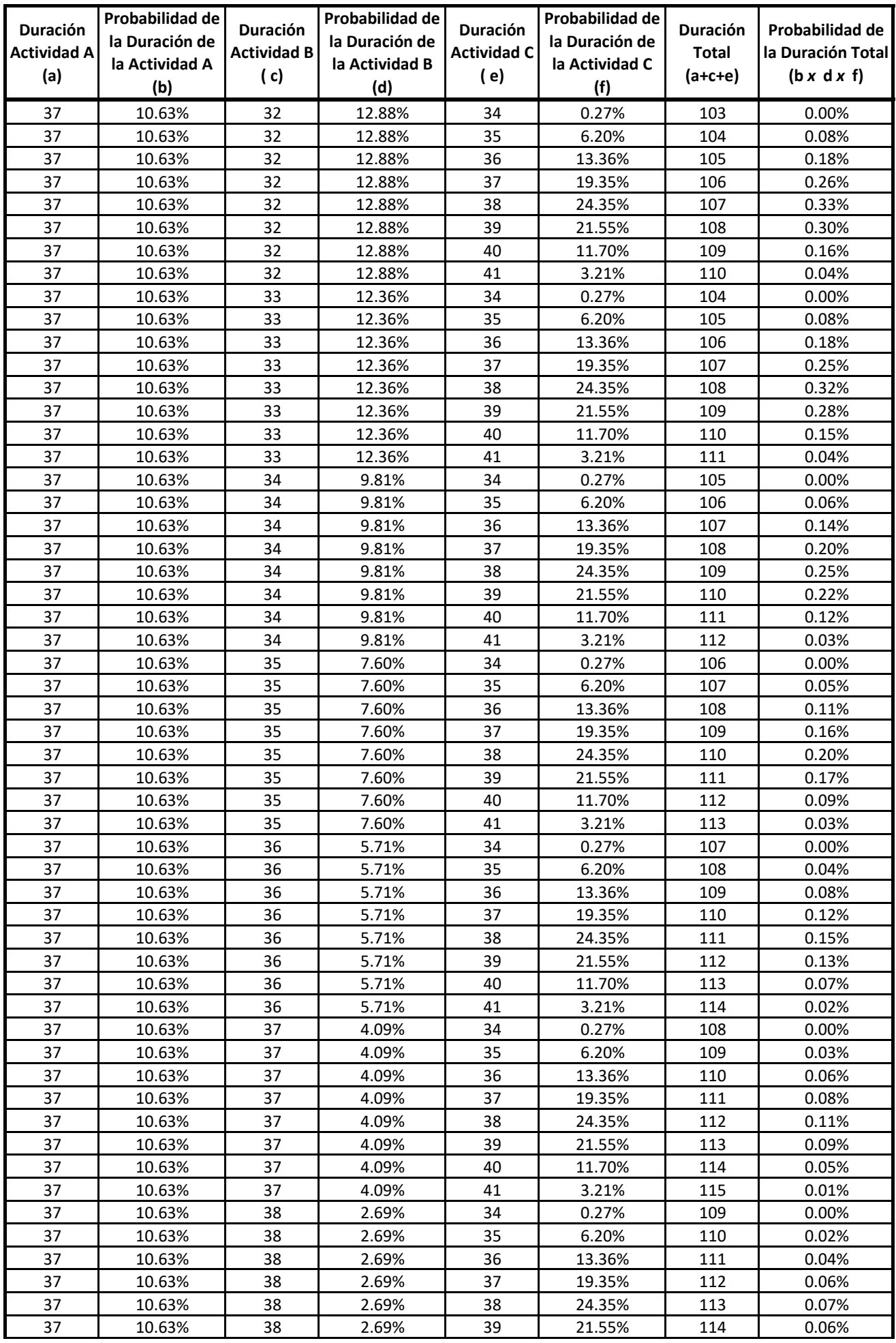

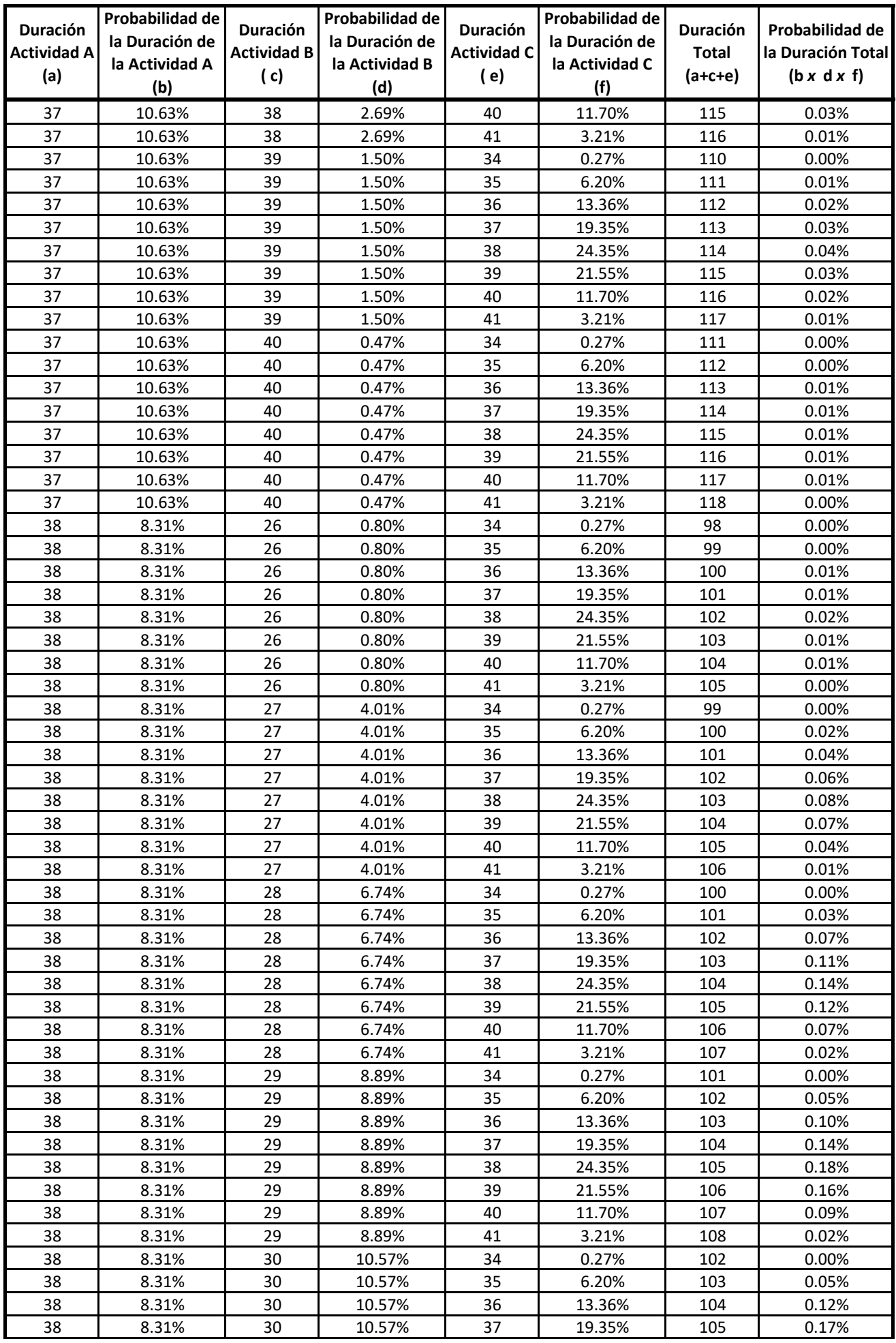

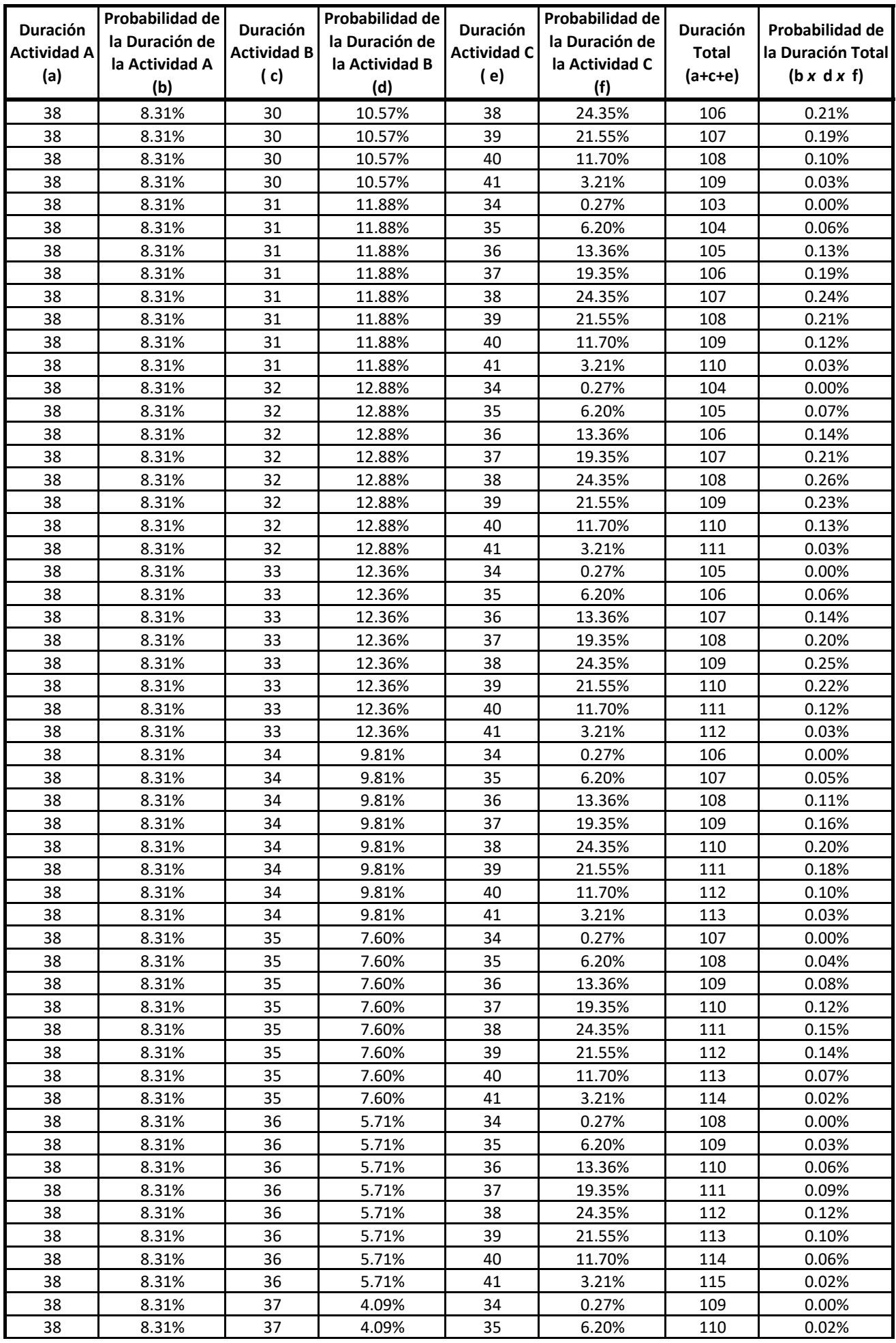

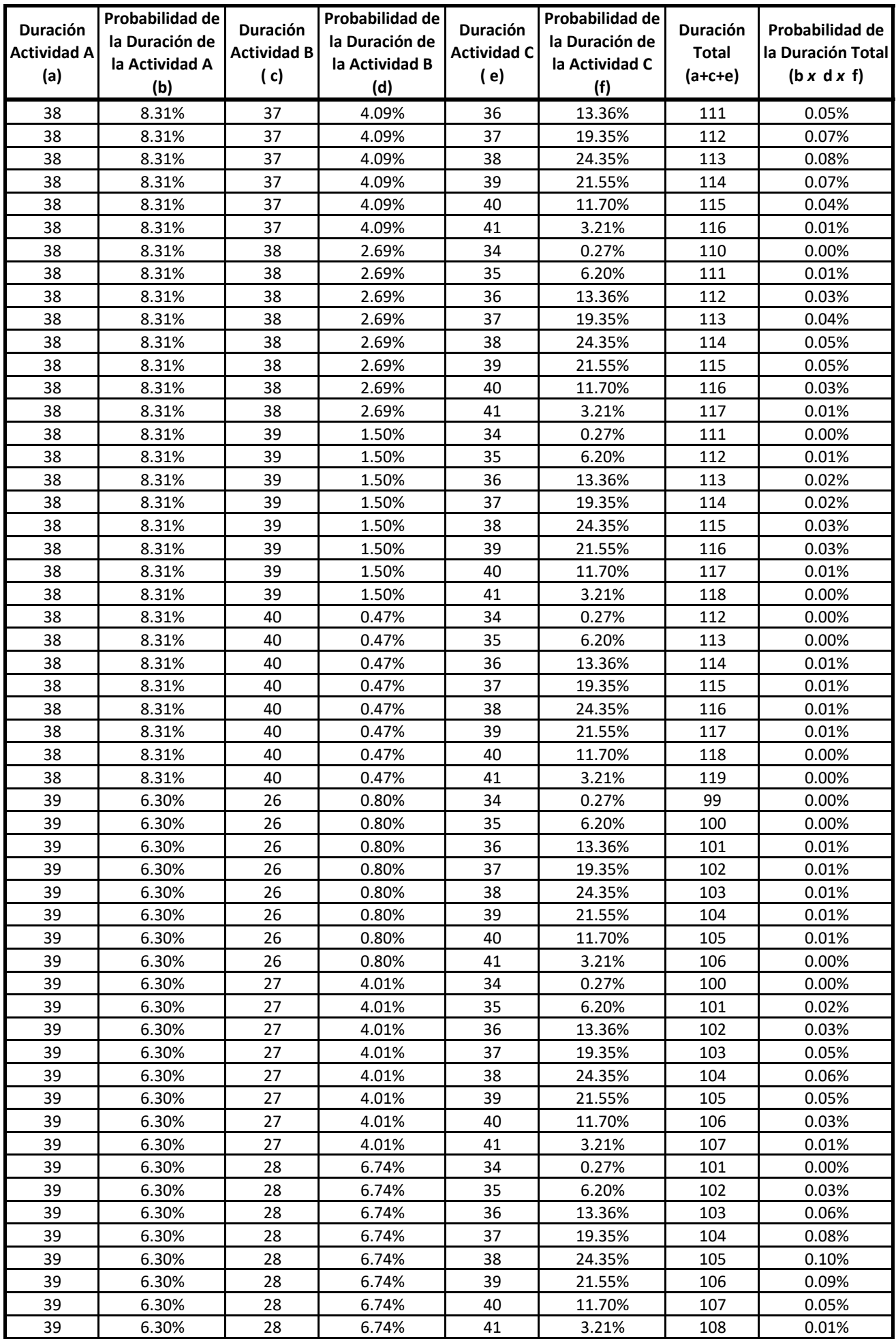
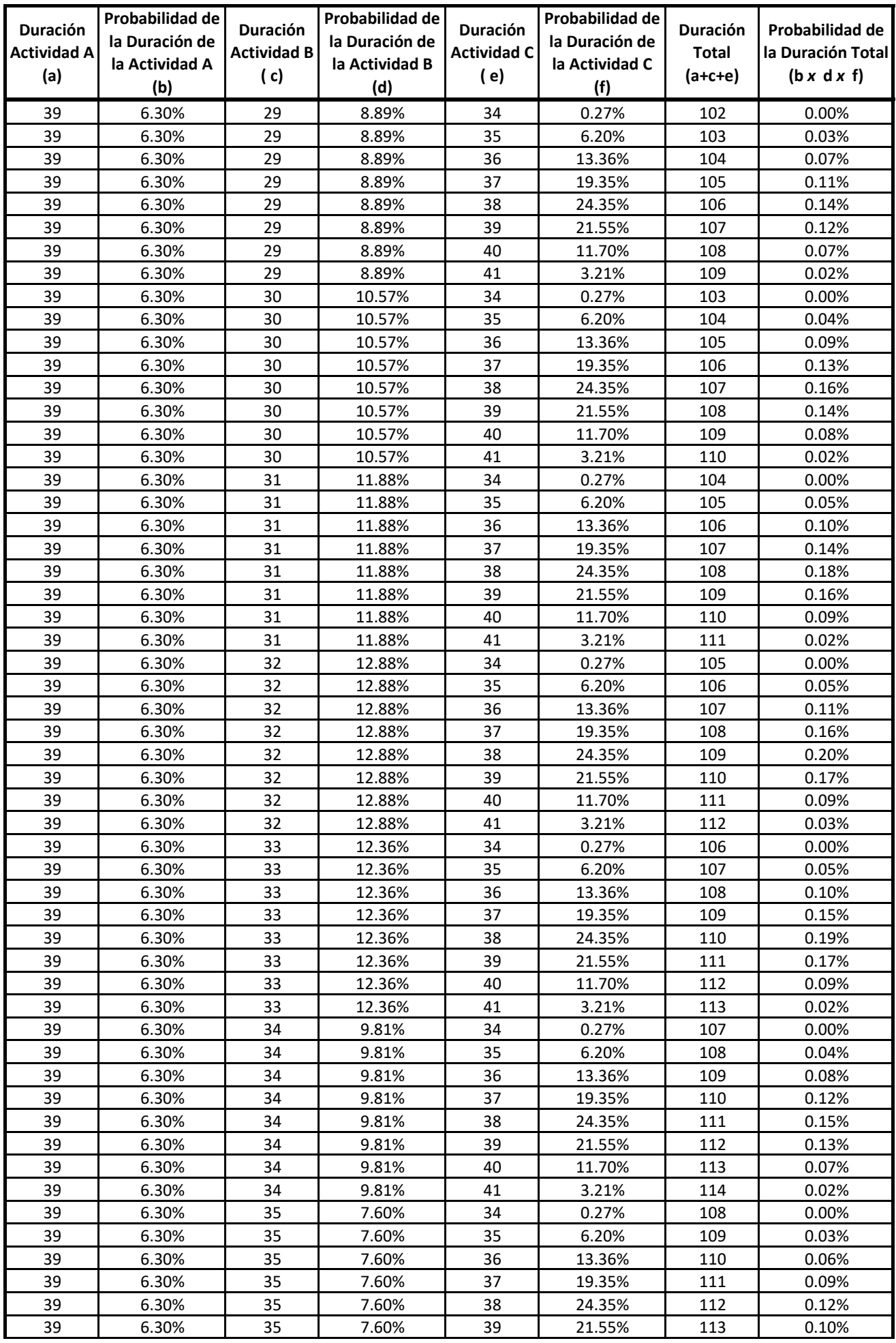

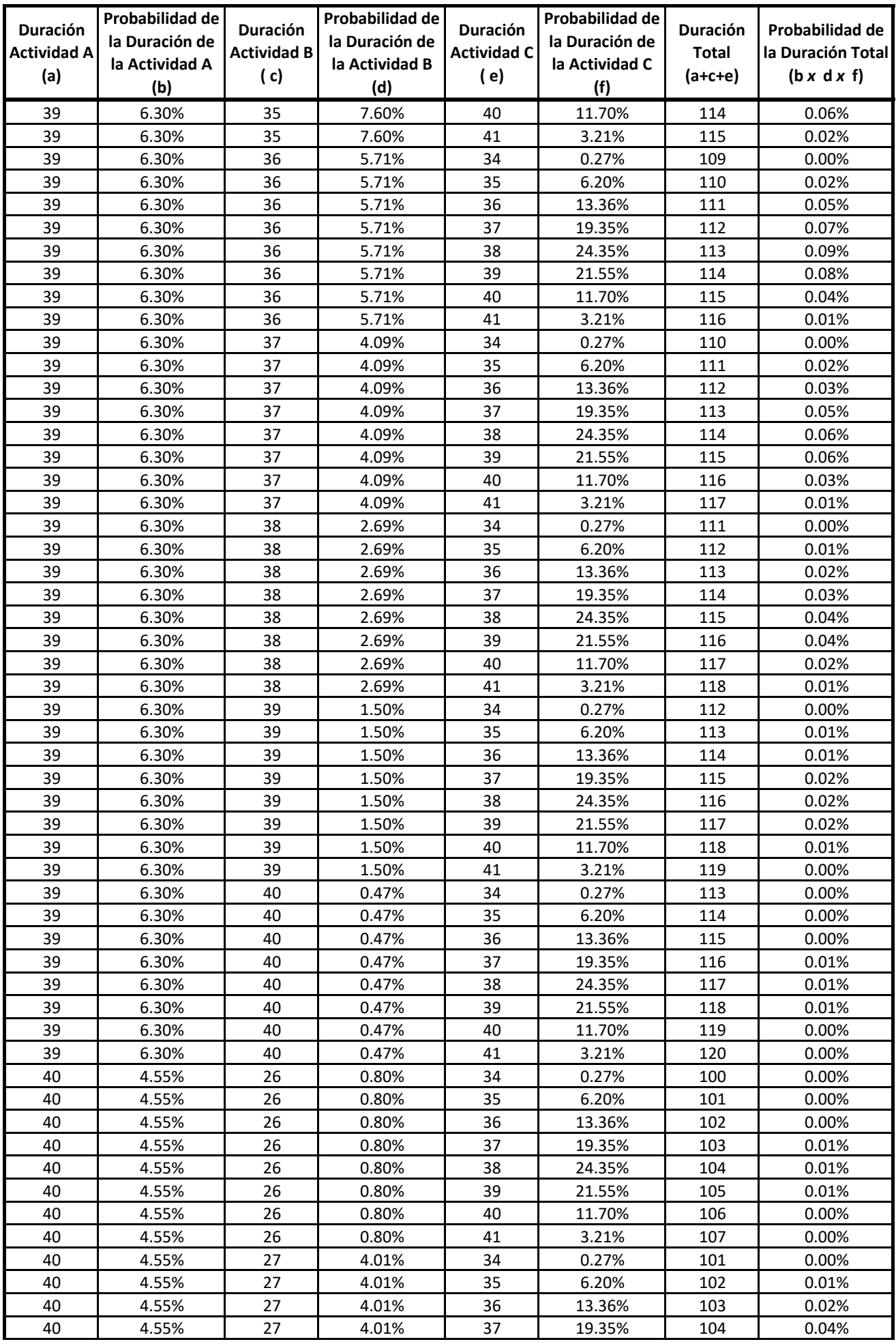

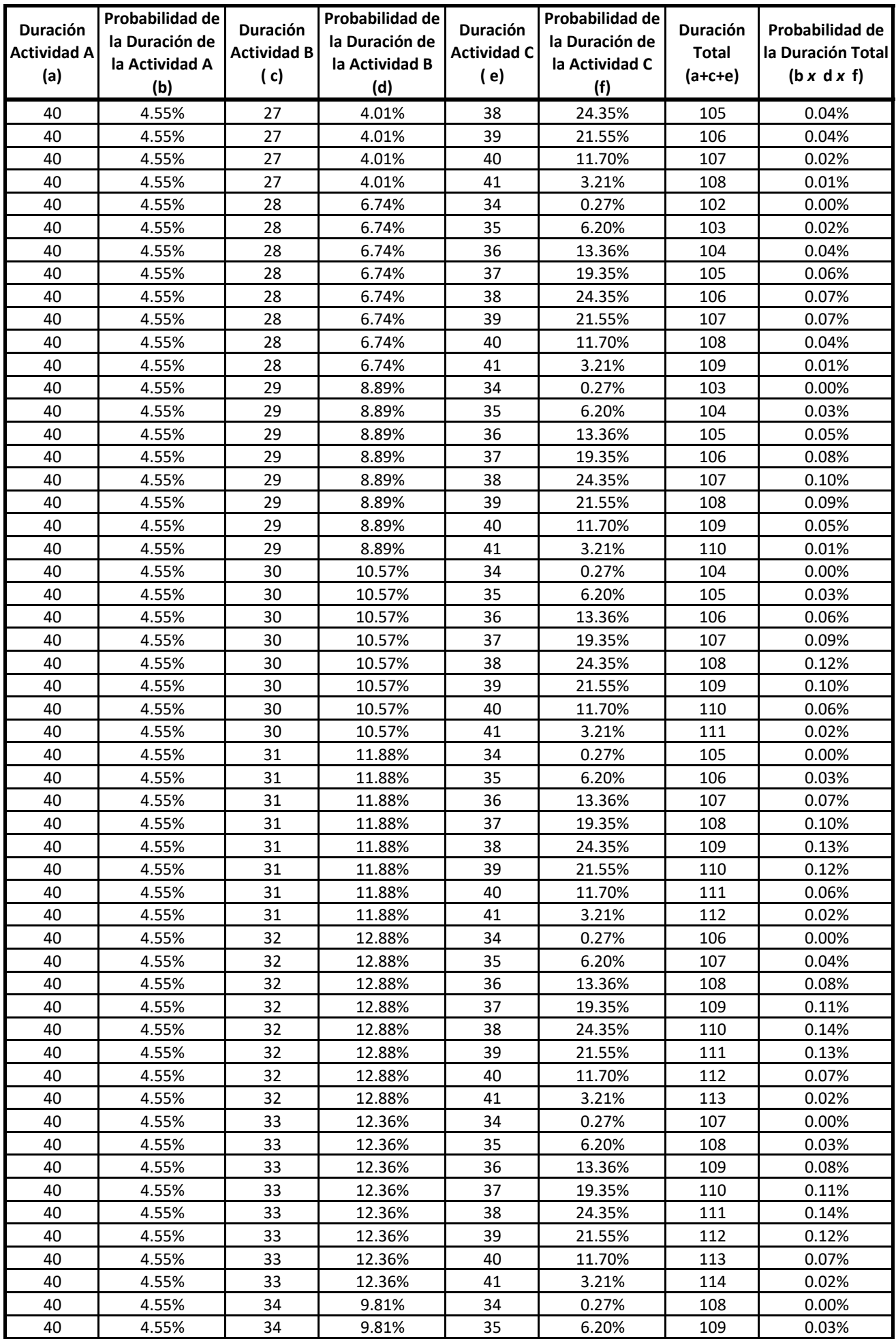

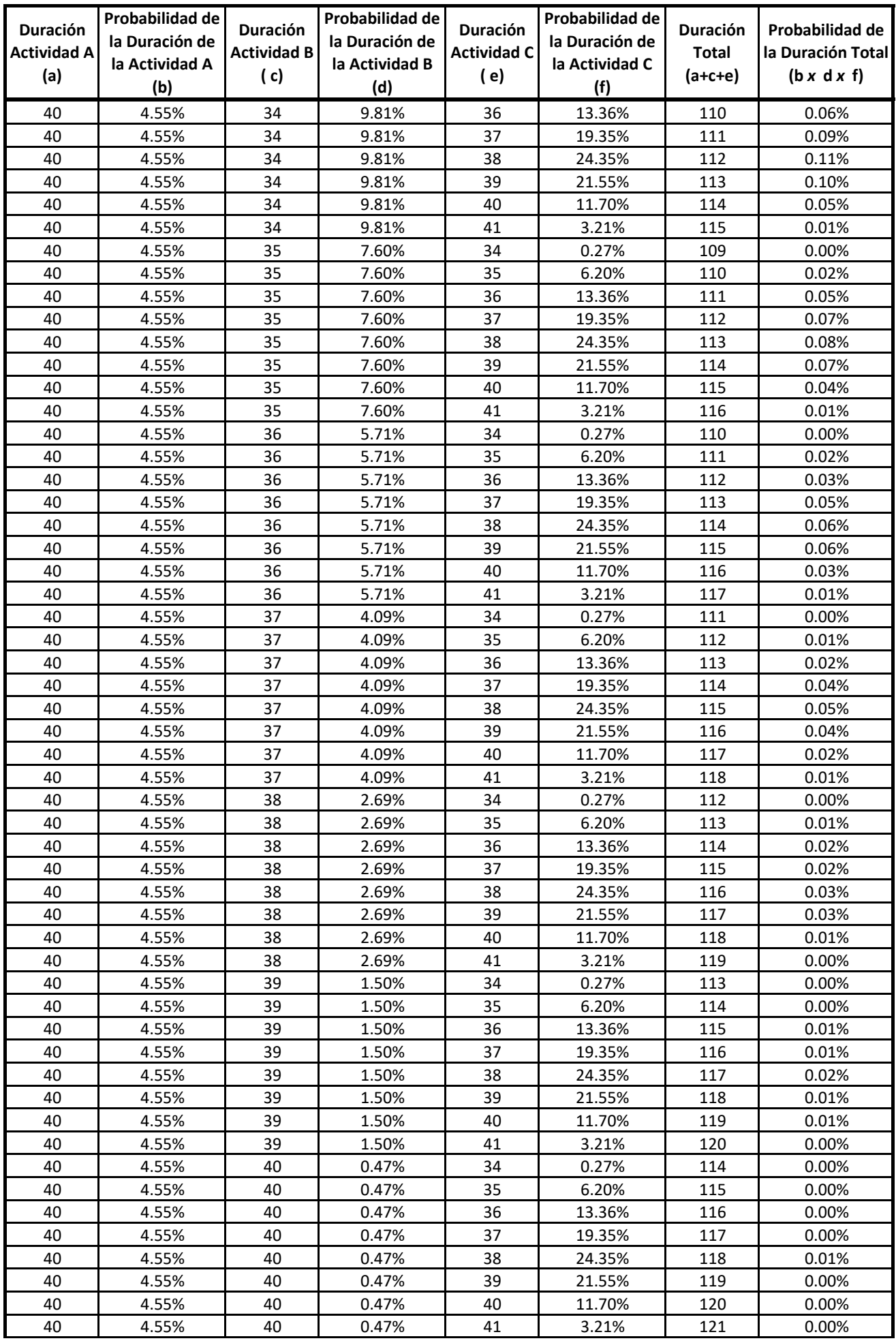

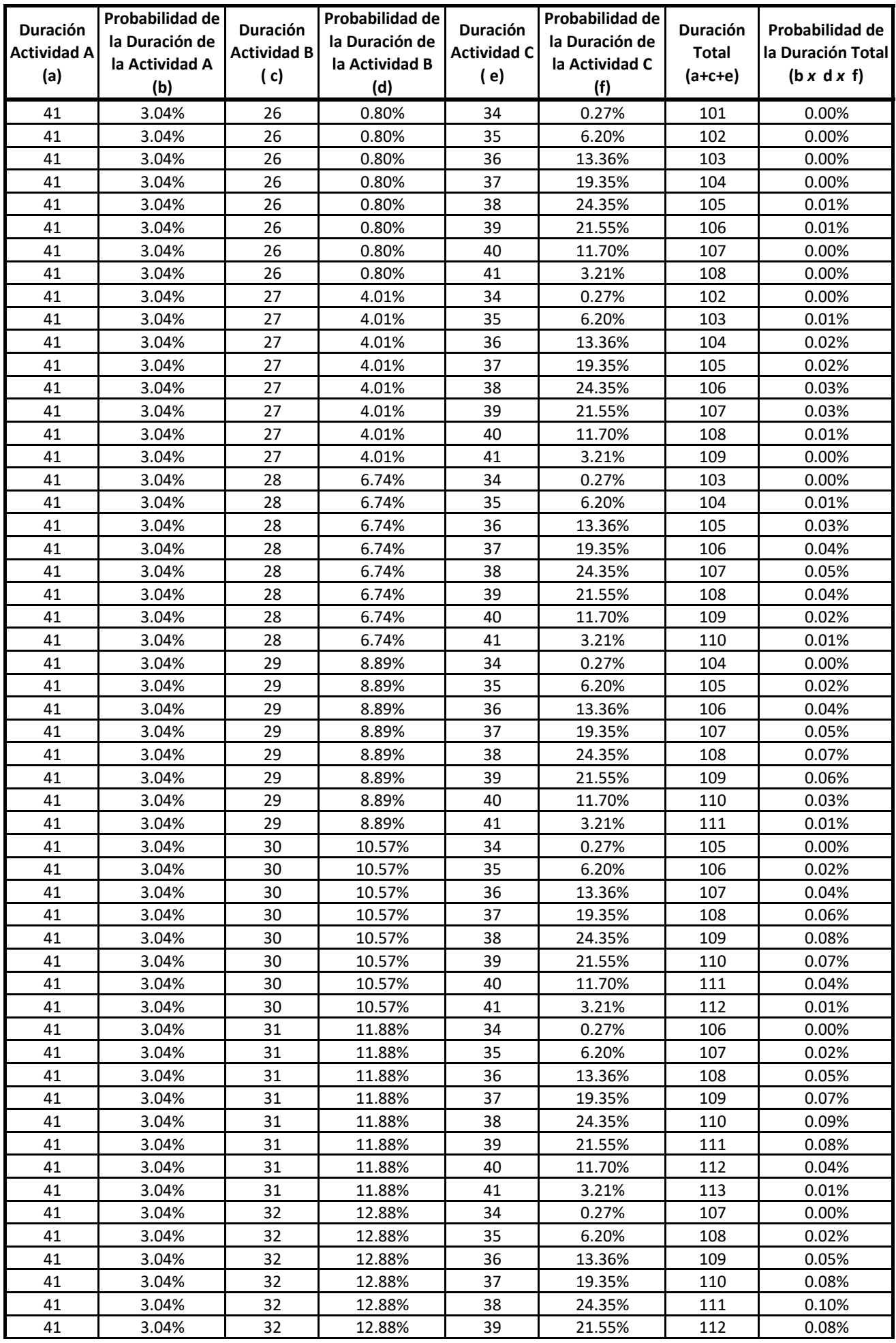

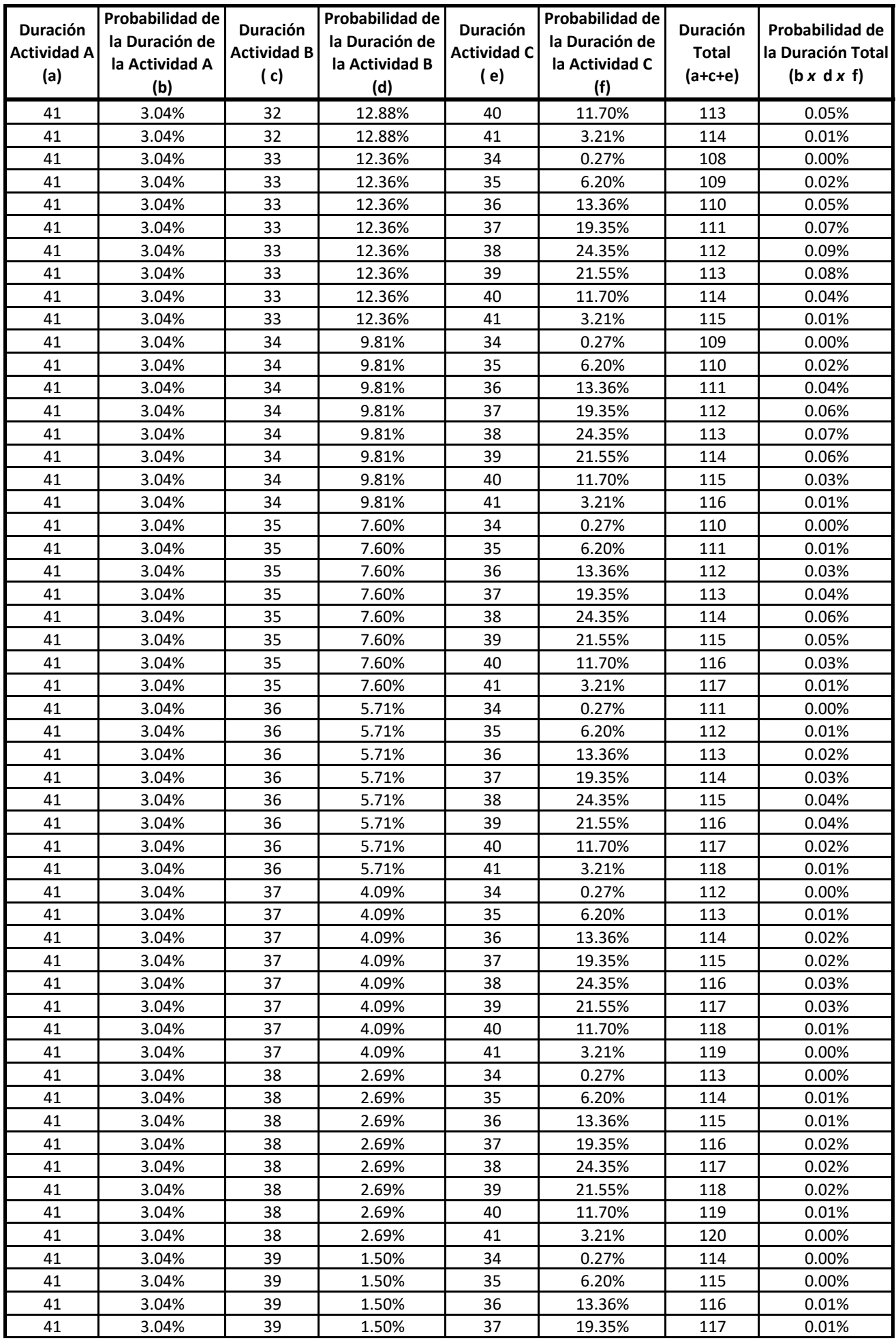

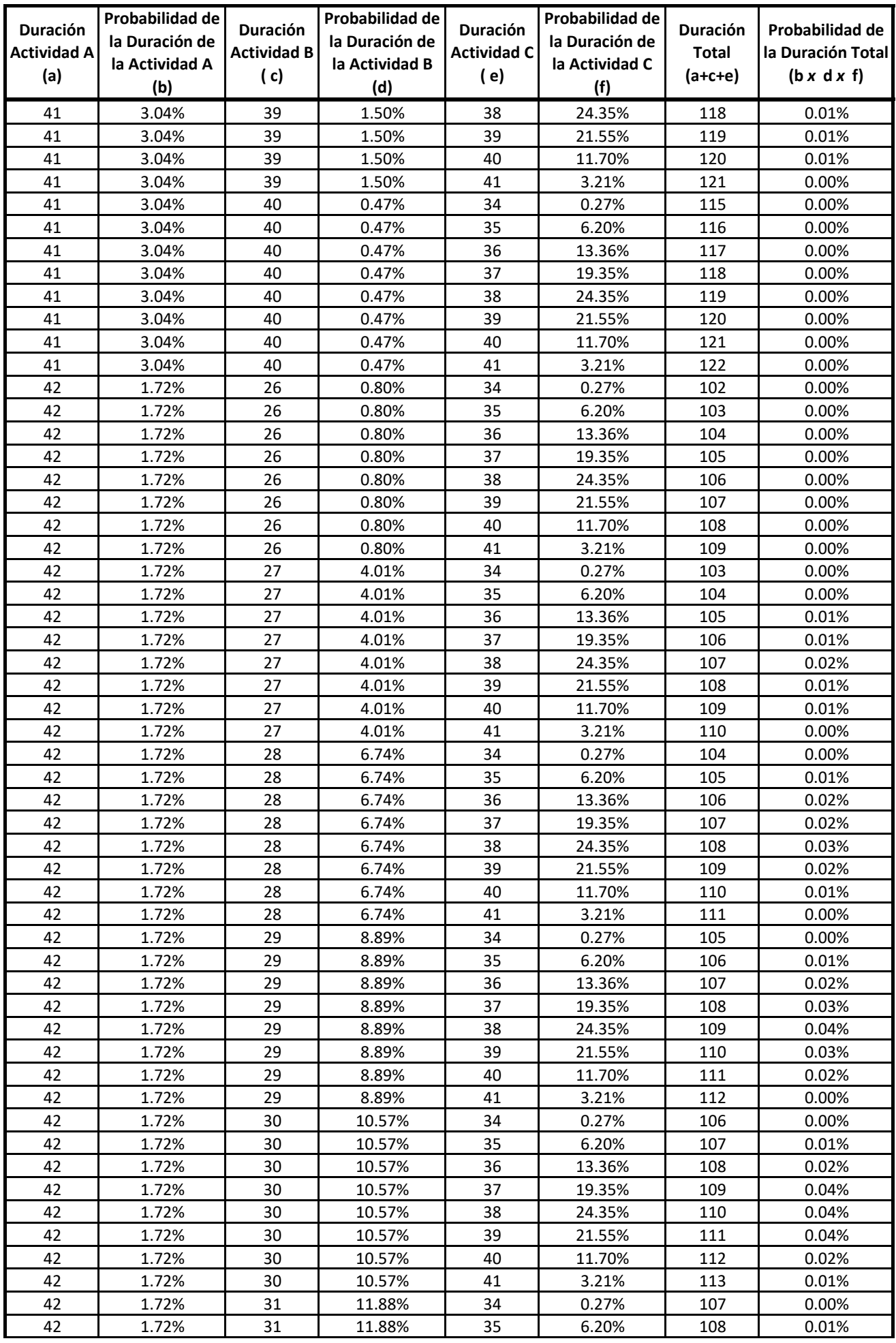

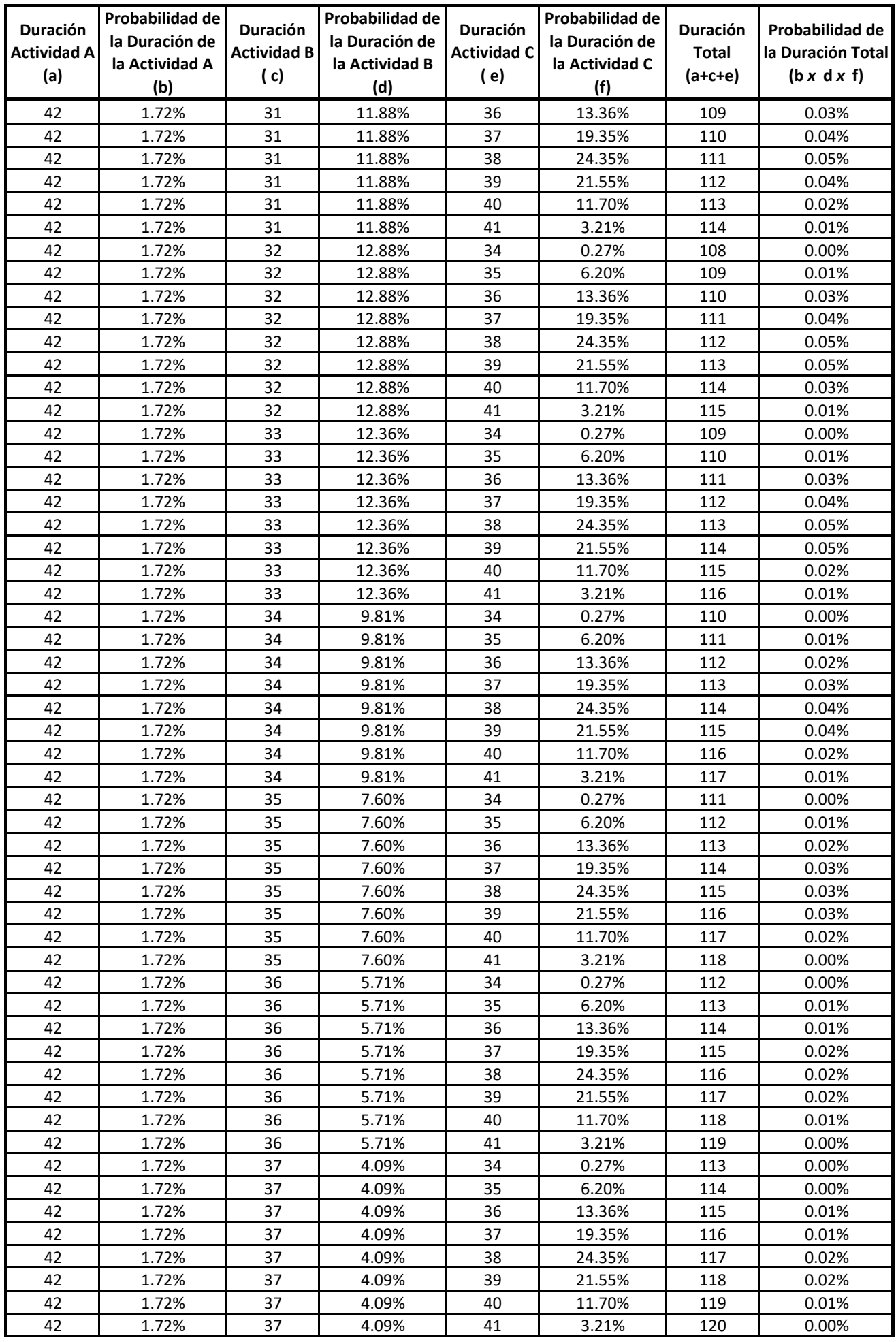

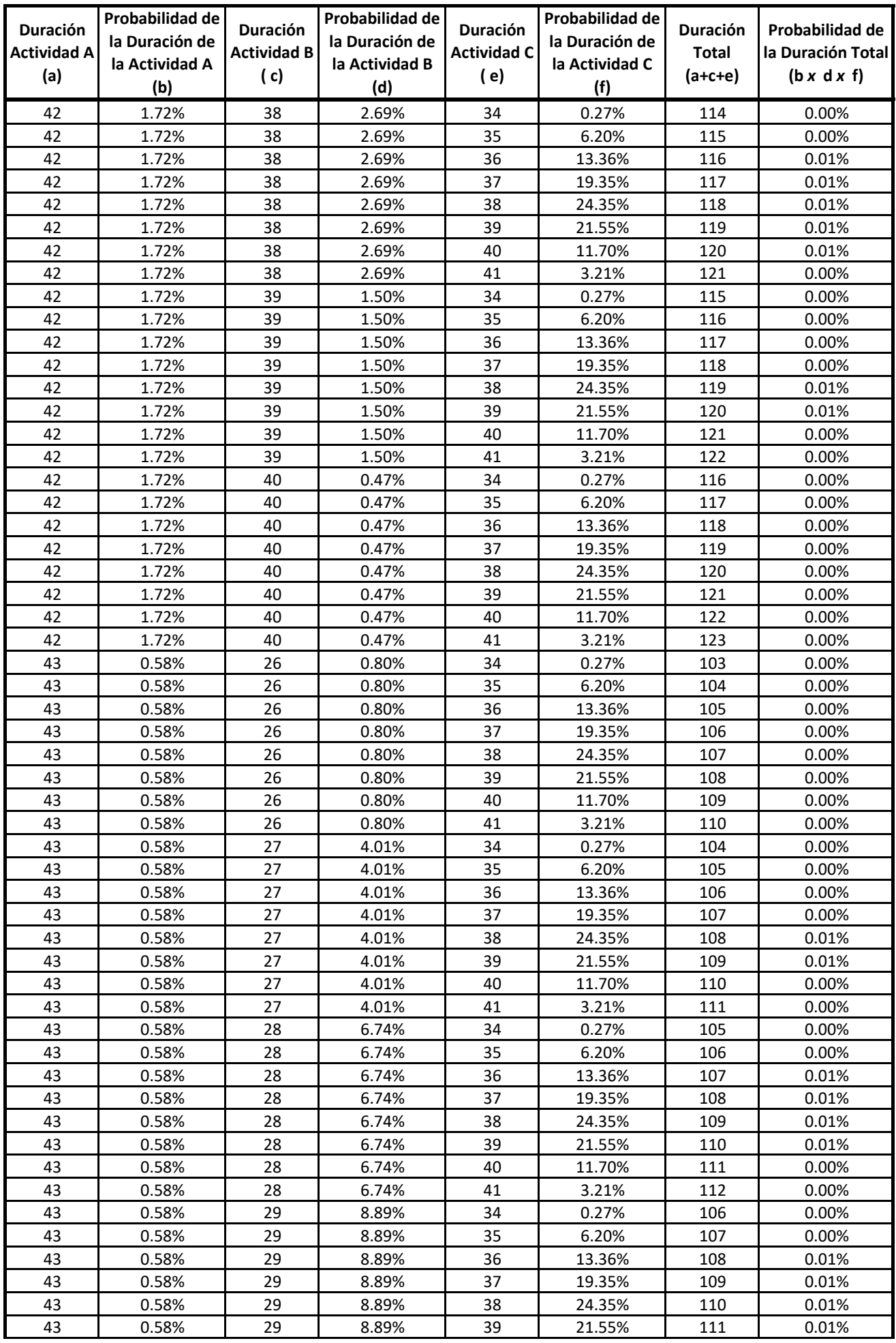

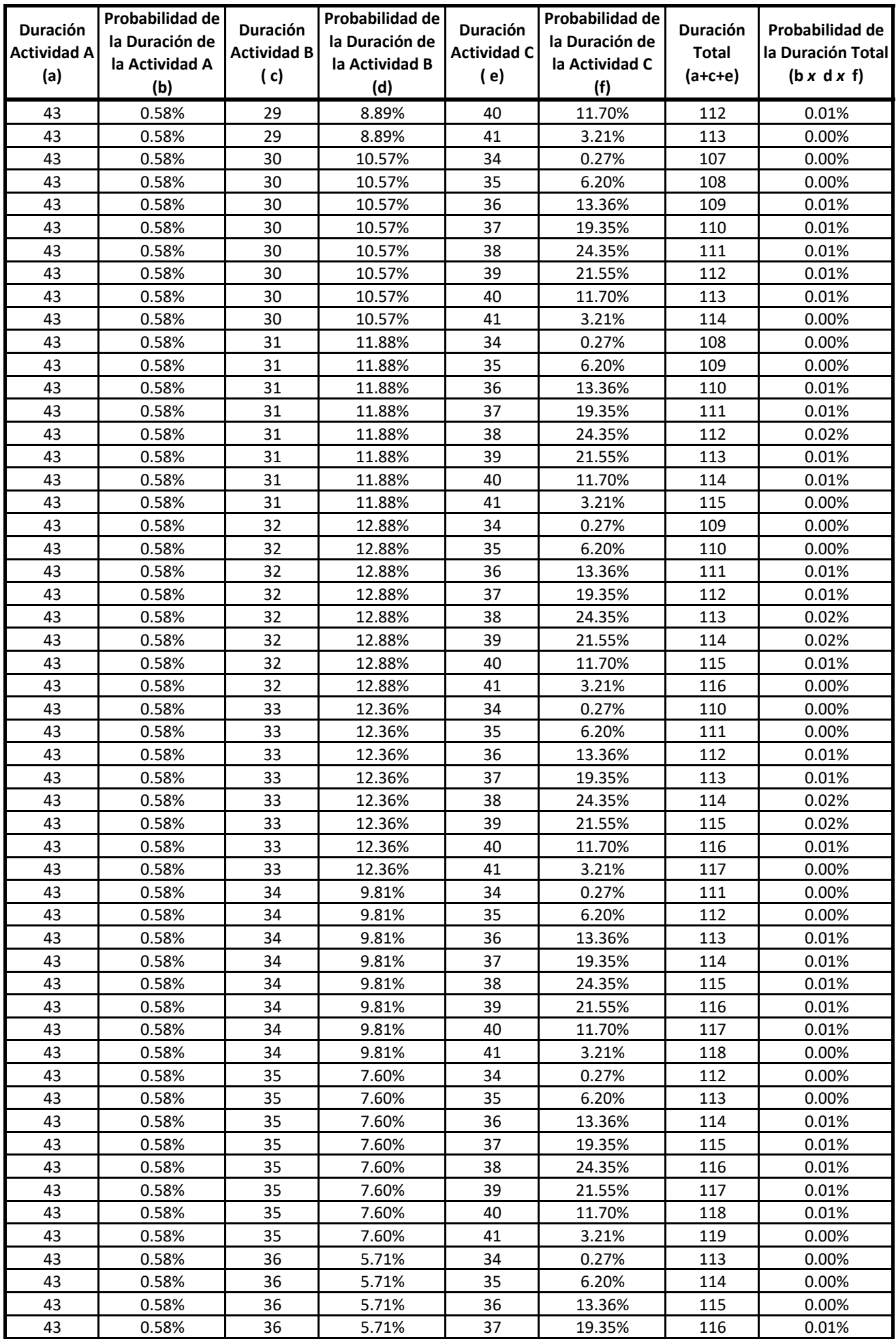

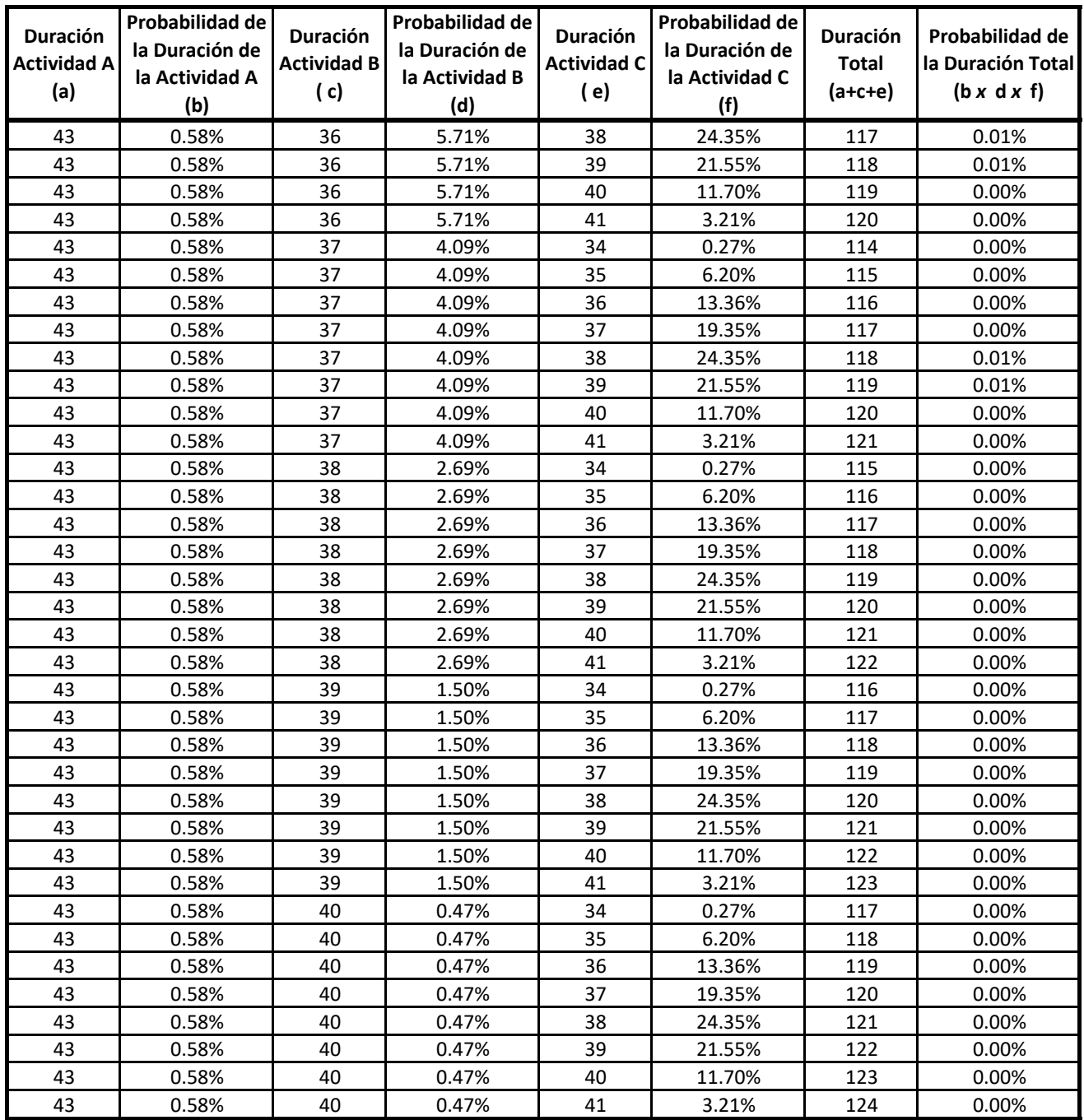